# Modelování a simulace

Petr Peringer peringer AT fit.vutbr.cz Martin Hrubý hrubym AT fit.vutbr.cz

Vysoké učení technické v Brně, Fakulta informačních technologií, Božetěchova 2/1, 612 00 Brno

(Verze: 14. září 2023)

# <span id="page-1-0"></span>Uvod ´

Text je určen pro studenty FIT. Obsahuje základní přehled problematiky modelování a simulace vhodný pro studenty bakalářského studia. Předpokládají se základní znalosti programování (C, C++, ...) a matematiky (relace, derivace, integraly, dif. rovnice). ´

Obsah slajdů je velmi stručný, podrobnější informace jsou součástí výkladu.

Na slajdech spolupracovali:

 $\bullet$  Martin Hrubý – Petriho sítě, náhodné procesy

## Pravidla

- Přednášky
- Minimálně 2 demo-cvičení (+doplňky)
- Samostatná práce: projekt
- **Konzultace**

#### Hodnocení celkem 100b:

- 10b půlsemestrální test
- 20b projekt
- Zápočet: alespoň 10 z výše uvedených bodů
- $\bullet$  70b zkouška (požadováno min. 30 bodů)

# Zdroje informací

- **o** Literatura
- WWW odkazy
- **Oficiální stránka:**

https://www.fit.vut.cz/study/course/IMS/

- Aktuální informace pro studenty: ..../IMS/public/
- Vlastní uvažování a (simulační) experimenty

 $\bullet$  ...

### <span id="page-4-0"></span>**Literatura**

- Fishwick P.: *Simulation Model Design and Execution: Building Digital Worlds*, Prentice-Hall, 1995
- Law A., Kelton D.: *Simulation Modelling & Analysis*, second edition, McGraw-Hill, 1991
- **·** Rábová a kol.: *Modelování a simulace*, skriptum VUT, Brno, 1992
- Ross S.: *Simulation*, 3rd edition, Academic Press, 2002
- (Zeigler B., Muzzy A., Kofman E.: *Theory of Modelling and Simulation*, 3rd edition, Academic Press, 2019)
- ...

### **Poznamky: ´**

Studijní opora — viz IS (Poznámka: Informace k zadání Bc práce — témata.)

# <span id="page-5-0"></span>Modelování systémů na počítačích

### **Přehled**

- $\bullet$  Základní pojmy a princip
- Souvislosti a použití
- $\bullet$  Výhody a nevýhody
- **•** Alternativy
- Úvod do teorie systémů
- Typy simulace
- Velmi stručný přehled simulačních nástrojů

# Základní pojmy (systém, model)

### $S$ ystém =

soubor elementárních částí (prvků systému), které mají mezi sebou určité vazby.

### Rozlišujeme (mimo jiné)

- reálné systémy
- nereálné systémy (fiktivní, ještě neexistující)

#### Model =

napodobenina systému jiným systémem.

- $\bullet$  Model = reprezentace znalostí.
- Klasifikace: fyzikální modely, matematické modely, ...
- $\bullet$  Přírodní zákony jsou matematické modely (Příklad: Ohmův zákon  $u = Ri$ ).

# Základní pojmy (modelování, simulace)

#### Modelování =

vytváření modelů systémů.

- $\bullet$  Modelování je velmi používaná metoda
- Modelovat lze jen to, co známe a umíme popsat

#### Simulace =

získávání nových znalostí o systému experimentováním s jeho modelem.

• Budeme se zabývat pouze simulací na číslicových počítačích.

### Princip modelování a simulace

#### Realita  $\rightarrow$  Znalosti  $\rightarrow$  Abstraktní model  $\rightarrow$  Simulační model

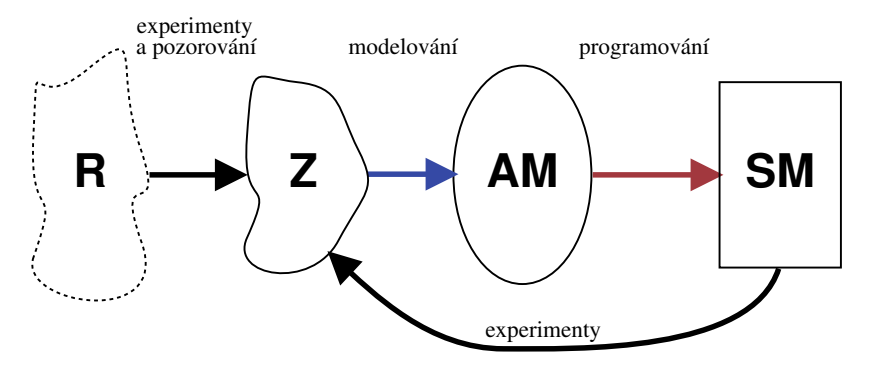

Cílem je získat nové znalosti o modelovaném systému.

## Základní etapy modelování a simulace

- *Vytvoření abstraktního modelu*: Formování ziednodušeného popisu zkoumaného systému.
- **2** *Vytvoření simulačního modelu: Zápis abstraktního modelu formou* programu.
- **3** *Verifikace a validace*: Ověřování správnosti modelu.
- *Simulace: Experimentování se simulačním modelem.*
- **5** Analýza a interpretace výsledků: Získání nových znalostí o zkoumaném systému.

## Souvislosti

- · pozorování a reálné experimenty
- *Computational Science*
- učení, hry "co se stane když"
- programování (simulační model je program)
- algoritmy, datové struktury
- $\bullet$  numerická matematika (integrační metody, ...)
- počítačová grafika (vizualizace výsledků)
- technické vybavení: superpočítače, ...
- $\bullet$  teorie systémů (stabilita, citlivost, chaos, ...)
- pravděpodobnost a statistika
- $\bullet$  + obory související s modelovaným systémem

# Příklady použití simulace v praxi

- **· Věda:** biologie, lékařství, ekologie, chemie, jaderná fyzika, astronomie, sociologie, ... (Např. předpověď počasí, zemětřesení, šíření epidemií, ...)
- **Technika:** strojírenství, stavebnictví, doprava, elektro, ... (Dynamika konstrukcí, simulace mikroprocesorů, optimalizace motoru, ... )
- **Ekonomika** (Vývoj cen na burze, ...)
- **Výuka** (Různé demonstrační modely)
- **Film** (Vizuální efekty všeho druhu)
- **Hry** (Simulátor letadla, ...)

...

# Výhody simulačních metod

- Cena (např. "crash" testy automobilů)
- Rychlost (růst rostlin, vznik krystalů, pohyb planet)
- Bezpečnost (jaderné reakce, šíření epidemií)

 $\bullet$  ...

- Někdy jediný způsob (srážky galaxií)
- Možnost modelovat velmi složité systémy (mikroprocesory, různé biologické systémy, počasí)

Velmi často je výhodnější experimentovat s modely, než s originálními systémy.

## Problémy simula čních metod

- Problém validity (platnosti) modelu.
- Někdy velmi vysoká náročnost vytváření modelů.
- Náročnost na výkon počítačů.
- Získáváme konkrétní numerické výsledky (například změna parametru vyžaduje celou simulaci opakovat).
- Nepřesnost numerického řešení.
- $\bullet$  Problém stability numerických metod.

# Alternativní přístup

### Analytické řešení modelů

- Popis chování systému matematickými vztahy a jeho *matematicke´ reˇ sen ˇ ´ı*.
- Vhodné pro jednoduché systémy nebo zjednodušené popisy složitých systémů.
- Výsledky jsou ve formě funkčních vztahů, ve kterých se jako proměnné vyskytují parametry modelu.
- $\bullet$  Dosazením konkrétních hodnot získáme řešení.

Shrnutí: Hlavní předností analytického řešení je přesnost a menší časová náročnost výpočtu řešení matematického modelu. Řešit ale umíme jen modely jednoduché nebo podstatně zjednodušené.

**Příklad:** Model volného pádu ve vakuu

# Kdy použít simulační metody

Simulaci je vhodné použít když:

- **·** neexistuje *úplná* matematická formulace problému nebo nejsou známé analytické metody řešení matematického modelu;
- analytické metody vyžadují tak zjednodušující předpoklady, že je nelze pro daný model přijmout;
- analytické metody jsou dostupné pouze teoreticky, jejich použití by bylo obtížné a simulační řešení je jednodušší;
- modelování na počítači je jedinou možností získání výsledků v důsledku obtížnosti provádění experimentů ve skutečném prostředí;
- potřebujeme měnit časové měřítko (simulace např. umožňí vypočítat řešení rychleji než by proběhl příslušný děj v reálném systému).

# <span id="page-16-0"></span>Úvod do teorie systémů

*(Systems Theory, Systems Science)*

### Přehled:

- Definice základních pojmů:
	- Systém
	- Prvek systému
	- $\bullet$  Časová množina
	- · Chování systému
	- Okolí systému
- Homomorfní a izomorfní systémy
- Klasifikace prvků systému a systémů

# Formální definice systému

Systém S je dvojice

$$
S=(U,R)
$$

kde:

**• Univerzum** *U* je konečná množina prvků systému:

$$
U=\{u_1, u_2, ..., u_N\}
$$

- $\bullet$  Prvek systému:  $u = (X, Y)$  kde
	- $\bullet$  *X* je množina všech vstupních proměnných
	- *Y* je množina všech výstupních proměnných
- Charakteristika systému *R* je množina všech propojení:

$$
R=\bigcup_{i,j=1}^N R_{ij}
$$

Propojen´ı prvku *u<sup>i</sup>* s prvkem *u<sup>j</sup>* : *Rij* ⊆ *Y<sup>i</sup>* × *X<sup>j</sup>*

## Příklad definice jednoduchého systému

$$
U = \{u_1, u_2, u_3\}
$$
  

$$
R = \{(y_{11}, x_{21}), (y_{12}, x_{31}), (y_{31}, x_{22}), (y_{21}, x_{32})\}
$$

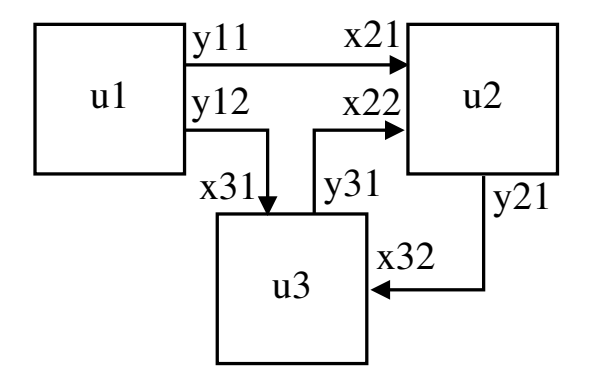

# Vazby mezi prvky systému

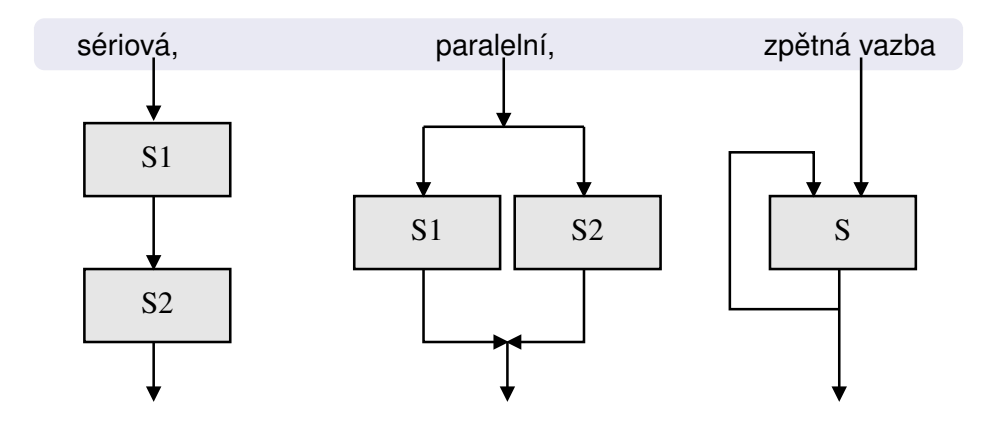

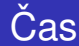

Budeme rozlišovat tři základní pojmy:

*Reálný čas* ve kterém probíhá skutečný děj v reálném systému (viz fyzikální definice času).

*Modelový čas* je "časová osa" modelu (modeluje reálný čas ze vzorového systému — např. proměnná t v diferenciální rovnici  $y'' = -g$ ). Při simulaci nemusí být synchronní s reálným časem.

*Strojový čas* je čas CPU spotřebovaný na výpočet programu (závisí na složitosti simulačního modelu, počtu procesorů a nesouvisí přímo s modelovým časem).

**Poznámka:** Příkaz time (POSIX)

# $\check{\mathrm{C}}$ asová množina

### *(Time base)*

*T* je množina všech časových okamžiků, ve kterých jsou definovány hodnoty vstupních, stavových a výstupních proměnných prvku systému.

### Příklady časových množin

- **•** diskrétní:  $T_d = \{1, 2, 3, 4, 5\}$
- spojita:´ *T<sup>s</sup>* = ⟨1.0, 5.0⟩ *T<sup>s</sup>* ⊂ **R**

### **Poznamka: ´**

Na číslicovém počítači se spojitá časová množina vždy diskretizuje.

## Časová množina — příklady

Signály s diskrétní ( $T_d$ ) a spojitou ( $T_s$ ) časovou množinou:

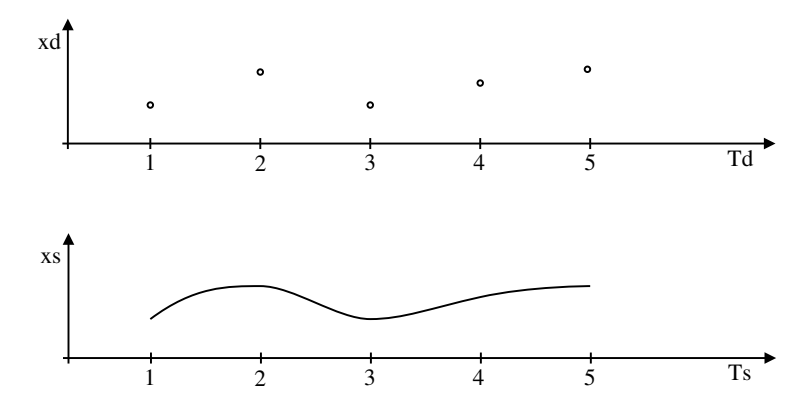

# Chování systému

- Každému časovému průběhu vstupních proměnných přiřazuje časový průběh výstupních proměnných.
- $\bullet$  Je dáno vzájemnými interakcemi mezi prvky systému.

Chování systému *S* můžeme definovat jako zobrazení χ:

$$
\chi:~[\sigma_i(\mathcal{S})]^{\mathcal{T}}\to [\sigma_o(\mathcal{S})]^{\mathcal{T}}
$$

kde:

- $[A]^T$  je množina všech zobrazení T do množiny A,
- $\circ$   $\sigma_i(S)$  je vstupním prostorem systému S,
- $\circ$   $\sigma$ <sub>o</sub>(*S*) je výstupním prostorem systému S.

### Chování systému — příklad

### · Spojitý systém S, odezva na jednotkový skok:

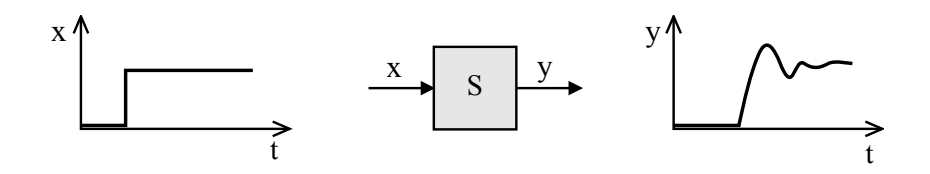

### Ekvivalence chování systémů

Systémy S<sub>1</sub> a S<sub>2</sub> považujeme za systémy se stejným chováním, vyvolají-li stejné podněty u obou systémů stejné reakce.

Stejnými podněty/reakcemi rozumíme ty dvojice podnětů/reakcí, které jsou spolu vzájemně přiřazeny definovaným vstupním/výstupním zobrazením

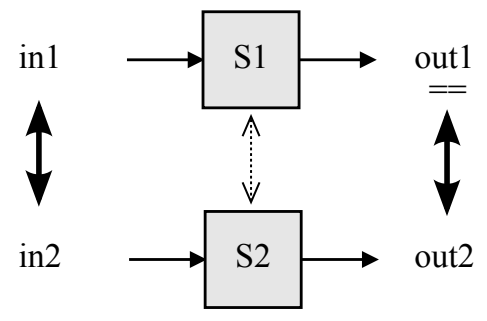

## Izomorfní systémy

Systémy  $S_1 = (U_1, R_1)$  a  $S_2 = (U_2, R_2)$  jsou izomorfní, když a jen když:

- **1** Prvky univerza  $U_1$  lze vzájemně jednoznačně (1:1) přiřadit prvkům univerza U<sub>2</sub>.
- 2 Prvky charakteristiky R<sub>1</sub> lze vzájemně jednoznačně přiřadit prvkům charakteristiky  $R_2$ , a to tak, že prvku charakteristiky  $R_1$ , vyjadřujícímu orientovaný vztah mezi dvěma prvky univerza  $U_1$ , je vždy přiřazen právě ten prvek charakteristiky R<sub>2</sub>, který vyjadřuje stejně orientovaný vztah mezi odpovídající dvojicí prvků univerza *U*<sup>2</sup> a naopak.

**Poznámka:** Zjednodušeno (nezahrnuje chování).

## Homomorfní systémy

Systém  $S_1 = (U_1, R_1)$  je homomorfní se systémem  $S_2 = (U_2, R_2)$ právě když:

- **1** Prvkům univerza U<sub>1</sub> je možno přiřadit jednoznačně prvky univerza *U*<sub>2</sub> (opačně tomu tak být nemusí. N:1).
- 2 Prvkům charakteristiky R<sub>1</sub> je možno jednoznačně přiřadit prvky charakteristiky  $R_2$ , a to tak, že prvku charakteristiky  $R_1$ vyjadřujícímu orientovaný vztah mezi dvěma prvky univerza  $U_1$  je vždy přiřazen právě ten prvek charakteristiky  $R<sub>2</sub>$ , který vyjadřuje stejně orientovaný vztah mezi odpovídající dvojicí prvků univerza *U*<sup>2</sup> ve smyslu bodu 1.

### **Poznámka:** Vytváření homomorfních systémů je základním principem modelování.

### Jednoduché příklady izomorfismu a homomorfismu

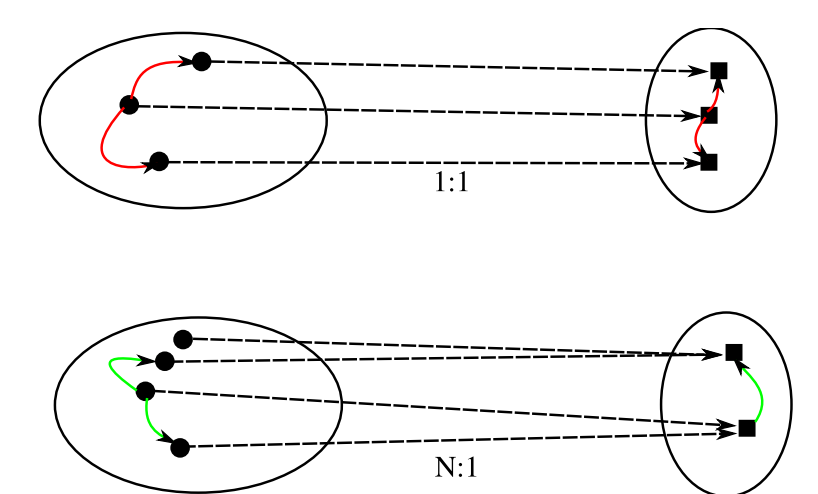

## Okolí systému

Podstatné okolí systému zahrnuje vše co má vliv na chování systému a není jeho součástí.

- Uzavřený systém nekomunikuje s okolím (často jen zanedbáváme vliv okolí)
- Otevřený systém komunikuje s okolím (typicky má definován vstup i výstup)

# Klasifikace prvků systémů

#### Klasifikace 1:

- $\bullet$  Prvky se spojitým chováním
- Prvky s diskrétním chováním

### Klasifikace 2:

- $\bullet$  Prvky s deterministickým chováním
- $\bullet$  Prvky s nedeterministickým chováním

#### **Pr**<sup>ikladv:</sup>

 $\text{Sumová dioda} = \text{spojitý prvek, stochastické chování}$ Rezistor = spojitý prvek, deterministické chování FIFO Fronta = diskrétní prvek, deterministické chování

# Klasifikace systémů

Typ systému závisí na typu jeho prvků.

### Systémy:

spojité: všechny prvky mají spojité chování diskrétní: všechny prvky mají diskrétní chování kombinované: obsahuje spojité i diskrétní prvky

#### Systémy:

deterministické: všechny prvky deterministické nedeterministické: obsahuje alespoň jeden prvek s nedeterministickým chováním

## <span id="page-32-0"></span>**Simulace**

= experimentování s reprezentací simulačního modelu.

### Cíl simulace:

získání nových informací o chování systému v závislosti na vstupních veličinách a na hodnotách parametrů.

#### Postup:

opakované řešení modelu (provádění simulačních běhů),

- **O** nastavení hodnot parametrů a počátečního stavu modelu,
- 2 zadávání vstupních podnětů z okolí při simulaci,

**3** vyhodnocení výstupních dat (informací o chování systému) Simulační běhy opakujeme tak dlouho, dokud nezískáme dostatek informací o chování systému nebo pokud nenalezneme takové hodnoty parametrů, pro které má systém žádané chování.

# Typy simulace

### Podle použitého popisu modelu:

- · Spojitá / diskrétní / kombinovaná
- Kvalitativní / kvantitativní

 $\bullet$  ...

### Podle simulátoru:

- Na analogovém / číslicovém počítači, fyzikální
- "Real-Time" simulace
- $\bullet$  Paralelní a distribuovaná simulace

Další možnosti:

- Vnořená simulace (simulace v simulaci)
- *"Reality in the loop"*
- · Interaktivní simulace, virtuální realita

## Zpracování výsledků simulace

Postup:

- Záznam průběhu simulace
- Vizualizace výsledků, animace

Analýza získaných výsledků:

- Intuitivní vyhodnocení, heuristiky, ...
- · Statistické zpracování
- Automatické vyhodnocení (např. pro optimalizaci)
- Porovnávání s naměřenými daty

 $\bullet$  ....

# <span id="page-35-0"></span>Verifikace modelu

Verifikac´ı oveˇˇrujeme korespondenci *abstraktn´ıho* a *simulacnˇ ´ıho* modelu, tj. izomorfní vztah mezi AM a SM.

- Předchází vlastní etapě simulace.
- Analogicky s programy v běžných programovacích jazycích představuje verifikace simulačního modelu jeho ladění.

#### **Poznamka: ´**

Abstraktní model je formální specifikací pro program (simulační model).
### Validace modelu

Ověřování validity (platnosti) simulačního modelu je proces, v němž se snažíme dokázat, že skutečně pracujeme s modelem adekvátním modelovanému systému.

- Jeden z nejobtížnějších problémů modelování.
- Vyžaduje neustálou konfrontaci informací, které o modelovaném systému máme a které simulací získáváme.
- Nelze absolutně dokázat přesnost modelu. (Validitu modelu chápeme jako míru použitelnosti/správnosti získaných výsledků.)
- Pokud chování modelu neodpovídá předpokládanému chování originálu, musíme model modifikovat.

# Simulační nástroje

Simulační systémy usnadňují vytváření modelů, provádění experimentů a analýzu výsledků.

Tyto nástroje jsou použitelné pro:

- práci s abstraktními modely (báze znalostí, ...),
- programování simulačních modelů (simulační jazyky a knihovny modelů),
- experimentování se simulačními modely (simulátory),
- vizualizaci a vyhodnocování výsledků.

**Poznámka:** V rámci předmětu IMS použijeme SIMLIB/C++, systémy Dymola/OpenModelica a případně SciLab/Octave/Matlab - viz odkazy na WWW IMS

# Shrnutí úvodní části

- **•** Metoda simulace
- Použití simulace v různých oborech
- $\bullet$  Výhody a problémy
- Základní teoretické souvislosti
- $\bullet$  Problém verifikace a validace modelu
- Stručná charakteristika simulačních nástrojů

# <span id="page-39-0"></span>Modely a modelování

#### Přehled:

- Modelování proces vytváření modelů
	- abstraktní model
	- simulační model
- **Klasifikace modelu**
- **•** Popis modelů
- Příklady jednoduchých modelů

# <span id="page-40-0"></span>Příklady abstraktních modelů

Způsoby matematického popisu modelů:

- Konečný automat
- **•** Petriho sít
- **•** Turinguv stroj
- Algebraické rovnice
- Diferenciální rovnice (obyč. i parciální)
- · Diferenční rovnice
- Markovské procesy
- ...

### **Poznámka:** Klasifikace abstraktních modelů

## Vytvoření abstraktního modelu I

Formulace zjednodušeného popisu systému abstrahujícího od všech nedůležitých skutečností vzhledem k *cíli a účelu* modelu.

- Nedovedeme postihnout reálný svět v celé komplikovanosti
- Zajímáme se jen o ohraničené části
- Identifikace vhodných složek systému
- $\bullet$  Systém nemusí být definován pouze na reálném objektu potom vycházíme ze znalostí analogických systémů.
- Z hlediska teorie systémů předpokládáme mezi modelovaným systémem a abstraktním modelem homomorfní vztah.

# Vytvoření abstraktního modelu II

Specifické cíle a účely modelů:

- **·** Studium chování systému pro určitá specifická kritéria, zkoumání povahy závislostí mezi parametry a odezvou systému.
- **Predikce** vyhodnocení chování systému za určitých podmínek.
- **•** Analýza citlivosti určení faktorů (parametrů), které jsou pro činnost systému nejvýznamnější.
- **·** Optimalizace nalezení takové kombinace parametrů, která vede k nejlepší odezvě systému.

Vymezení účelu modelu má významný dopad na celý proces budování abstraktního modelu i na vlastní experimentování se simulačním modelem.

# <span id="page-43-0"></span>Vytvoření simulačního modelu

 $simulační model = abstraktní model zapsaný formou programu$ 

#### Vztahy mezi modely

**homomorfn´ı vztah:** *modelovany syst ´ em — abstraktn ´ ´ı model* **izomorfní vztah:** abstraktní model — simulační model

#### **Poznamky: ´**

- Izomorfní vztah představuje silnější vztah ekvivalence mezi abstraktními systémy — shodnost struktur a chování prvků uvažovaných systémů.
- Konkrétní implementace simulačního modelu závisí na typu modelu a na použitém simulačním nástroji.

# <span id="page-44-0"></span>Klasifikace modelů 1

#### Tradiční rozdělení:

- spojité modely
- · diskrétní modely
- kombinované modely

#### **Poznamka: ´**

Odpovídající varianty DEVS formalismu: DEVS, DESS, DEVS&DESS

# Klasifikace modelů 2

### Klasifikace podle [Fishwick]:

- Konceptuální modely
- Deklarativní modely
- Funkcionální modely
- $\bullet$  Modely popsané rovnicemi (*constraint*)
- Prostorové (*spatial*) modely
- **•** Multimodely

### **Poznámka:** Multimodel je složen z modelů různého typu.

### Klasifikace modelů 2 — obrázek

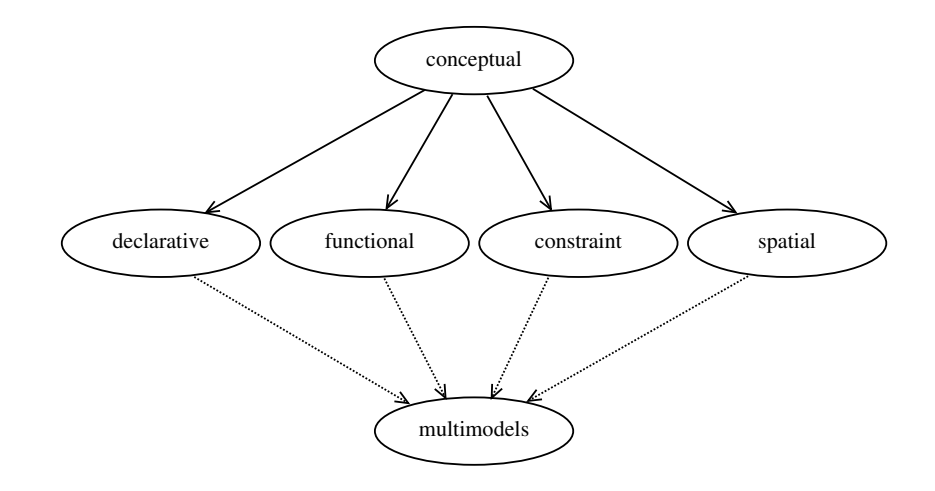

# Konceptuální modely

- Modely, jejichž komponenty (prozatím) nebyly přesně popsány ve smyslu teorie systémů.
- Obvykle se používají v počáteční fázi modelování pro ujasnění souvislostí a komunikaci v týmu.
- **•** Mají formu textu nebo obrázků.

## Deklarativní modely

- Popis přechodů mezi stavy systému.
- Model je definován *stavy* a *událostmi*, které způsobí přechod z jednoho stavu do druhého za jistých podmínek.
- Vhodné především pro diskrétní modely.
- Obvykle zapouzdřeny do objektů (hierarchická struktura).

Příklady:

- Konečné automaty (deterministické i nedeterministické, Markovovy modely)
- Petriho sítě
- · Událostmi řízené systémy s kalendářem

## Funkcionální modely

- **•** Grafy zobrazující *funkce* a *proměnné*.
- Jsou možné 2 modifikace: uzel grafu je funkce nebo proměnná

Příklady:

- Systémy hromadné obsluhy se zařízeními a frontami *("Queuing systems"*)
- · Bloková schemata (spojitá simulace, ...)
- Kompartmentové systémy
- $\bullet$  Grafy signálových toků
- Systémová dynamika

## Modely popsané rovnicemi (constraint)

- Rovnice (algebraické, diferenciální, diferenční)
- $\bullet$  Neorientované grafy (elektrická schemata, "Bond-graphs")

Příklady:

• Diferenciální rovnice systému dravec-kořist:

$$
\frac{dx_k}{dt} = k_1 x_k - k_2 x_k x_d
$$

$$
\frac{dx_d}{dt} = k_2 x_k x_d - k_3 x_d
$$

- Balistika, kyvadlo, RC článek, ...
- **•** Chaos (například "Lorenz equation")
- $\bullet$  Logistická rovnice  $x \leftarrow ax(1 x)$

# Prostorové (spatial) modely

Rozdělují systém na prostorově menší ohraničené podsystémy.

Příklady:

- · Parciální diferenciální rovnice (difůze, proudění, ...)
- Celulární automaty (hra "Life")
- L-systémy
- *N-body problem*: mechanické modely těles + kolize

# **Multimodely**

Modely složené z různých typů modelů, které jsou obvykle heterogenní (popsané různým způsobem).

Příklady:

- Kombinované modely (např. spojité + diskrétní)
- $\bullet$  Modely s neurčitostí (např. spojité + fuzzy)
- Modely na různé úrovni abstrakce (kvalitativní + kvantitativní)
- **•** Spojování modelů (FMI, "co-simulation", HLA, ...)

...

### **Poznamka: ´**

Většina netriviálních modelů spadá do této kategorie.

# <span id="page-53-0"></span>Příklad1: Závaží na pružině (spojitý)

### Obrázek = konceptuální model

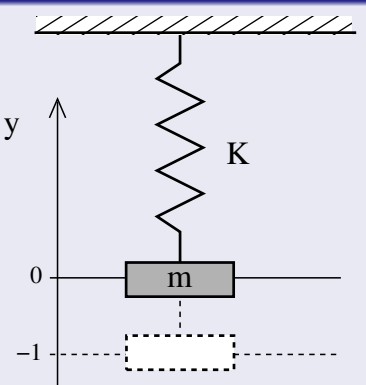

#### Diferenciální rovnice = abstraktní model (constraint)

$$
y'' = -g - \frac{K}{m}y
$$
\npočáteční podmínky:  
\n
$$
y(0) = -1
$$
\n
$$
y'(0) = 0
$$

### **Poznamky: ´**

- Počáteční podmínky
- Pozor na shodné jednotky (pozice: metry / stopy ?)

#### Blokové schema = abstraktní model (funkcionální)

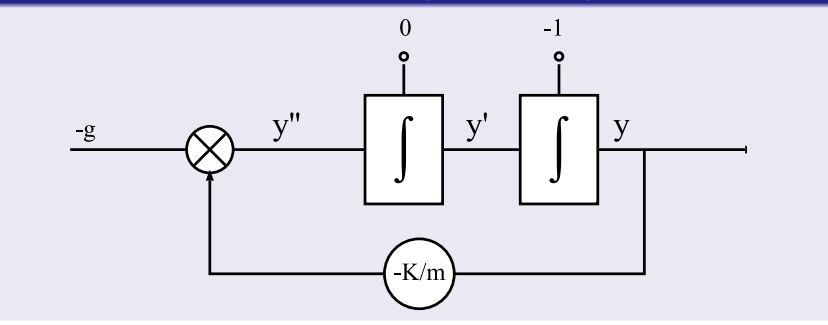

#### program = simulační model

```
// popis modelu v SIMLIB/C++
struct Model {
    Integrator y, v;
   Model(double m, double K, double y0) :
       v(-g - K/m * v, 0),
       y(y, y0) {}
};
Model s(1, 1e3, -1); // instance modelu s parametry
// vynechán popis simulačního experimentu
```
Výsledky simulace (tabulka):

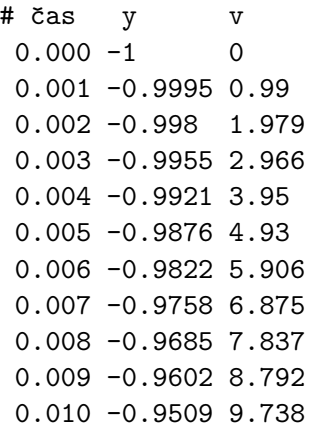

#### Výsledky simulace (graf):

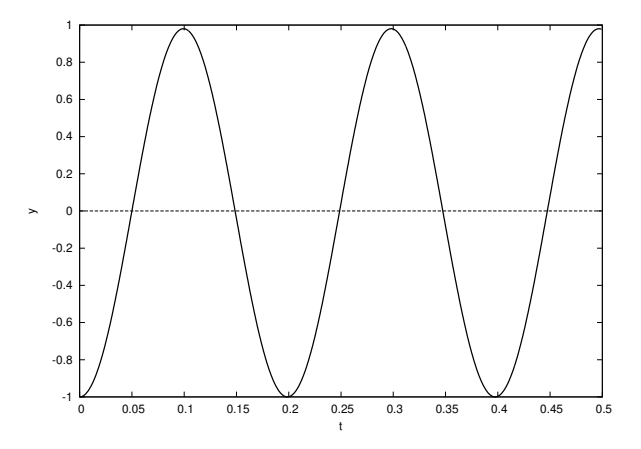

# Příklad2: Zákazníci v obchodě (diskrétní)

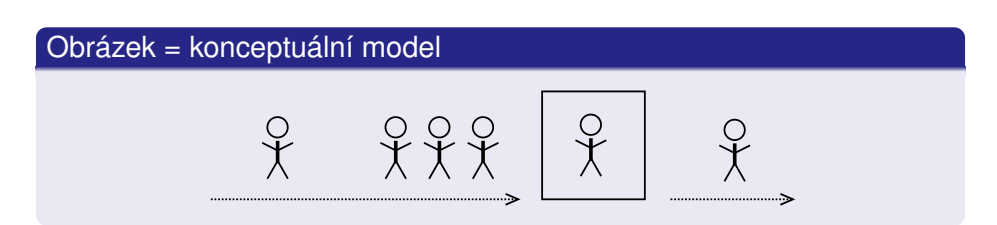

- Zákazníci přicházejí s určitým rozložením pravděpodobnosti,
- jsou obsluhováni zařízením po určitou dobu,
- vytváří se fronta zákazníků.

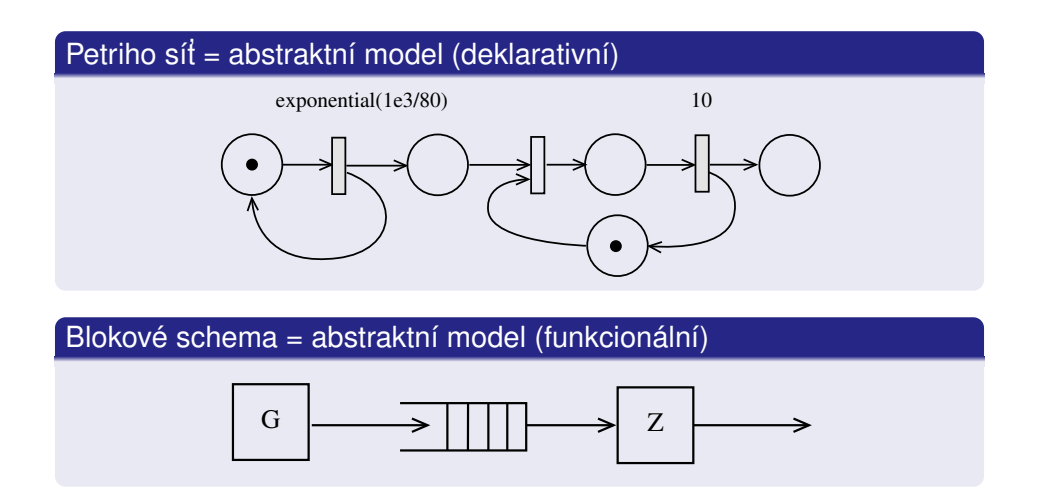

#### $program = simulační model:$

```
Facility Linka("Linka");
   class Zakaznik : public Process { // třída zákazníků
     void Behavior() { \frac{1}{2} // --- popis chování
      Seize(Linka); // obsazení zařízení
      Wait(10); // obsluha
      Release(Linka); // uvolnění zařízení
    }
   };
   class Generator : public Event \{ // generator zak.
     void Behavior() { \frac{1}{2} // --- popis chování
       (new Zakaznik)->Activate(); // nový zákazník
      Activate(Time+Exponential(1e3/80)); // interval
    }
   }; // ... vynechán popis experimentu a sběr statistik
IMS — Modelování a simulace 62/338
```
#### Výsledky simulace:

```
FACILITY Linka
 Time interval = 0 - 10000Number of requests = 797
Average utilization = 0.796405
```

```
Input queue 'Linka.Q1'
Maximal length = 12
Average length = 1.37766
Minimal time = 0.00798347
Maximal time = 112.171
 Average time = 22.1489Standard deviation = 31.087
```
### Výsledky simulace: čas strávený v systému (histogram)

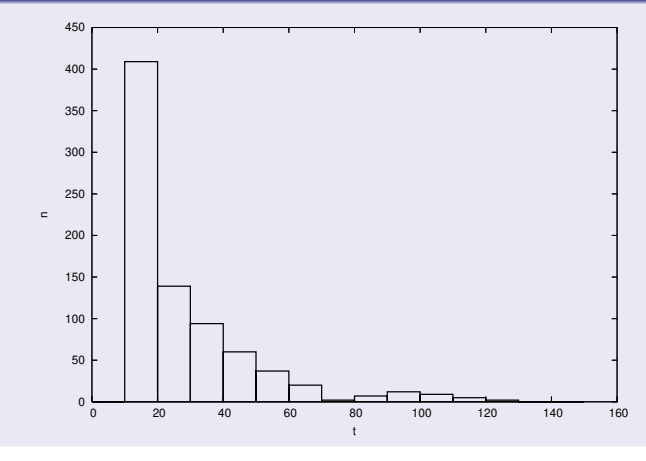

## Shrnutí

- Modely různých typů a úrovní abstrakce
- Jsou možné různé popisy stejného systému
- $\bullet$  Často nutné kombinovat = multimodely
- Je výhodné použít objekty (OOP)
- Použití hotových modelů jako komponent

...

Vše se odrazí v implementaci nástrojů pro simulaci.

## <span id="page-65-0"></span>Simulační nástroje — přehled

Možnosti:

- $\bullet$  použití obecných jazyků (C, C++, Java, Python, ...)
- $\bullet$  simulační knihovny pro obecné jazyky (SIMLIB/C++, SimPy, ...)
- simulační jazyky (Simula67, Modelica, ACSL, ...)
- · simulační systémy (OpenModelica, Dymola, ANSYS, PowerDEVS, ...)
- **•** propojování různých nástrojů (HLA, FMI, ...)

### **Poznamky: ´**

HLA = *High Level Architecture*, standard pro distribuovanou simulaci FMI = *Functional Mockup Interface*

# Simulační jazyky

= speciální programovací jazyky

Poskytují prostředky usnadňující efektivní popis:

- struktury modelů (propojení komponent)
- chování modelů (rovnice, algoritmy)
- simulačních experimentů

Výhody:

- jednodušší popis modelu (snadnější verifikace)
- možnost automatické kontroly popisu modelu

Nevýhody:

- $\bullet$  další jazyk = překladač, výuka, údržba
- $\bullet$  relativně málo používáno = problémy (cena, chyby)

# Typy simulačních jazyků

Klasifikace podle typu modelů:

- **o** diskrétní
- **•** spojité
- **e** kombinované
- ...

Příklady:

- Simula67.
- **•** Simscript,
- ACSL (Advanced Continuous Simulation Language),
- Modelica, ...

### Dostupné simulační nástroje

V rámci výuky budeme používat:

- SIMLIB/C++: OO knihovna pro C++ (LGPL)
- DYMOLA/Modelica: komerční program OpenModelica: volně dostupné
- (Octave nebo SciLab: integrované prostředí, jazyk pro numerické výpočty, knihovny, různé specializované nadstavby – "toolkity")

Podpůrné nástroje:

- Vizualizace: Gnuplot
- Statistika: GNU R, "diehard" testy

...

# Přehled některých dalších programů

- Matlab/Simulink
- Sage
- GNU Octave (a OctaveForge)
- Simula<sub>67</sub> (cim)
- SciPy, NumPy Python
- $\bullet$  SPICE elektrické obvody
- GSL = *GNU Scientific Library* knihovna, ISO C
- $\bullet$  ... (další viz WWW)

### Shrnutí

- Nástrojů pro podporu modelování a simulace existuje velmi mnoho.
- Některé nástroje vyžadují speciální vybavení (superpočítače).
- Většina nástrojů je zaměřena na konkrétní problém/oblast.
- Podrobnější informace o používaných nástrojích budou uvedeny později.

Reklama: Předmět Simulační nástroje a techniky v magisterském studiu bude zahrnovat podrobnosti o efektivní implementaci simulačních systémů a pokročilých metodách modelování a simulace.

# <span id="page-71-0"></span>Modelování náhodných procesů

Obsah:

- Pravděpodobnost, náhodné proměnné, ...
- Rozložení náhodných čísel
- Generování pseudonáhodných čísel
- Transformace rozložení pseudonáhodných čísel
- Testování pseudonáhodných čísel
- Metoda *Monte Carlo*

### **Poznamka: ´**

Předpokládáme základní znalosti z teorie pravděpodobnosti.
### Pravděpodobnost a statistika

- Co je náhodnost? (nedeterminismus, pseudonáhodnost)
- $\bullet$  Některé části reality neumíme popsat jinak  $\Rightarrow$  používáme náhodné jevy/procesy
- Každý proces má jiný charakter (a odpovídající rozložení)
- Jde o jeden ze způsobů popisu neurčitosti
- **•** Příklady: příchody zákazníků, doba obsluhy, ...
- Postup:
	- Změříme vzorek procesu v realitě (získáme soubor dat),
	- 2 ten aproximujeme analytickým vyjádřením (typicky pomocí existujícího rozložení),
	- 3 a nakonec náhodný proces modelujeme generátorem pseudonáhodných čísel (s odpovídajícím rozložením a parametry).

# Terminologie (opakování)

- o Jev
- Pravděpodobnost jevu
- · Náhodná proměnná
- Rozložení pravděpodobnosti
- **·** Distribuční funkce (*CDF*),
- **•** Funkce hustoty pravděpodobnosti (*PDF*)
- Střední hodnota (*Mean*)
- Rozptyl (*Variance*)
- Zákon velkých čísel
- **Centrální limitní věta**

...

### Náhodné proměnné

Náhodná proměnná je taková veličina, která jako výsledek pokusů může nabýt něiakou hodnotu, přičemž předem nevíme jakou konkrétně.

Náhodné proměnné rozdělujeme na:

diskrétní: nabývají jen konečně nebo spočetně mnoha různých hodnot

(Příklad: co padne při hodu kostkou)

spojité: hodnoty spojitě vyplňují určitý interval (Příklad: čas mezi příchody zákazníků)

#### **Poznamka: ´**

Náhodné proměnné označujeme velkými písmeny, např. X, a jejich možné hodnoty odpovídajícími malými písmeny, např. *x*<sub>1</sub>, *x*<sub>2</sub>.

### Náhodné proměnné – pokračování

Náhodné veličiny můžeme zadat:

- distribuční funkcí
- rozdělením pravděpodobnosti (např. funkce hustoty)

Existuje celá řada různých používaných rozložení, viz literatura. Například:

McLaughlin M.: *A Compendium of Common Probability Distributions*, 2016

https://www.causascientia.org/math\_stat/Dists/Compendium.pdf

### Diskrétní rozdělení pravděpodobnosti

určuje vztah mezi možnými hodnotami náhodné veličiny x<sub>i</sub> a jim příslušejícími pravděpodobnostmi  $p_i = P(X = x_i)$ .

Obecně platí:  $\sum_{i=1}^{\infty}$ *i*=1  $p_i = 1$ 

Lze definovat například tabulkou pravděpodobností pro všechny možné hodnoty náhodné proměnné:

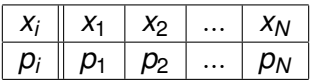

Musí platit: 
$$
\sum_{i=1}^{N} p_i = 1
$$
kde N je počet možných hodnot

### Diskrétní distribuční funkce

Distribuční funkce náhodné veličiny X je funkce

 $F(x) = P(X \leq x)$ 

kde  $P(X \leq x)$  je pravděpodobnost toho, že náhodná veličina X nabude hodnoty menší nebo rovnu zvolenému reálnému číslu *x*.

$$
\text{Platí:} \ \ F(x) = \sum_{x_i \leq x} p_i
$$

**Příklad:** Hod kostkou

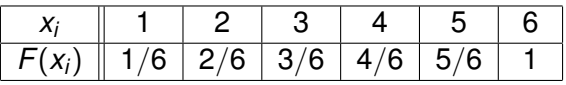

**Poznámka:** Graf distribuční funkce diskrétní náhodné proměnné je po částech konstantní

**IMS** — Modelování a simulace 78/338

### Spojité náhodné proměnné

\n- Distribuční funkce: 
$$
F(x) = P(X \le x) = \int_{-\infty}^{x} f(u) \, du
$$
\n- Funkce hustoty pravděpodobnosti:  $f(x) = \frac{dF(x)}{dx}$
\n

Distribuční funkce  $F(x)$  má tyto základní vlastnosti:

\n- • 
$$
P(a \le X \le b) = F(b) - F(a)
$$
\n- •  $F(x_1) \le F(x_2)$  pro  $x_1 < x_2$  (je neklesající)
\n- •  $\lim_{x \to \infty} F(x) = 1$
\n- •  $\lim_{x \to -\infty} F(x) = 0$
\n

## Spojité náhodné proměnné

Hustota pravděpodobnosti  $f(x)$  má tyto základní vlastnosti:

\n- \n
$$
f(x) \geq 0
$$
\n
\n- \n
$$
f(x) = \frac{dF(x)}{dx}
$$
\n
\n- \n
$$
\int_{-\infty}^{\infty} f(x) \, dx = 1
$$
\n
\n- \n
$$
P(a \leq X \leq b) = \int_{a}^{b} f(x) \, dx
$$
\n
\n

### **Histogram**

Mějme soubor N výsledků pokusů. Histogram *H* roztřídí soubor do *K* tříd podle vhodně zvolených intervalů. Hodnota *H*(*i*) = počet výsledků v *i*−tém intervalu.

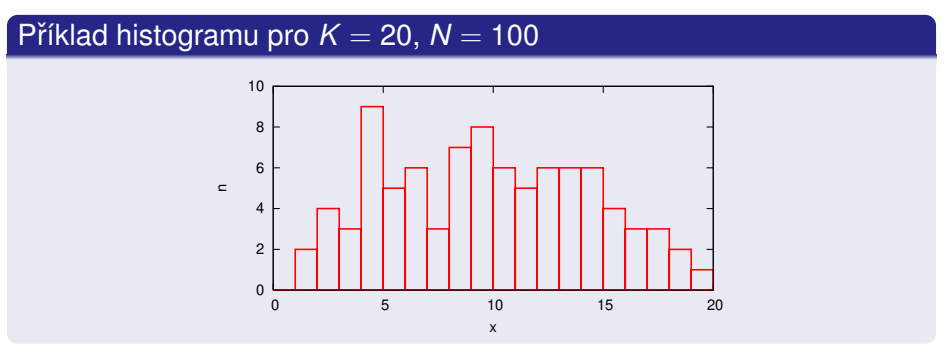

**Poznámky:** Problém stanovení optimálního počtu intervalů. (Histogram se blíží funkci hustoty pravděpodobnosti.) **IMS** — Modelování a simulace 81/338

### Charakteristiky náhodných proměnných

Charakteristiky polohy: posunutí vzhledem k počátku (střed, modus, medián, kvantily).

Charakteristiky variability: rozsah kolísání hodnot kolem středu (rozptyl a směrodatná odchylka).

Charakteristiky šikmosti: udává nesymetričnost rozložení.

Charakteristiky špičatosti: porovnává variabilitu rozložení ve středu a na okrajích.

Charakteristiky lze stanovit podle tzv. momentů.

### Obecné momenty

Je-li *X* náhodná veličina s frekvenční funkcí  $\rho_i$  resp. hustotou pravděpodobnosti  $f(x_i)$ , pak

obecný moment k-tého řádu je:

$$
m_k(X) = \sum_i x_i^k p_i
$$

$$
m_k(X) = \int_{-\infty}^{\infty} x^k f(x) dx
$$

Příklad: Střední hodnota je moment prvního řádu:

$$
E(X)=\int_{-\infty}^{\infty}xf(x)dx
$$

$$
E(X)=m_1(X)=\mu
$$

**IMS** — Modelování a simulace 83/338

### Centrální momenty

Je-li *X* náhodná veličina s  $p_i$  resp.  $f(x_i)$ , pak

centrální moment *k*-tého řádu je:

$$
M_k(X) = \sum_i [x_i - E(X)]^k p_i
$$
  

$$
M_k(X) = \int_{-\infty}^{\infty} [x - E(X)]^k f(x) dx
$$

Příklad: Rozptyl je centrální moment 2. řádu:

$$
D(X) = \sum_i [x_i - E(X)]^2 p_i
$$

$$
D(X) = M_2(X)
$$

### Koeficient šikmosti a špičatosti

### Šikmost:

$$
\beta_1 = \frac{M_3(X)}{\sigma(X)^3}
$$

kde  $\sigma(X) = \sqrt{D(X)}$  je směrodatná odchylka

Špičatost:

$$
\beta_2 = \frac{M_4(X)}{\sigma(X)^4}
$$

### Použití momentů

- Testování náhodných čísel
- Odhady parametrů rozložení

 $\bullet$  ...

### **Poznamka: ´**

Konkrétní parametry konkrétního rozložení se projeví v jeho momentech. Z odhadu lze zpětně vyčíslit parametry.

### Některá často používaná rozložení

### **o** Diskrétní:

- Poissonovo
- **•** Binomické
- $\bullet$ ...
- **•** Spojitá:
	- · rovnoměrné (Uniform)
	- exponenciální (Exponential)
	- · normální (Normal, Gauss)
	- Pearsonovo  $(\chi^2)$
	- $\bullet$  ...

### Poissonovo rozložení

Diskrétní rozložení

$$
p_i=\tfrac{\lambda^i}{i!}e^{-\lambda},\quad \lambda>0,\quad i\in\{0,1,2,...\}
$$

$$
E(x) = \lambda, \quad D(x) = \lambda, \quad \beta_1 = \frac{1}{\sqrt{\lambda}}, \quad \beta_2 = \frac{1}{\lambda} + 3
$$

Příklady použití:

- Systémy hromadné obsluhy: počet příchodů zákazníků do obchodu za jednotku času. Souvisí s exponenciálním rozložením (časový interval mezi příchody — počet příchodů za jednotku času).
- Počet hovorů přes telefonní ústřednu za hodinu.
- Počet alfa částic, které vstoupí za daný časový interval do dané oblasti.
- Počet zmetků ve výrobě za 1 měsíc.

### Rovnoměrné (Uniform) rozložení

Obvykle označujeme  $R(a, b)$ .

$$
F(x) = 0 \text{ pro } x \le a, \frac{x-a}{b-a} \text{ pro } a \le x \le b, \text{ jinak 1}
$$
  

$$
f(x) = \frac{1}{b-a} \text{ pro } x \in \langle a, b \rangle, \text{ jinak 0}
$$

V normované formě  $R(0, 1)$  je základem pro generování dalších rozložení.

Charakteristiky:

Střední hodnota:  $E(X) = \frac{a+b}{2}$ 

• Rozpty!: 
$$
D(X) = \frac{(b-a)^2}{12}
$$

### Příklad: Rovnoměrné rozložení

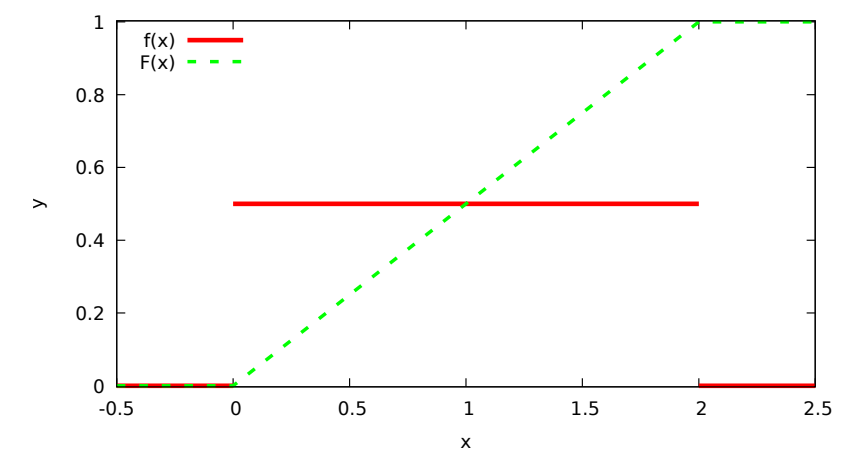

Uniform(0,2)

### Exponenciální rozložení

$$
f(x) = \frac{1}{A} e^{-\frac{1}{A}(x - x_0)} \text{ pro } x \ge x_0, \text{ jinak 0}
$$
  

$$
F(x) = \begin{cases} 1 - e^{-\frac{1}{A}(x - x_0)} & x \ge x_0 \\ 0 & x < x_0 \end{cases}
$$
  
kde A a  $x_0$  jsou parametry.

Casto se používá normované rozložení s  $x_0 = 0$ .

- $\bullet$  Střední hodnota:  $E(X) = x_0 + A$
- Rozptyl:  $D(X) = A^2$

### **Poznamka: ´**

V literatuře se často používá jako parametr  $\lambda = \frac{1}{A}$ *A* ("rate").

Použití: rozložení dob obsluhy, časové intervaly mezi poruchami nebo mezi příchody požadavků.

**IMS** — Modelování a simulace 91/338

# Příklad: Exponenciální rozložení

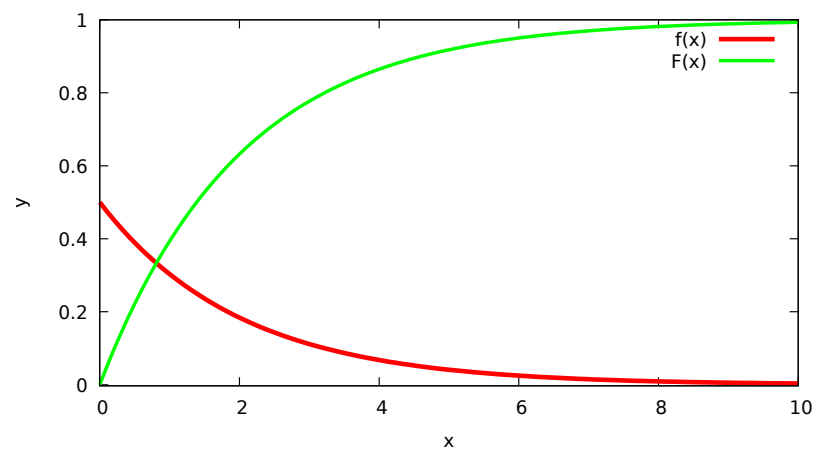

Exponential(0,2)

### Normální (Gaussovo) rozložení

$$
f(x)=\frac{1}{\sigma\sqrt{2\pi}}e^{-\frac{(x-\mu)^2}{2\sigma^2}}
$$

Parametry:

- Střední hodnota:  $\mu$
- Rozptyl:  $\sigma^2$  (směrodatná odchylka:  $\sigma$ )

Pravidlo tří sigma:

$$
P(X \in \langle \mu - 3\sigma, \mu + 3\sigma \rangle) \geq 0.99
$$

Použití: Odpovídá jevům s vlivem většího počtu nezávislých faktorů.

### Příklad: Normální rozložení

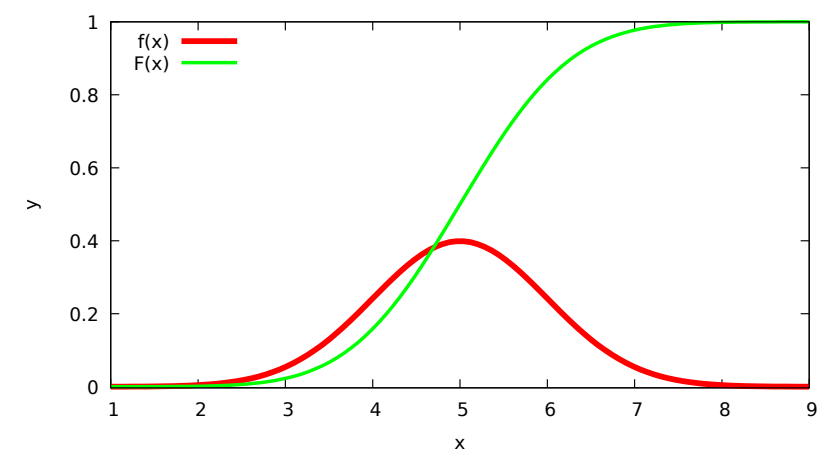

Normal(5,1)

#### Pearsonovo rozložení  $\chi^2_k$ *k*

Založeno na normálním rozložení s parametry  $\mu = 0, \sigma = 1$ .

$$
\chi_k^2 = \sum_{i=1}^k X_i^2, \quad X \text{ je z} \quad N(0,1)
$$

*k* - počet stupňů volnosti (nemělo by přesáhnout 50, protože pak výsledek konverguje k 1).

$$
f(x) = (x)^{\frac{k}{2}-1} \exp(-\frac{x}{2}) 2^{-\frac{k}{2}} \frac{1}{\Gamma(\frac{k}{2})}
$$

$$
Characteristiky: E(\chi^2_k) = k, D(\chi^2_k) = 2k
$$

Použití: Testování statistických hypotéz.

**IMS** — Modelování a simulace 95/338

#### Příklady: Pearsonovo rozložení  $\chi^2_k$ *k*

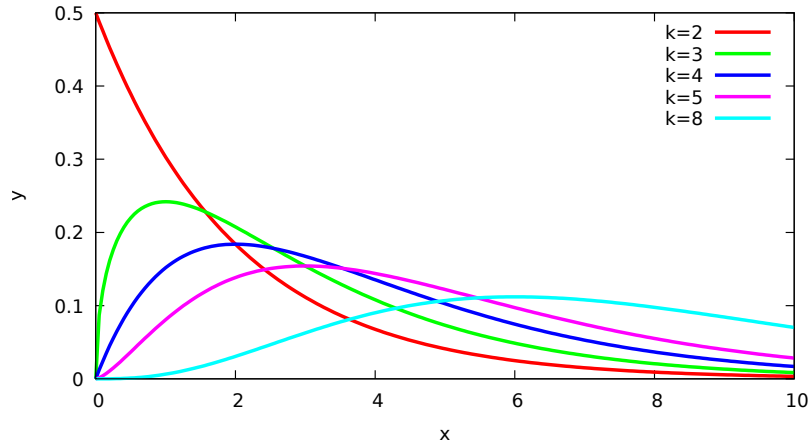

 $f(x)$ 

### Generování pseudonáhodných čísel

- základem je kvalitní generátor rovnoměrného rozložení
- transformací (rovnoměrného rozložení) získáme soubor čísel jiného rozložení

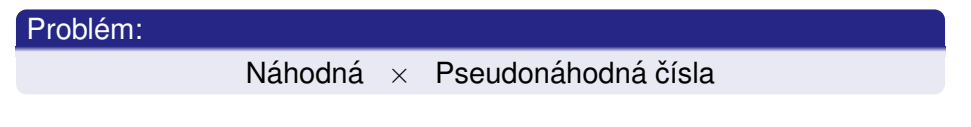

Generátory:

- · Fvzikální zdroie náhodnosti: opravdu náhodné (nedeterministické), generují jen málo bitů za sekundu
- Algoritmické generátory: pseudonáhodné (deterministické), generují řádově miliardy bitů za sekundu

## Kongruentní generátory

### $x_{n+1} = (ax_n + b) \text{ mod } m$

kde konstantní parametry *a*, *b* a *m* (multiplikační, aditivní, modul) musí mít vhodné hodnoty

- **•** Generují *rovnoměrné rozložení*  $\langle 0, m \rangle$
- Rozsah  $(0, m)$  se převádí na normovaný  $(0, 1)$
- **·** Generují periodicky se opakující posloupnost čísel. *Perioda generátoru* je maximálně m a závisí na parametrech.
- Dvě po sobě generovaná čísla nejsou statisticky nezávislá.

# Příklad: Kongruentní generátor v C

#### Jednoduchý generátor (32 bitů), rozsah  $(0, 1)$

```
static uint32_t ix = SEED; // počáteční hodnota, 32b
double Random(void) {
    ix = ix * 69069u + 1u; // mod 2^32 je implicitní
    return ix / ((double)UINT32_MAX + 1.0);
}
```
**Poznámky:** Nepříliš kvalitní (závislost dvojic, krátká perioda). Pro generování malých čísel nikdy nepoužívejte operaci modulo (např.  $1 + (ix % 6)$  pro hody kostkou je nevhodné, vždy použiite 1 + (int)(Random()\*6)).

### Příklad: Kongruentní generátor v C++

```
class Kongr {
    unsigned ix; \frac{1}{2} stav generátoru
public:
    Kongr(unsigned seed = SEED) : ix(\text{seed}) {}
    // základní generátor <0,UINT_MAX)
    unsigned next() {
        ix = ix * A + B; // implicitně modulo
        return ix;
    }
    // mapováno na rozsah (0,1)double nextDouble() {
        return next()/(UINT_MAX+1.0);
    }
\} generator1; // použití: generator1.next()
```
# Příklad: *a* = 69069, *b* = 1, *m* = 2<sup>32</sup>

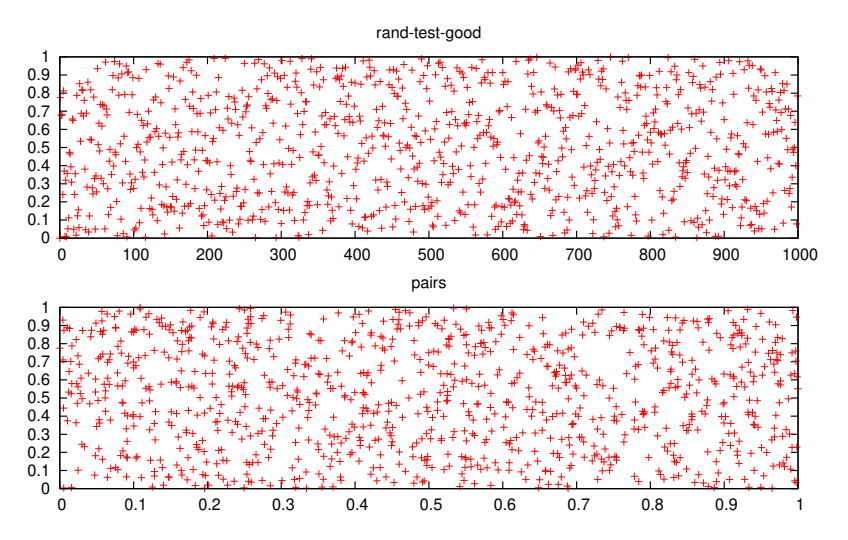

Úvod [Modely](#page-39-0) [...](#page-319-0) Diskrétní [CA](#page-210-0) Spojité [Kombi.](#page-288-0) ... Nástroje [Random](#page-71-0) [MonteCarlo](#page-113-0)

# Příklad:  $a = 7$ ,  $b = 1$ ,  $m = 2^{32}$  (Nevhodné parametry!)

rand-test-bad

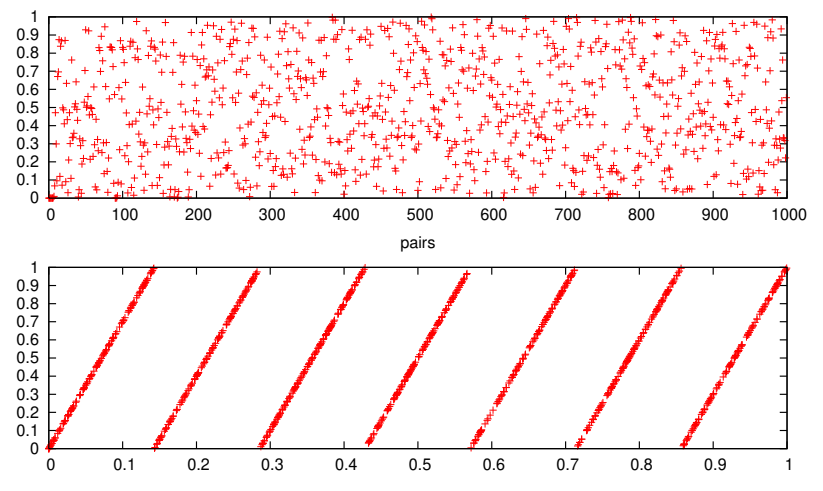

# Další metody generování

- Mersenne twister (perioda  $2^{19937} 1$ )
- **•** Xorshift
- různé další varianty LCG (Linear Congruential Generator)
- bitové operace, carry LFSR (Linear Feedback Shift Register)

...

Požadavky na generátory:

- $\bullet$  rovnoměrnost rozložení
- statistická nezávislost generované posloupnosti
- co nejdelší perioda
- **o** rychlost

### Příklad: Xorshift generátor v C

```
// Zdroj: Marsaglia: "Xorshift RNGs"
// stav musí být inicializován (SEED!=0)
uint64_t xorshift64(uint64_t *state)
{
    uint64<sub>-</sub>t x = *state;
    x \approx x \ll 13:
    x \approx x \gg 7:
    x \stackrel{\frown}{=} x \leq 17:
    return (*state = x):
}
```
**Poznámky:** Dovoluje použít více různých stavů, například pro vlákna. Existují varianty pro 32, 64, 128 i více bitů ve stavu.

### Transformace na jiná rozložení

### Metody:

- Inverzní transformace používá inverzní distribuční funkci cílového rozložení. Pro některá rozložení nelze použít (např. když distribuční funkci nelze vyjádřit elementárními funkcemi).
- Vylučovací sérií pokusů hledáme číslo, které vyhovuje funkci hustoty cílového rozložení. Nevhodná pro neomezená rozložení.
- Kompoziční složitou funkci hustoty rozložíme na několik jednodušších (intervaly, na každý lze použít jinou metodu).
- Jiná, specificky vytvořená pro dané rozložení.

### Metoda inverzní transformace

- **1 Inverze distribuční funkce: F<sup>-1</sup>**
- **2** Generování  $x = Uniform(0, 1)$
- <sup>3</sup> Výsledek: *y = F*<sup>−1</sup>(*x*)

**Příklad:** Exponenciální rozložení  $F(x) = 1 - e^{-\frac{x - x_0}{A}}$ *y* =  $x_0 - A * \ln (1 - x)$  viz. obrázek pro  $x_0 = 0$ ,  $A = 1$ 

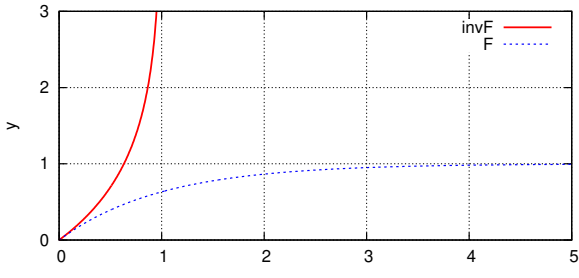

### Vylučovací metoda

Náhodnou veličinu  $\xi$  s funkcí hustoty  $f(x), x \in \langle x_1, x_2 \rangle, f(x) \in \langle 0, M \rangle$ (kde *M* je max. hodnota *f*(*x*)) generujeme takto:

- $\bullet x = Uniform(x_1, x_2)$
- $\mathbf{v} = \text{Uniform}(0, M)$
- $\bullet$  je-li  $y < f(x)$ , pak x prohlásíme za hodnotu náhodné veličiny  $\xi$ jinak goto 1

Efektivita generátoru souvisí s poměrem ploch  $(x_1, x_2) \times (0, M)$  a

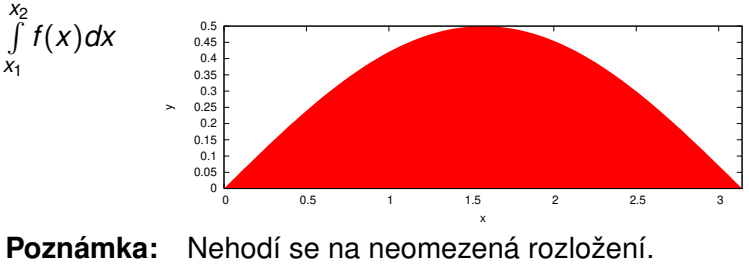

Úvod [Modely](#page-39-0) [...](#page-319-0) Diskrétní [CA](#page-210-0) Spojité [Kombi.](#page-288-0) ... Nástroje [Random](#page-71-0) [MonteCarlo](#page-113-0)

### Vzorek čísel z generátoru Uniform(0,1)

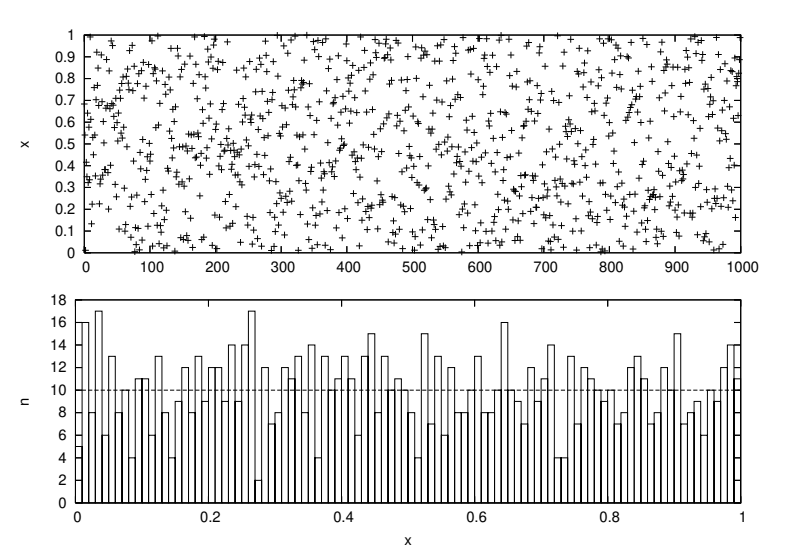
## Vzorek z generátoru Exponential(0,1)

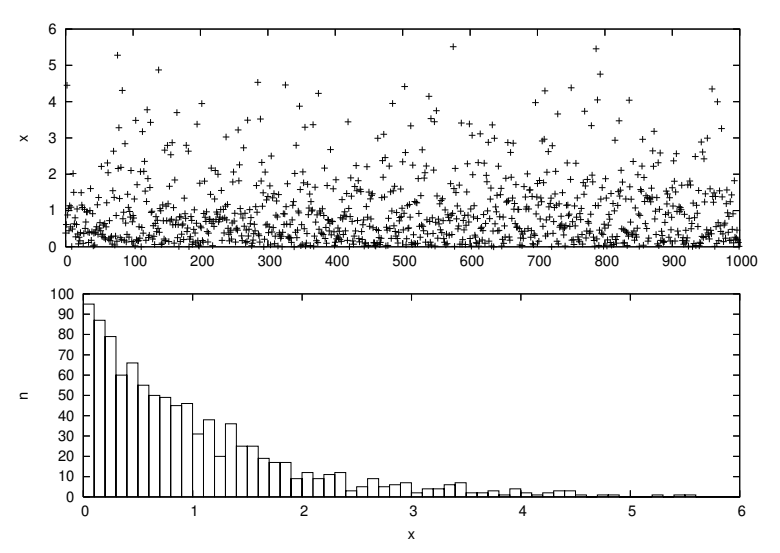

## Vzorek z Normal(5,1)

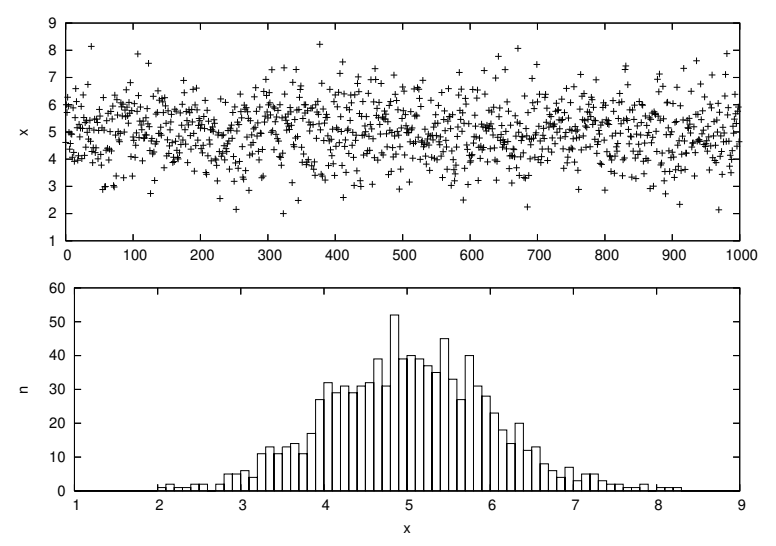

## Testování generátorů náhodných čísel

Máme soubor (pseudo)náhodných čísel a chceme:

- Potvrdit hypotézu jeho příslušnosti k danému rozložení.
- Nalézt jeho rozložení (případně nejvíce podobné).
- Nalézt takové parametry rozložení, aby vzorek odpovídal danému rozložení s těmito parametry.

Existuje mnoho statistických testů a nástrojů pro testování náhodných  $\check{c}$ ísel (např. programy *diehard*, *dieharder*)

**Poznámka:** náročné, problém interpretace výsledků

# Test dobré shody  $\chi^{\bf 2}$

Příklad testování generátoru náhodné veličiny:

- 1 Vygenerujeme soubor *n* vzorků (např. *n* = 10000).
- 2 Vypočteme histogram souboru *H* (pro *k*-kategorií).
- **3** Vypočteme teoretický (analytický) histogram rozložení h.

• Výpočet: 
$$
\chi_{k-1}^2 = \sum_{j=1}^k \frac{(H_j - h_j)^2}{h_j}
$$
,

- $\bullet$  Výsledek testu zhodnotíme na základě tabulky  $\chi^2$  :
	- zvolená hladina významnosti  $p$  (např. 0.05),  $x<sub>p</sub>$  je kvantil rozložení pro počet stupňů volnosti  $k - 1$
	- je-li  $\chi^2_{k-1} > x_p$ , pak generátor nevyhovuje

Přesnější popis viz literatura

## Další metody testování

- testy rovnoměrnosti rozložení ( $\chi^2$ )
- **•** rovnoměrnost dvojic/trojic
- **o** rovnoměrnost maxima z *n* členů
- testy náhodnosti
- $\bullet$  test na intervaly, test sběratele kuponů
- **•** poker test (celoc̆iselný,  $0 \le x_i \le d$ )
- Hamminguv test
- ...

#### **Poznámka:** Testování transformovaných rozložení

## <span id="page-113-0"></span>Metoda Monte Carlo

Experimentální numerická (simulační) metoda (metody):

- řeší danou úlohu experimentováním se stochastickým modelem
- vvužívá vzájemného vztahu mezi hledanými veličinami a pravděpodobnostmi, se kterými nastanou určité jevy
- vyžaduje generování (pseudo)náhodných čísel
- není příliš přesná
- existuje řada variant (*Metropolis, Quasi-MC*)

Postup:

- **1** vytvoříme stochastický model
- <sup>2</sup> provádíme náhodné experimenty
- 3 získanou pravděpodobnost nebo průměr použijeme pro výpočet výsledku

## Aplikace metody Monte Carlo

- **•** Historie: Buffonova úloha (π), projekt "Manhattan"
- Výpočet určitých integrálů
	- molekulární simulace (3N-rozměrný integrál)
	- **•** počítačová grafika (Path tracing)
	- kontrola složení (např. salámu)
- Řešení diferenciálních rovnic (náhodné procházky)
- **•** Finance

Souvislosti: náhodné vzorkování, průzkumy, *oversampling*, některé optimalizační metody (např. *Simulované žíhání*), ...

## Přesnost metody Monte Carlo

Přesnost metody není velká — pro relativní chybu platí:

$$
err = \frac{1}{\sqrt{N}}
$$

kde *N* je počet provedených experimentů.

**Příklad:** Experiment — závislost chyby na počtu pokusů

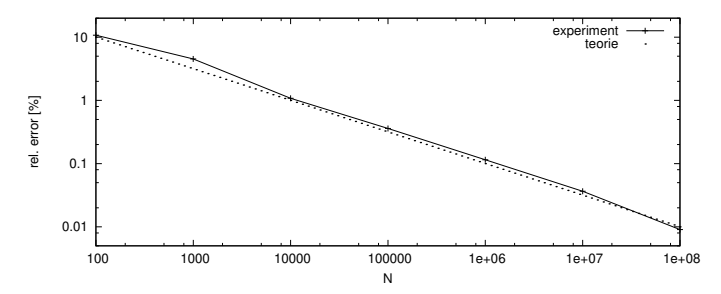

LÍvod [Modely](#page-39-0) [...](#page-319-0) Diskrétní [CA](#page-210-0) Spojité [Kombi.](#page-288-0) ... [Nastroje](#page-65-0) [Random](#page-71-0) [MonteCarlo](#page-113-0)

## Příklad1 — výpočet jednoduchého určitého integrálu

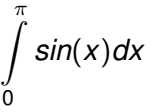

- **1 Generujeme / náhodných bodů**  $(x_i, y_i)$  (rovnoměrně v rozsahu souřadnic:  $rczsa h_x = \langle 0, \pi \rangle$ ,  $rczsa h_y = \langle 0, 1 \rangle$
- 2 Vypočteme *pravděpodobnost P* jevu  $y_i < \sin(x_i)$

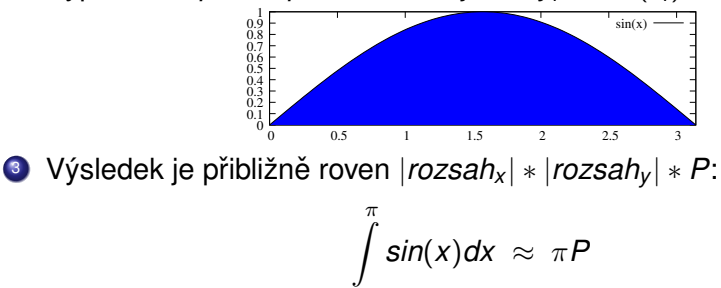

0

Úvod [Modely](#page-39-0) [...](#page-319-0) Diskrétní [CA](#page-210-0) Spojité [Kombi.](#page-288-0) ... Nástroje [Random](#page-71-0) [MonteCarlo](#page-113-0)

## Příklad1 — efektivnější metoda

$$
\int\limits_{0}^{\pi}\sin(x)dx
$$

Rychlejší a korektnější postup:

**1** Generujeme *N* náhodných hodnot:  $x_i \in (0, \pi)$ <sup>2</sup> Vypočteme *průměr*:  $E = \frac{1}{b}$  $\frac{1}{N}$  $\sum_{i=1}^{N}$ *i*=1 *sin*(*xi*)  $\overline{\phantom{a}}$  Výsledek:  $\int\limits_{0}^{\pi}$ 0 *sin(x)dx*  $\approx \pi E$ 

Lze dokázat, že pro  $N\to\infty$  platí rovnost:  $\int\limits_{0}^{\pi}$ 0 *sin(x)dx* =  $\pi$ *E* 

**Poznámka:** Nemusíme znát obor hodnot funkce.

**IMS** — Modelování a simulace 118/338

## Příklad2 — výpočet objemu tělesa

Výpočet objemu koule o poloměru r:

- $G$ enerujeme *N* náhodných bodů  $(x_i, y_i, z_i)$ . Pro zjednodušení použijeme jako těleso kouli a pro všechny osy jen rozsah  $\langle 0,r)$ , který odpovídá  $\frac{1}{8}$  $\frac{1}{8}$  koule.
- Vypočteme pravděpodobnost *P* jevu  $x_i^2 + y_i^2 + z_i^2 < r^2$
- Výsledek:  $\omega$  *objem*  $\approx$  8*Pr*<sup>3</sup>

#### **Poznamka: ´**

Metoda Monte Carlo je výhodná především pro vícerozměrné integrály, kdy běžné metody nejsou efektivní. Uvedené jednoduché příklady proto považujte pouze za ilustrační.

LÍvod [Modely](#page-39-0) [...](#page-319-0) Diskrétní [CA](#page-210-0) Spojité [Kombi.](#page-288-0) ... [Nastroje](#page-65-0) [Random](#page-71-0) [MonteCarlo](#page-113-0)

## Příklad3 — Dirichletova úloha (řešení PDR) — princip

$$
\frac{\partial^2 u}{\partial x^2} + \frac{\partial^2 u}{\partial y^2} = 0
$$

+ okrajové podmínky na hranici Γ:  $u(Q) = f(Q)$ ,  $Q \in \Gamma$ 

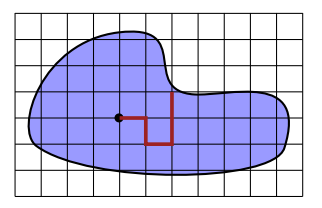

Postup řešení:

- 1 Volba čtvercové sítě, aproximace okrajů.
- <sup>2</sup> Provádíme náhodné procházky z výchozího bodu k okraji.
- <sup>3</sup> Průměrná hodnota koncových bodů náhodných procházek udává přibližnou hodnotu řešení  $u(x, y)$  ve výchozím bodu.

## Monte Carlo — shrnutí

- Velmi používaná metoda v případech, kdy běžné numerické metody jsou neefektivní nebo nepoužitelné (např. N-rozměrné integrály pro velké N).
- Jednoduchá implementace.
- Náročnost na kvalitu generátoru pseudonáhodných čísel.
- Relativně malá přesnost, nízká efektivita.
- Existují různé další varianty MC metod viz literatura.

## <span id="page-121-0"></span>Diskrétní simulace

Agenda:

- Popis diskrétních systémů
- Systémy hromadné obsluhy *(Queuing Systems)* 
	- Aktivní entity: procesy, události
	- Pasivní entity: fronty, zařízení, sklady,
- **•** Příklady: Petriho sítě
- Implementace: Algoritmus řízení simulace, kalendář
- *"next-event"* simulace
- Nástroje pro sběr statistik
- $\bullet$  Základní popis SIMLIB/C++
- Příklady: SIMLIB/C++

## Formy popisu diskrétních systémů

- Program v (simulačním) programovacím jazyce
- Petriho sítě (C. A. Petri, 1962, existují různé varianty)
- DEVS (*Discrete Event System Specification*)
- Automaty, sítě automatů
- Procesní algebry (CCS, CSP, ...)
- $\bullet$   $\pi$ -calculus
- CHAM, PRAM
- ...

#### **Procesy**

V diskrétním modelování používáme pojem *proces*:

- Process je posloupnost událostí
- Paralelní procesy současně prováděné procesy
- Kvaziparalelismus provádění "paralelních" procesů na jednoprocesorovém počítači

V modelovaných systémech často existuje mnoho paralelně probíhajících a vzájemně komunikujících procesů.

## **Poznamky: ´**

- nepreemptivní implementace (např. *coroutines*)
- zapouzdření, objekty, agenti

## **Paralelismus**

- Popis jednotlivých procesů sekvencí kroků (program).
- Popis komunikace procesů zprávy (synchronní, asynchronní).
- Synchronizace při používání sdílených prostředků.

## <span id="page-125-0"></span>Petriho sítě

#### Definice P/T Petriho sítě:

$$
\Sigma=(P,T,F,W,C,M_0)
$$

kde:

- *P* je množina míst (stavy)
- **•** *T* je množina přechodů,  $P \cap T = \emptyset$
- $\bullet$  Incidenční relace  $F \subseteq (P \times T) \cup (T \times P)$
- $\bullet$  Váhová funkce  $W : F \rightarrow \{1, 2, ...\}$
- Kapacity míst  $C: P \rightarrow N$
- $\bullet$  Počáteční značení  $M_0: P \to N$ *(M* se nazývá značení Petriho sítě)

# Graf Petriho sítě

Obvykle zadáváme Petriho síť formou grafu:

- Místa kružnice
- $\bullet$  Přechody obdélníky
- $\bullet$  Incidenční relace šipky (orientované hrany)
- $\bullet$  Váhová funkce ohodnocení hran

### $P^{\prime}$ *ř*íklad:

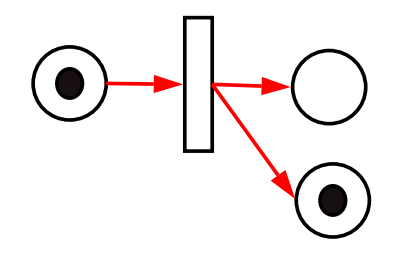

## Chování Petriho sítě

#### Proveditelnost přechodu v Petriho síti:

Přechod je proveditelný při značení M, jestliže:

- ve vstupních místech čeká dostatek procesů
- a současně výstupní místa mají dostatečně volnou kapacitu.

#### **Příklad:**

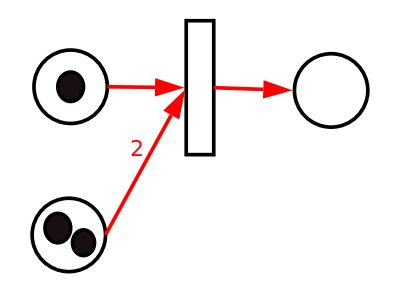

## Petriho sítě v modelování

Petriho sítě mohou modelovat:

- paralelismus procesú
- o komunikaci a synchronizaci procesů
- **o** nedeterminismus

Pro modelování diskrétních systémů zavádíme do klasických P/T Petriho sítí několik rozšíření: priority, pravděpodobnosti a doby přechodů.

#### **Další typy Petriho sítí**

- $\bullet$  Hierarchické do sebe vnořené sítě
- $\bullet$  Barvené značky mají datový typ ("barvu")
- · Objektově orientované OOPN, PNtalk
- $\bullet$  Stochastické P/T síť s prioritami, pravděpodobnostmi a časováním přechodů.

...

## Příklad: čtenáři a písaři

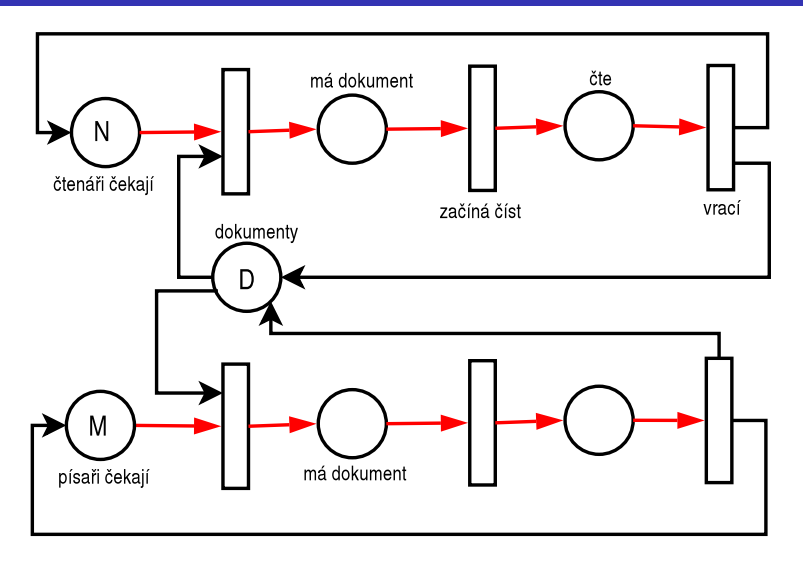

# Prioritní přechody

- je-li více přechodů proveditelných z jednoho značení, můžeme jim dát priority
- $p_t \in \{0, 1, 2, 3, 4, ...\}$
- vyšší číslo  $\Rightarrow$  vyšší priorita
- $\bullet$  implicitně je priorita  $p_t = 0$

## $P^{\prime}$ *iklad*:

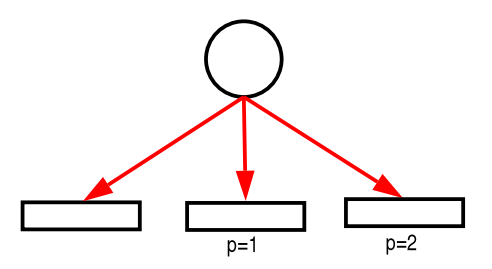

## Poznámka: Inhibiční hrany

```
while (N > 0) {
    akce1();
    N = N - 1;
}
akce2();
```
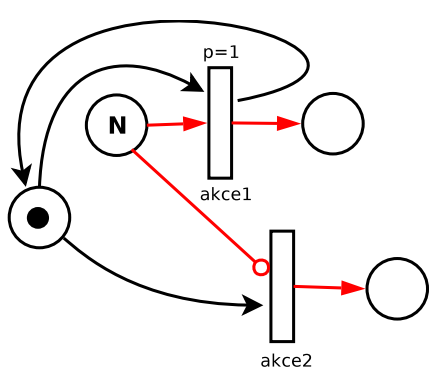

Úvod [Modely](#page-39-0) [...](#page-319-0) Diskrétní [CA](#page-210-0) Spojité [Kombi.](#page-288-0) ... Petriho sítě [SHO](#page-138-0) [SIMLIB](#page-165-0) [Jazyky](#page-208-0)

## Pravděpodobnost provedení přechodu

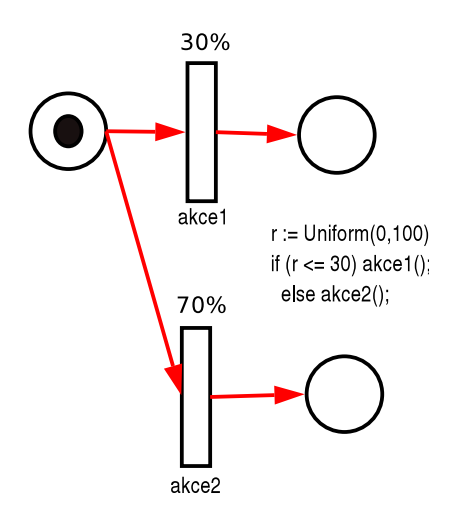

## Pravidla používání rozšířených přechodů

- Přechod má pouze JEDEN parametr (priorita, pravděpodobnost, časování).
- Pozor: tento parametr NENÍ parametrem HRANY.

## $P^{\prime}$ *iklad – CHYBNĚ*

Nejednoznačnost – přechod se provede s pravděpodobností 70%, ale prioritně = NESMYSL!

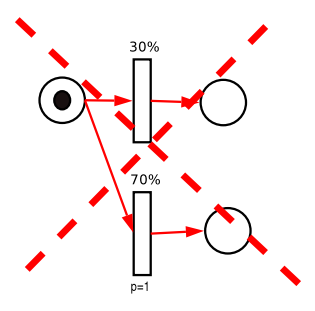

# Časované Petriho sítě

Přidání modelového času:

 $\check{C}$ asovaný přechod má parametr – dobu provádění:

- **Konstantní čas čekání**
- Náhodně generovaná doba čekání

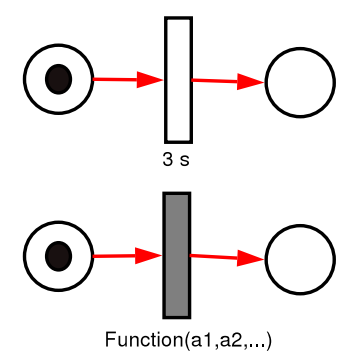

## Sémantika časovaného přechodu

- Pokud je přechod je v čase *t* proveditelný, spustí se odpočet času
- Po celou dobu odpočítávání se nemění stav značek
- Na konci doby se provede přemístění značek

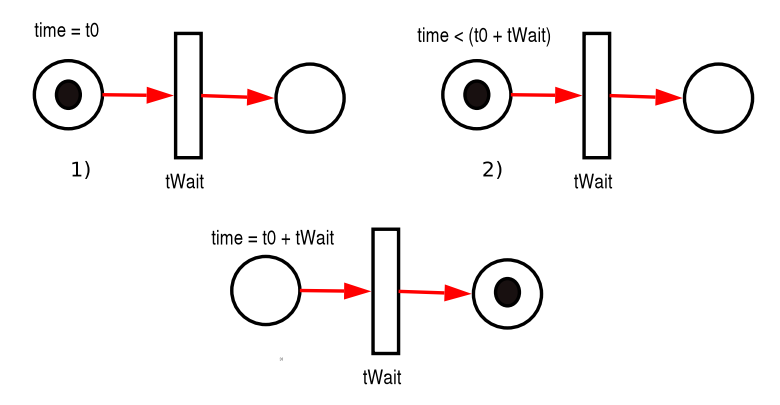

## Sémantika časovaného přechodu 2

Běžný časovaný přechod neomezuje počet současně čekajících.

Někdy ale zavádíme kapacitu časovaného přechodu:

Kapacita přechodu udává kolik procesů může na přechodu čekat současně:

- jeden (implicitně), vzniká fronta
- více (nutno specifikovat poznámkou u přechodu)

#### **Poznamka: ´**

Poznámka k sémantice časového přechodu: lze řešit i dočasným odstraněním značek na dobu odpočítávání času, ale to komplikuje další případy, jako je například přerušení čekání.

# Přechody ve Stochastické PN (SPN)

V SPN platí:

- Máme dva druhy přechodů: časované a okamžité
- Jediným povoleným parametrem časovaného přechodu je údaj o čase (náhodný nebo konstantní)
- Parametry okamžitého přechodu: priorita, pravděpodobnost
- Okamžitý přechod má vždy vyšší prioritu než časovaný

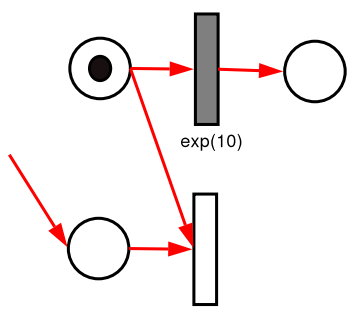

# <span id="page-138-0"></span>Systémy hromadné obsluhy (SHO)

SHO (*Queueing Systems*) jsou systémy obsahující zařízení (s frontami), která poskytují obsluhu transakcím.

#### Typicky SHO obsahuje: ´

- $\bullet$  transakce (=procesy) a popis jejich příchodů
- obslužné linky (více typů) a popis obsluhy
- fronty různých typů ve kterých transakce čekají

Co sledujeme při simulaci:

- informace o čase stráveném transakcí v systému
- doby čekání ve frontách
- vytížení obslužných linek

Cíl: odhalit různá zdržení, optimalizovat výkon, ...

## Vstupní tok požadavků

Obvykle jde o stochastický proces příchodů do systému

- · Při modelování příchodů zadáváme:
	- Střední dobu mezi příchody (obvykle používáme exponenciální rozložení)
	- Počet příchodů za jednotku času (obvykle Poissonovo rozložení) Pojem: Intenzita příchodů požadavků

## Fronty čekajících požadavků

Vytvoří se vždy, když požadavek chce být obsloužen již obsazeným zařízením. Pro fronty je charakteristické:

- řazení požadavků ve frontě (např. FIFO)
- $\bullet$  způsob výběru požadavků z fronty
- největší možná délka fronty

Frontové řády : FIFO, LIFO, SIRO (Service in Random Order) Nulová fronta : požadavek nemůže vstoupit do fronty, jde o systém se ztrátami

Fronta konečná : omezení kapacity fronty

Fronta s netrpělivými požadavky: netrpělivý požadavek opouští systém, překročí-li doba čekání určitou mez (time-out)

## Prioritní fronty, priorita obsluhy

- Přicházející požadavky nejsou rovnocenné požadavek na obsluhu může mít zvláštní prioritu.
- Prioritních úrovní může být více.
- U jedné obslužné linky lze vytvářet i několik front s různými prioritami.
- Vstupem požadavku s vyšší prioritou nastane jedna ze čtyř možností pro právě probíhající obsluhu požadavku s nižší prioritou – viz dále.

## Prioritní obsluha

- Započatá obsluha se normálně ukončí (slabá priorita).
- 2 Obsluha se přeruší a začne obsluha požadavku s vyšší prioritou obsluhy (silná priorita). Požadavek, jehož obsluha byla přerušena:
	- odchází ze systému neobsloužen
	- nebo se vrací znovu do fronty a když je později znovu obsluhován, tak:
		- o obsluha pokračuje od přerušeného místa,
		- o nebo začíná znovu od začátku.
- 3 Jsou-li všechny linky obsazeny a u každé je fronta, požadavek se sám rozhodne, do které fronty se zařadí.
- 4 Vytvářejí-li požadavky jednu společnou frontu, požadavek vstupuje do té obslužné linky, která se nejdříve uvolní.

## Obslužná síť

Vznikne spojením několika obslužných linek.

Otevřená obslužná síť – výměna požadavků mezi sítí a okolím.

Uzavřená obslužná síť – nedochází k výměně požadavků mezi sítí a okolím

Smíšená obslužná síť – pro některé typy požadavků je síť otevřená, pro jiné uzavřená.
# Obslužná síť 2

Statické vlastnosti sítě jsou definovány:

- počtem a charakteristikou obslužných linek,
- topologií obslužné sítě.

Dynamické vlastnosti obslužné sítě jsou definovány:

- charakteristikou procesu příchodu požadavků
- $\bullet$  charakteristikou procesu obsluhy požadavků
- charakteristikou procesu přechodu požadavků mezi obslužnými linkami
- strategií obsluhy požadavků v obslužných linkách sítě.

## Kendallova klasifikace SHO

Standard stručného a přehledného vyjádření typu SHO (zavedl ji D. G. Kendall) – používá tři hlavní hlediska:

- $\bullet$  **X** typ stochastického procesu popisujícího příchod požadavků k obsluze
- **Y** zákon rozložení délky obsluhy
- **c** počet dostupných obslužných linek

Specifikace má tvar **X/Y/c**, kde:

- **X, Y** ... velká písmena *M, D, G, E<sub>k</sub>, K<sub>n</sub>, GI –* viz dále
- **c** ... přirozené číslo, včetně ∞

 $P^*$ *iklad*: systém M/M/1

# Kendallova klasifikace SHO

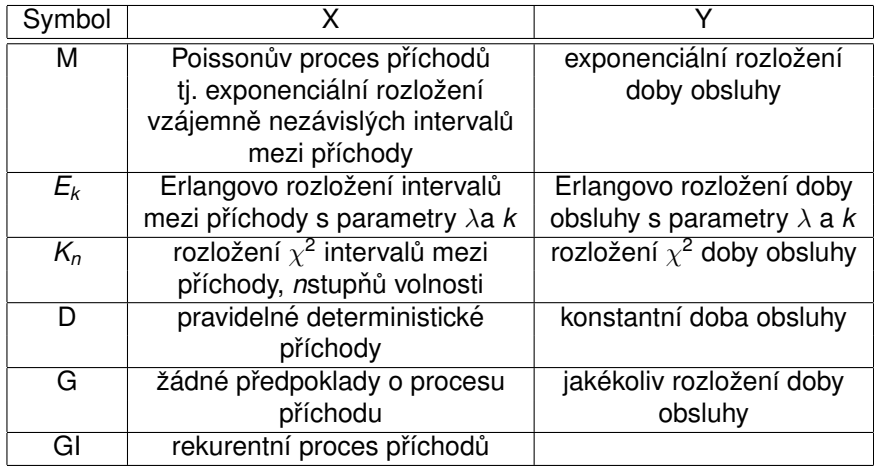

# Modelování SHO

Při modelování SHO popisujeme:

- Procesy (transakce) v systému (příchod procesu do systému, jeho činnost, odchod)
- Stav obslužných linek a front u zařízení
- Průběh obsluhy transakcí v zařízeních

### **Poznamka ´**

Aproximace trvání doby obsluhy exponenciálním rozložením pravděpodobnosti přináší podstatné zjednodušení. Předpokládáme, že pravděpodobnost ukončení obsluhy v průběhu krátkého časového intervalu je konstantní a nezávisí na tom, jak dlouho již obsluha probíhala.

# Typy obslužných linek

Podle kapacity rozlišujeme:

*kapacita* = 1 Zaˇr´ızen´ı (*Facility*)

*kapacita* > 1 Sklad (*Store*)

Modelujeme-li více zařízení stejného typu, pak:

- každé zařízení má vlastní frontu  $\rightarrow$  pole zařízení
- k zařízením vede jediná fronta  $\rightarrow$  sklad nebo pole zařízení se sdílenou frontou

## **Příklad:** Samoobsluha

- vozíky sklad *x* vozíků (jedna fronta)
- dva prodavači např. dvě zařízení se sdílenou frontou
- $\bullet$  pět pokladen pět samostatných zařízení (ke každé je zvláštní fronta)

## Příchod a odchod transakce

Generování příchodu transakcí (procesů) do systému:

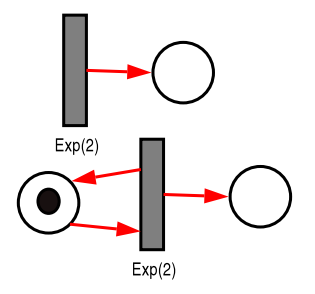

Transakce opouští systém:

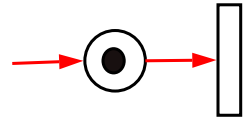

## Obsazení zařízení

Obslužná linka s kapacitou 1 (Zařízení, Facility) je volná nebo obsazena. ´

Obslužná linka s kapacitou  $N > 1$  (Sklad, Store) má obsazeno 0 až N míst

**Příklad:** Obsazení zařízení (Seize) a skladu (Enter)

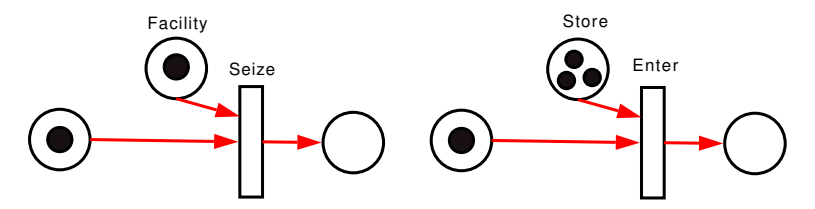

## Neblokující obsazení zařízení

Transakce přistupuje k zařízení, ale nechce čekat ve frontě:

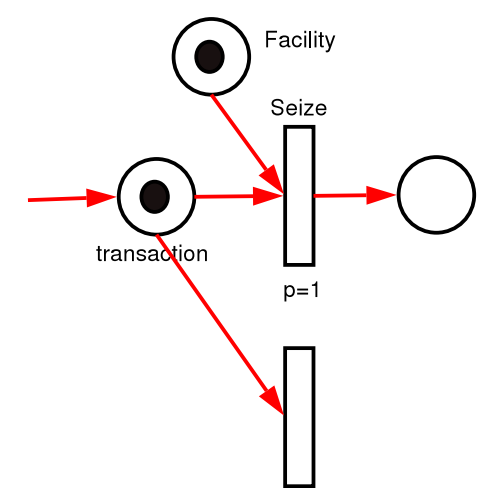

## Příklad: Přehled základních operací

Obsazení linky, vykonání obsluhy a uvolnění linky

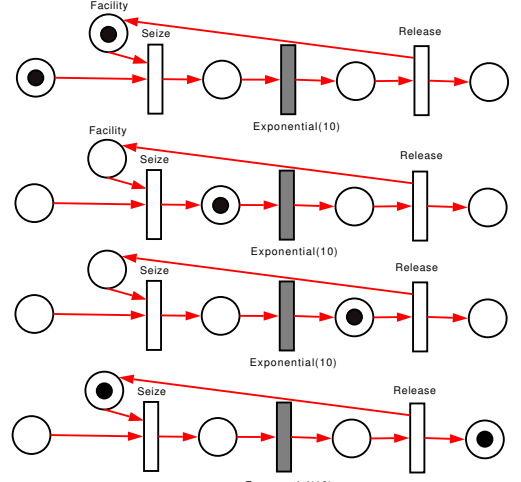

# Náhodný výběr zařízení

Transakce náhodně vybírá jedno ze zařízení

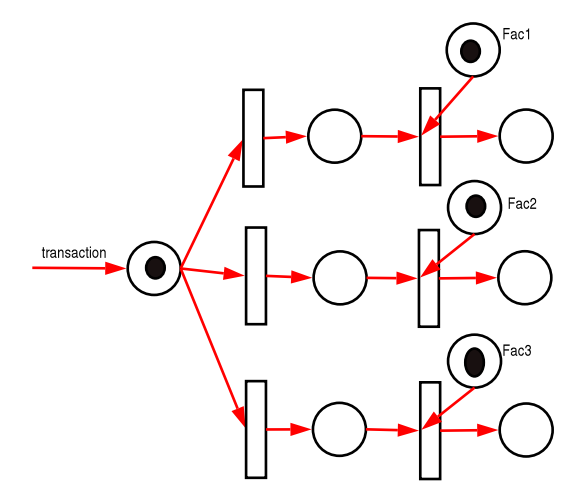

# Výběr s prioritou zařízení

Transakce přistupuje prioritně k jednomu ze zařízení

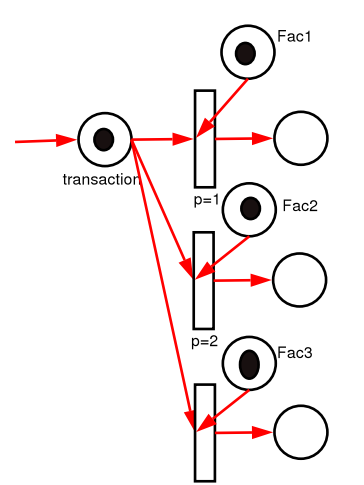

# Příklad I – Zadání

Do opravářské dílny přicházejí zákazníci v intervalech daných exponenciálním rozložením pravděpodobnosti se střední hodnotou 20 minut.

V dílně jsou dva opraváři: jeden zpracovává normální zakázky a druhý náročné zakázky. Každá třetí zakázka je náročná. Vyřízení normální zakázky trvá 15 minut s exp. rozložením pravděpodobnosti, vyřízení náročné zakázky zabere 45 minut exp. Zákazník čeká na vyřízení své zakázky a pak systém opouští.

Modelujte systém pomocí stochastické Petriho sítě.

Úvod [Modely](#page-39-0) [...](#page-319-0) Diskrétní [CA](#page-210-0) Spojité [Kombi.](#page-288-0) ... Petriho sítě [SHO](#page-138-0) [SIMLIB](#page-165-0) [Jazyky](#page-208-0)

# Příklad I – pokračování

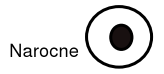

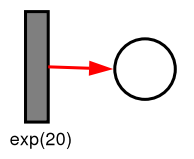

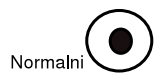

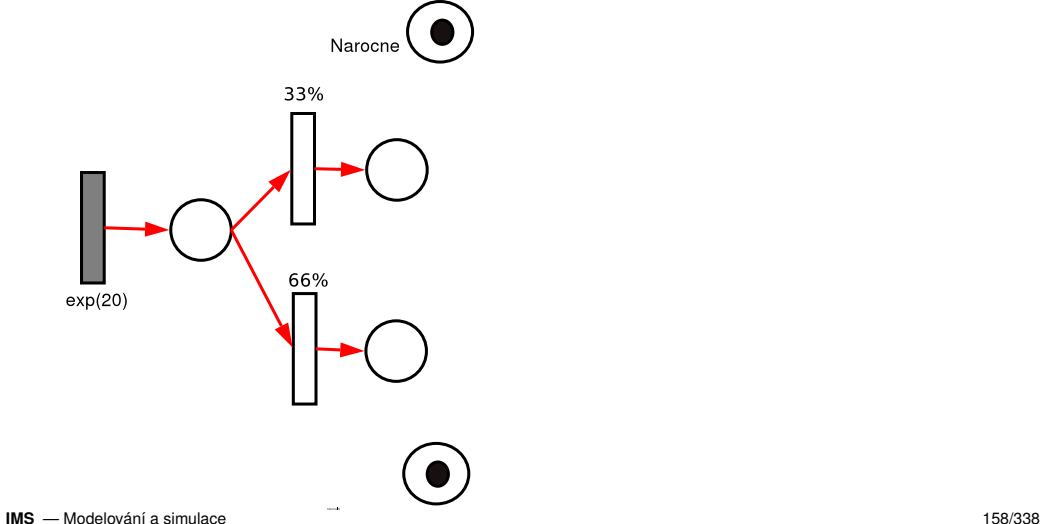

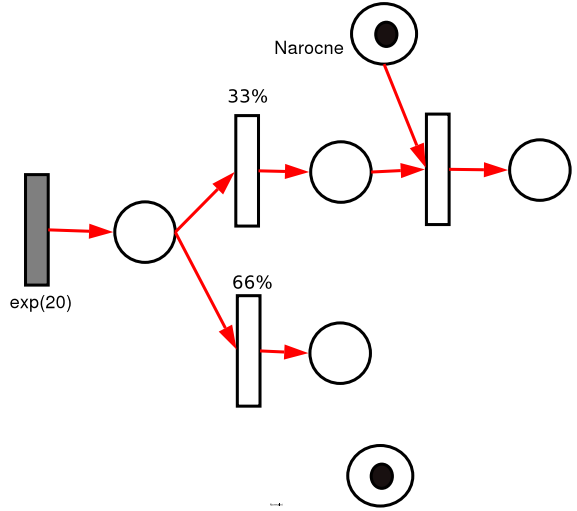

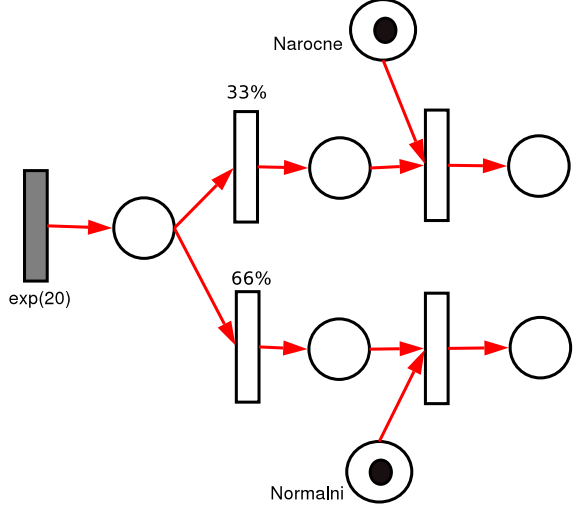

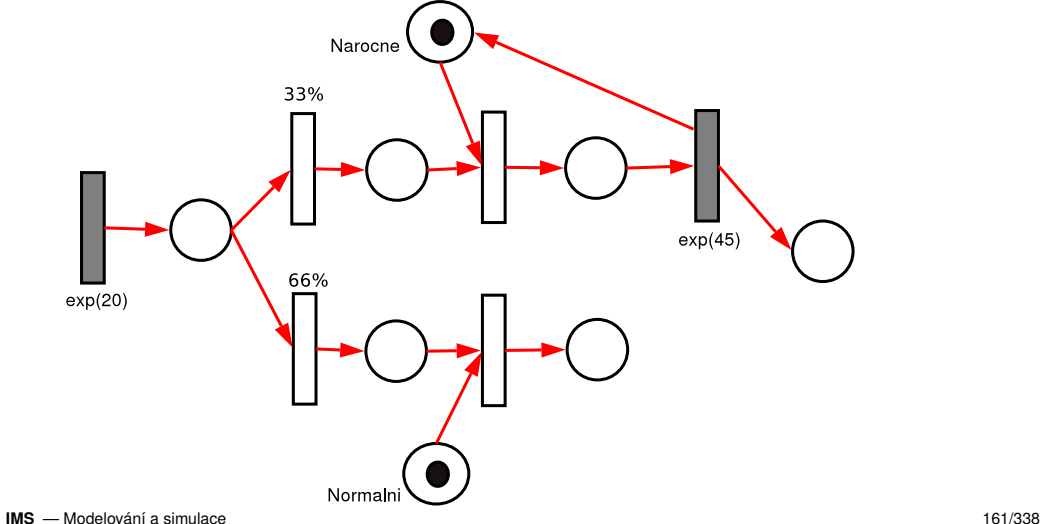

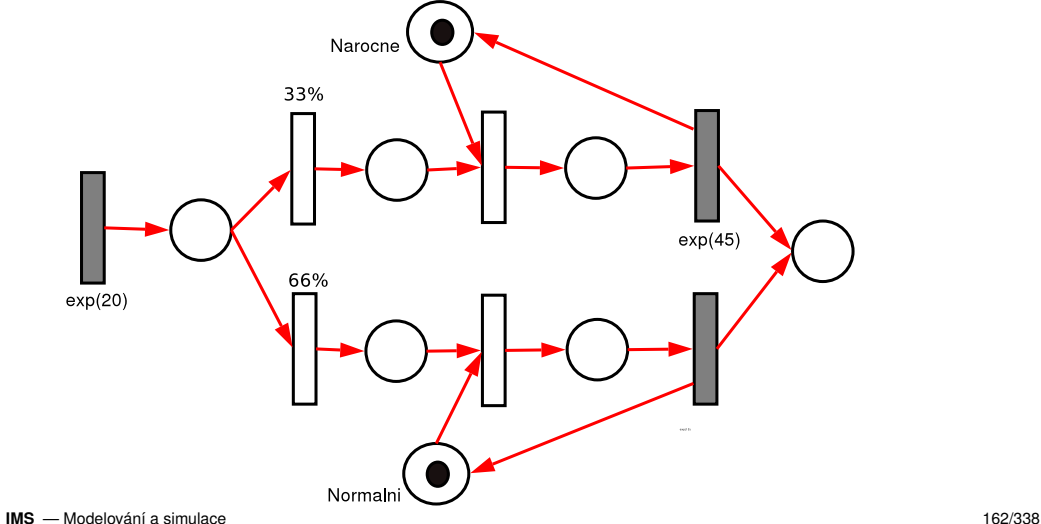

Model zadaného systému ve formě stochastické Petriho sítě:

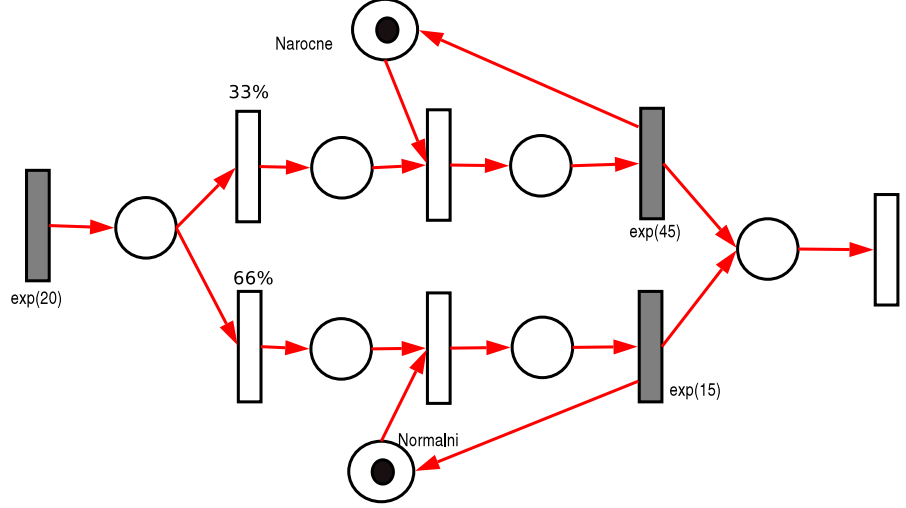

# Příklad I – model v SIMLIB

```
Facility narocne("Narocne");
Facility normalni("Normalni");
class Zakaznik : public Process {
   void Behavior() {
     if (Uniform(0, 100) \leq 33) {
        Seize(narocne); // obsazení zařízení
        Wait(Exponential(45));
        Release(narocne); // uvolnění
     } else {
        ...
     }
   }
```
Úvod [Modely](#page-39-0) [...](#page-319-0) Diskrétní [CA](#page-210-0) Spojité [Kombi.](#page-288-0) ... Petriho sítě [SHO](#page-138-0) [SIMLIB](#page-165-0) [Jazyky](#page-208-0)

# Příklad I – model v SIMLIB

```
class Generator : public Event {
   void Behavior() {
      (new Zakaznik)->Activate();
      Activate(Time + Exponential(20));
   }
};
int main() // popis experimentu
{
   Init(0, 1000); // doba simulace
   (new Generator)->Activate();
   Run(); \frac{1}{2} // start simulace
}
```
# <span id="page-165-0"></span>Přehled: diskrétní část SIMLIB

#### Prostředky pro diskrétní modelování:

- Process báze pro modelování procesů
	- Event báze pro modely událostí
	- Facility obslužná linka výlučný přístup
		- Store obslužná linka s kapacitou
	- Queue fronta
- Statistiky sada tříd pro sběr a uchování statistik

#### **Poznámka:** Podrobnosti viz WWW dokumentace

## Obecná struktura modelu

#include "simlib.h"

<deklarace zaˇr´ızen´ı>

```
<deklarace tříd - procesy, události>
```
<popis simulaˇcn´ıho experimentu>

Simulační model v SIMLIB/C++ je program v jazyce  $C_{++}$ . Všechny konstrukce/knihovny jazyka  $C_{++}$  jsou tedy použitelné.

## Popis simulačního experimentu

```
int main() {
 <pˇr´ıkazy1> // z´akladn´ı inicializace
              // například SetOutput("soubor");
 Init(<počáteční čas>, <koncový čas>);
              // inicializace simulátoru a m. času
 <pˇr´ıkazy2> // inicializace modelu
              // například vytvoření objektů
 Run(): // běh simulace
 <příkazy3> // zpracování výsledků
              // například tisk statistik
```
}

Sekvenci  $Init(to, t1); ...; Run(); ...;$  lze libovolně opakovat.

## Modelový čas

Modelový čas je reprezentován proměnnou:

double Time;

Do proměnné Time nelze zapisovat přiřazovacím příkazem. Zápis:

```
Time = 10:
```
vyvolá chybu při překladu.

Posun času řídí výhradně jádro simulátoru.

```
Init(t0,t1); nastaví počáteční čas na t_0.
```
## Generátory pseudonáhodných čísel

double Random();

-- rovnoměrné rozložení, R(0,1)

double Uniform(double L, double H);

-- rovnoměrné rozložení, R(L,H)

double Exponential(double E); -- exponenciální rozložení se středem E

double Normal(double M, double S); -- normální rozložení se středem M a rozptylem S

...

# Použití objektů

OOP – třídy a instance (objekty)

- OOP vzniklo pro účely modelování a simulace (Simula 67)
- Abstrakce, hierarchie, zapouzdření, modularita; paralelnost, typování, perzistence a souvislosti (více v přednášce o simulačních jazycích)

## Popis události

Událost je jednorázová (nepřerušitelná) akce provedená v určitém modelovém čase. V SIMLIB je vždy odvozena od abstraktní třídy Event (musíme definovat metodu Behavior()).

Casto jsou nutné periodické události — událost naplánuje sama sebe:

```
class Udalost : public Event {
   void Behavior() {
      // ... příkazy události
      Activate(Time + e); // periodicky aktivovat
   }
};
// Plánování události:
(new Udalost)->Activate(); // plánuje na čas Time
(new Udalost)->Activate(t); // čas t (pozor na t<Time)
```
Úvod [Modely](#page-39-0) [...](#page-319-0) Diskrétní [CA](#page-210-0) Spojité [Kombi.](#page-288-0) ... Petriho sítě [SHO](#page-138-0) [SIMLIB](#page-165-0) [Jazyky](#page-208-0)

## Příchod a odchod transakce

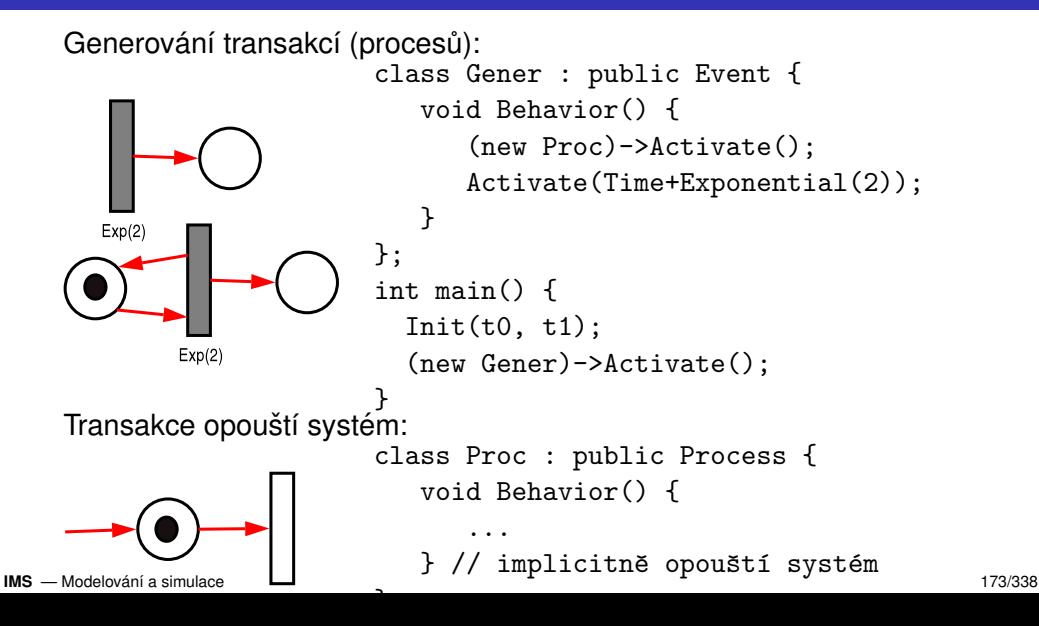

## Popis procesu

Procesy (transakce) jsou odvozeny z abstraktní třídy Process. class Transakce : public Process { public: Transakce( parametry ) { // konstruktor // nepovinn´y popis inicializace procesu } void Behavior() { // popis chování procesu }

};

Po aktivaci procesu se volá metoda Behavior (chování). Provádění metody je přerušeno při čekání:

- ve frontě u zařízení (v rámci Seize, Enter)
- při explicitním Wait(dt); (abstrakce nějaké činnosti trvající dt)

## Plánování procesu

Proces se provádí jako posloupnost událostí – např.:

```
void Behavior() {
```

```
...
  Wait(3):... // pokračování
}
```
Proces čeká 3 časové jednotky.

Při simulaci to znamená, že se naplánuje další jeho pokračování na  $\text{čas}$  *Time* + 3 (příkazem Activate(Time+3)).

Aktivační záznam této události je uložen do kalendáře a proces je přerušen (a spustí se první plánovaná akce v kalendáři).

**Poznámka:** Passivate() — pozastaví na neurčito.

# Kalendář událostí a algoritmus řízení simulace

Kalendář je uspořádaná datová struktura uchovávající aktivační záznamy budoucích událostí.

- Každá naplánovaná budoucí událost ("next event") má v kalendáři záznam [(*acttime<sub>i</sub>, priority<sub>i</sub>, event<sub>i</sub>), ...]*
- Kalendář umožňuje výběr prvního záznamu s nejmenším aktivačním časem a vkládání/rušení aktivačních záznamů.

#### Algoritmus řízení diskrétní simulace typu "next-event"

```
Inicializace času, kalendáře, modelu, ...
   while( Kalendář je neprázdný ) {
      Vyjmi první záznam z kalendáře
      if ( Aktivační čas události > T_END )
           Konec simulace
      Nastav čas na aktivační čas události
      Proved' popis chování události
IMS — Modelování a simulace 176/338<br>IMS — Modelování a simulace 176/338
```
## Kvaziparalelismus a diskrétní simulace

Při simulaci v jednom okamžiku běží jen jeden proces (Process:: Behavior()). Ostatní jsou pozastaveny — čekají ve frontách nebo jsou registrovány v kalendáři (*Pending Event Set, PES*).

Proto nemůže být aktivní proces nedobrovolně přerušen a v době svého běhu má teoreticky neomezený přístup ke všem zdrojům (proměnným programu).

Provádění procesu je přerušeno až na jeho vlastní žádost (viz tzv. kooperativní multitasking).

#### **Poznamka: ´**

Implementace přepínání procesů v SIMLIB/C++.

# Vytvoření, registrování a zrušení procesu

Vytvoření instance třídy:

```
Transakce *t = new Transakce;
```
Plánování (re) aktivace procesu do kalendáře:

```
t->Activate(tm);
```
Aktivuje se v čase *tm* (implicitně je to *tm* = *Time*, tj. okamžitě). Zrušení procesu i jeho registrace ve všech strukturách (fronty, kalendář):

```
t->Cancel(); // také lze použít delete t;
```
Suspendování běžícího procesu:

```
Passivate();
```
Pro události lze použít pouze Activate a Cancel.

Úvod [Modely](#page-39-0) [...](#page-319-0) Diskrétní [CA](#page-210-0) Spojité [Kombi.](#page-288-0) ... Petriho sítě [SHO](#page-138-0) [SIMLIB](#page-165-0) [Jazyky](#page-208-0)

## Příklad: Timeout – přerušení čekání ve frontě

```
class Timeout : public Event {
    Process *Id;
  public:
    Timeout(Process *p, double dt): Id(p) {
        Activate(Time+dt); // kdy bude
    }
    void Behavior() {
      Id->Cancel(); // zrušení procesu ...
      Cancel(); // a zrušení této události
    }
};
class MProc : public Process {
    void Behavior() {
      Timeout *t = new Timeout(this, 10);Seize(F); // možné čekání ve frontě
      delete t; // jen když nebyl timeout
```
... **IMS** — Modelování a simulace 179/338

# Čekání procesu

Explicitní: pozastavení procesu příkazem Wait(expr) — do kalendáře naplánuje událost reaktivace procesu na čas *Time* + *expr*. Implicitní: proces může čekat ve frontě po dobu neurčitou (např. při přístupu k zařízením typu Facility a Store):

```
Facility F("F");
Store S("S", 100); // kapacita 100 míst
 Seize(F); // před obsazením může čekat ve frontě
 Wait(5); // F "pracuje" 5 čas. jednotek
 Release(F): // uvolní zařízení
 Enter(S, 3); // zabere 3 místa ve skladu nebo čeká
 Wait(50); // ...
 Leave(S, 1): // uvolní 1 místo
```
#### Priorita procesu

Proces má atribut Priority, který ovlivňuje jeho řazení do front.

```
class MProc : public Process {
  \frac{1}{2}...
public:
  MProc() : Process( PRIORITA) { }:
  void Behavior() {
    Priority = 3; // změna priority
    Seize(F);
    Priority = 0; // = implicitní priorita
  }
};
```
#### **Poznamka: ´**

Neplést s prioritou obsluhy při obsazování zařízení!

#### Fronty — třída *Queue*

```
Queue q;
 ...
  void Behavior() { // popis chování procesu
    q.Insert(this); // vloží se do fronty
    Passivate(); // suspenduje se
    ...
  }
```
Jiný proces (nebo událost) může z fronty vybírat:

```
...
if (lq.Empty()) {
  Process *tmp = q.GetFirst();
  tmp->Activate(); // aktivace
}
```
# Zařízení (*Facility*)

Zařízení je obsaditelné procesem (výlučný přístup).

#### Zařízení obsahuje dvě fronty požadavků:

- (vnější) fronta čekajících požadavků
- (vnitřní) fronta přerušených požadavků

```
Fac.Seize(Proces); // priorita obsluhy = 0
Fac.Seize(Proces, PrioritaObsluhy);
```
#### Je třeba rozlišovat dva typy priority v SIMLIB:

priorita procesu (řazení do front, Priority) priorita obsluhy v zařízení (2. parametr metody Seize)

#### Zařízení — inicializace

```
Facility Fac2("Jmeno");
Facility Fac4("Jmeno", &moje_fronta);
Facility Fac5[10];
```
- $\bullet$  Jméno se tiskne ve statistikách
- 2 Možnost vnucení jiné fronty (např. společné s jiným zařízením)
- 3 Je možné kdykoli změnit (u fronty pozor na obsah):
	- Fac5[i].SetName("Jmeno")
	- Fac5[i].SetQueue(moje\_fronta)

#### Příklad — obsazení zařízení

Obsazení linky, vykonání obsluhy a uvolnění linky Facility **Seize** Release Facility F("Fac");  $(\bullet)$ ... class P : Process { Exponential(10) Facility Release Seize void Behavior() { ... Seize(F); Exponential(10) Release Seize Wait(Exponential(10)); Release(F); Exponential(10) ... Release Seize } }; Exponential(10)

#### Zařízení — priorita obsluhy

Používá se pro modelování poruch. Jde o jiný typ priority, než je priorita procesu. Zařízení má druhou, vnitřní frontu přerušených procesů.

```
...
Seize(Fac);
```
V obsluze je proces A se standardní prioritou obsluhy (0).

```
...
Seize(Fac, 1);
```
Jiný proces B žádá o obsluhu s vyšší prioritou obsluhy. Proces A je odstaven do vnitřní fronty a do obsluhy se dostává B.

Při uvolnění zařízení procesem B se vrátí k rozpracované obsluze proces z vnitřní fronty s nejvyšší prioritou obsluhy a dokončí se jeho obsluha.

## Sklad (*Store*)

Sklad umožňuje simultánní přístup ke zdroji s určitou kapacitou (parkoviště, paměť počítače, místa v autobuse).

```
Store Voziky("Voziky", 50);
```
Proces přistupuje ke skladu s požadavkem na obsazení kapacity *c*. Je-li dostupná kapacita volná, přidělí se (zmenší se množství dostupné kapacity). Není-li, proces čeká ve frontě. (Sklad nemá prioritu obsluhy.) Proces typicky provádí operace:

```
Enter(Voziky, 1);
Leave(Voziky, 1);
```
Obdržená kapacita nesouvisí s procesem – vrátit ji může libovolný jiný proces. Při vracení se uvolní kapacita a prochází se fronta čekajících. První čekající s uspokojitelným požadavkem je obsloužen (nemusí být první ve frontě). **IMS** — Modelování a simulace 187/338

#### Zařízení — neblokující obsazení linky

Transakce přistupuje k zařízení, ale nechce čekat ve frontě

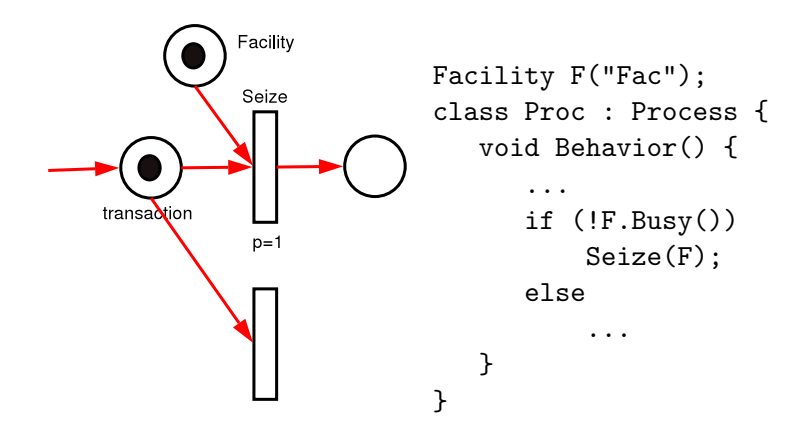

#### Náhodný výběr z N zařízení

Transakce přistupuje (se staví do fronty) k jednomu ze tří zařízení (náhodně vybírá)

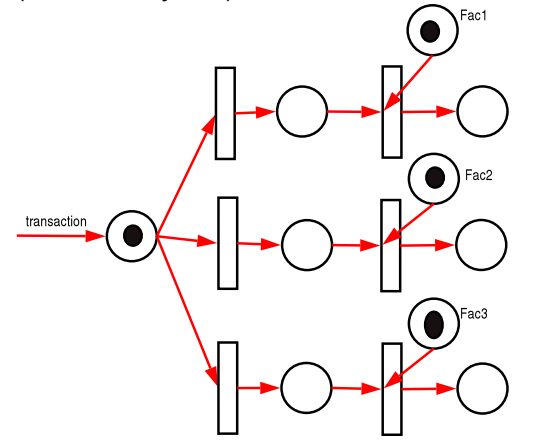

#### Náhodný výběr z N zařízení

Nedeterminismus je třeba modelovat rovnoměrným rozložením.

```
const int N = 3;
Facility F[N];
class Proc : Process {
    void Behavior() {
      ...
      int idx = int(N * Random());
      Seize(F[idx]);
      ...
      Release(F[idx]);
      ...
    }
};
```
## Výběr s prioritou

Transakce přistupuje k jednomu z N zařízení — vybírá první volné podle priority dané implicitně pořadím prohledávání pole (a pokud není volné žádné, vybere poslední):

```
const int N = 3:
Facility F[N];
...
    int idx;
    for(idx=0: idx < N-1: idx++)
        if(!F[idx].Busy())break; // první neobsazené
    Seize(F[idx]);
```
...

#### Výběr s prioritou — Petriho síť

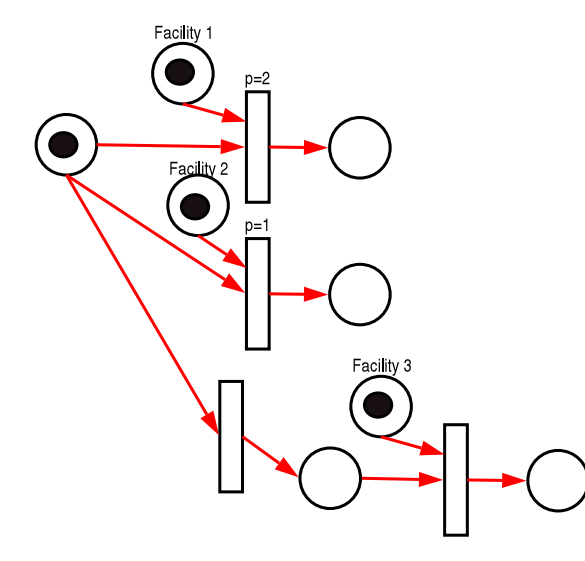

## Výběr podle délky fronty

Transakce přistupuje k zařízení s nejkratší frontou (a pokud je stejně dlouhá u více zařízení, vybere první podle pořadí prohledávání):

```
const int N = 10:
Facility F[N];
    int idx=0;
    for (int a=1; a < N; a++)
      if (F[a].QueueLen() < F[idx].QueueLen())
          idx=a;
    Seize(F[idx]);
```
...

## Příklad: Samoobsluha

Do samoobsluhy přicházejí zákazníci v intervalech daných exponenciálním rozložením se středem 8 minut. Každý zákazník si nejprve opatří vozík. Vozíky se koncentrují na seřadišti a je jich celkem 50. Zákazník vstoupí do prodejny a 30% jde okamžitě k pultíku s lahůdkami, kde obsluhují dvě prodavačky. Obsloužení zákazníka zde trvá 2 minuty (exponenciálně) a pak zákazník pokračuje běžným nákupem. Běžný nákup trvá 10-15 minut rovnoměrně. Nakonec přistupuje k jedné z pěti pokladen. Vybírá si pokladnu podle nejkratší fronty. Doba obsluhy u pokladny se řídí exponenciálním rozložením se středem 3 minuty. Při odchodu ze systému zákazník vrací vozík.

#### Zadání: analýza problému, model ve formě SPN, model ve formě SIMLIB

#### Příklad: Samoobsluha — analýza

Konceptuální model:

- příchody řídí se exponenciálním rozložením, střední hodnota je 8 minut
- $\bullet$  proces provádí: (1) zabrat vozík, (2) 30% k lahůdkám, (3) nákup, (4) placení, (5) vrácení vozíků
- o seřadiště vozíků 50 kusů, jedna fronta, sklad
- **•** lahůdky jedna fronta ke dvěma prodavačkám, sklad
- pokladny 5 pokladen, ke každé stojí zvláštní fronta

## Petriho sít — první část

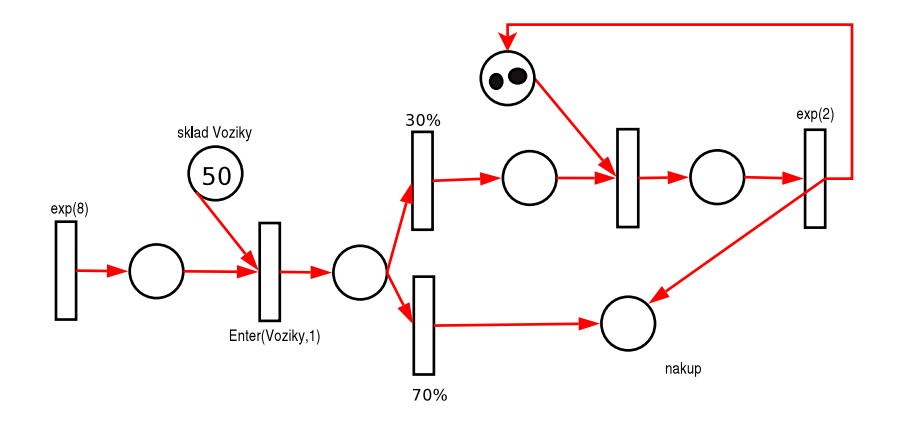

## Petriho sít — druhá část

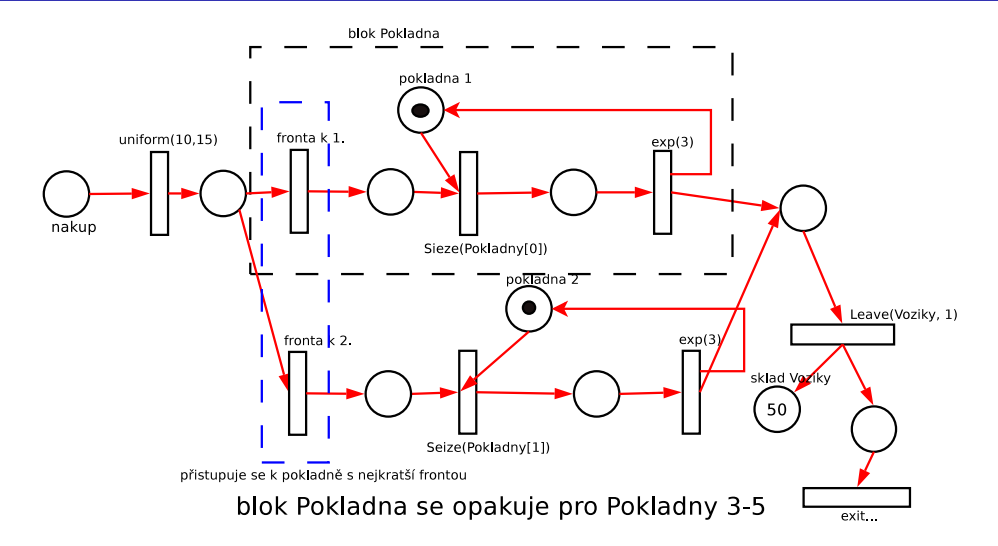

#### Modelování SHO: Statistiky

Statistiky sbíráme pro zjištění:

- vytížení zařízení (procenta doby)
- $\bullet$  délky front, doby čekání ve frontách
- využití kapacity skladů
- celková doba, kterou transakce existuje v systému (a poměr doby užitečné činnosti/čekání ve frontě)

Statistiky:

- **o** minimum
- **o** maximum
- střední hodnota
- $\bullet$  rozptyl a směrodatná odchylka

#### Statistiky v SIMLIB/C++

## Třídy: **o** Stat **O** TStat **O** Histogram

Společné operace:

- s.Clear() inicializace
- $\bullet$  s. Output () tisk
- $\bullet$  s(x) záznam hodnoty x

## Třída Stat

Objekty třídy Stat uchovávají tyto hodnoty:

- součet vstupních hodnot  $s_x$
- součet čtverců vstupních hodnot *s* $^2_x$
- · minimální vstupní hodnotu
- maximální vstupní hodnotu
- **pocet zaznamenaných hodnot n**

Metoda Output tiskne některé tyto hodnoty a navíc průměrnou hodnotu a směrodatnou odchylku:

$$
\sqrt{\frac{1}{n-1}(s_x^2-n\mu^2)}
$$

#### Třída *Stat* — příklad

```
int main() {
    Stat p;
    for (int a=0; a<1000; a++)
        p(Uniform(0, 100));
    p.Output();
}
      +------------------------------------------------+
|\quad \text{STAT} |
     +------------------------------------------------+
  Min = 0.403416 Max = 99.9598
   Number of records = 1000
   Average value = 49.8424Standard deviation = 28.8042
                   +------------------------------------------------+
```
## Třída *TStat*

Objekty třídy TStat sledují časový průběh vstupní veličiny. Používají se k výpočtu průměrné hodnoty vstupu (např. délky fronty) za určitý časový interval.

Objekty třídy TStat uchovávají tyto hodnoty:

- sumu součinu vstupní hodnoty a časového intervalu
- · sumu součinu čtverce vstupní hodnoty a časového intervalu
- **•** minimální vstupní hodnotu
- maximální vstupní hodnotu
- počet vstupních hodnot
- počáteční čas

Metoda Output tiskne kromě vybraných uložených hodnot také průměrnou hodnotu vstupu za čas od inicializace statistiky (Clear) do okamžiku volání metody Output.

#### Příklad histogramu

```
//Histogram("Jméno pro tisk", OdHodnoty, Krok, PocetTrid);
Histogram expo("Expo", 0, 1, 15);
  ...
  for (int a=0; a<1000; a++)
     expo(Exponential(3));
     +-----------------------------------------------+
  | HISTOGRAM Expo |
  +-----------------------------------------------+
  STATISTIC Expo
     +-----------------------------------------------+
   Min = 0.00037629 Max = 24.8161
   Number of records = 10000Average value = 2.94477Standard deviation = 2.91307+-----------------------------------------------+
```
#### Příklad histogramu — pokračování

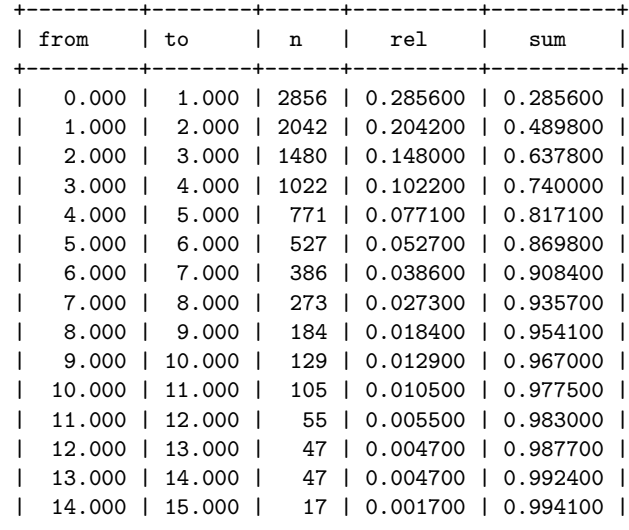

**IMS** — Modelov +---------+--------+------+----------+----------+ an´ ´ı a simulace 204/338

#### Příklad: Samoobsluha v SIMLIB

#include "simlib.h"

```
const int POC_POKLADEN = 5;
```

```
\frac{1}{2}zařízení:
Facility Pokladny[POC_POKLADEN];
Store Lahudky("Oddělení lahůdek", 2);
Store Voziky ("Seřadiště vozíků", 50);
```
Histogram celk("Celková doba v systému", 0, 5, 20);

#### Příklad: Samoobsluha — pokračování

```
class Zakaznik : public Process {
 void Behavior() {
   double prichod = Time; // záznam času príchoduEnter(Voziky, 1);
   if ( Random() < 0.30 ) { // 30% pravděpodobnost
      Enter(Lahudky, 1);
      Wait(Exponential(2)); // extra obsluha
      Leave(Lahudky, 1);
   }
   Wait(Uniform(10, 15)); // běžný nákup
   // výběr pokladny podle délky fronty:
   int i = 0:
   for (int a=1; a < POC_POKLADER; a++)
      if (Pokladny[a].QueueLen() < Pokladny[i].QueueLen())
          i=a;
   // pokračování...
```
#### Příklad: Samoobsluha — pokračování

```
// ...pokračování
       Seize(Pokladny[i]); // u pokladny
       Wait(Exponential(3));
       Release(Pokladny[i]);
      Leave(Voziky, 1);
       celk(Time-prichod); // záznam času
     } // Behavior
   }; // Zakaznik
   class Prichody : public Event {
     void Behavior() {
       (new Zakaznik)->Activate();
       Activate( Time + Exponential(8) );
     }
a<br>
IMS — Modelování a simulace 207/338
```
#### Příklad: Samoobsluha — dokončení

```
int main() // popis experimentu
{
  SetOutput("samoo.dat");
   Init(0, 1000);
   (new Prichody)\rightarrowActivate(); // start generátoru
  Run(); \frac{1}{\sqrt{6}} běh simulace
  // tisk statistik:
  celk.Output();
  Lahudky.Output();
  Voziky.Output();
  for (int a=0; a < PQC POKLADEN; a++)
      Pokladny[a].Output();
}
```
## <span id="page-208-0"></span>Diskrétní simulační jazyky

Základní přehled:

- Simula67 procesy
- Simscript popis událostmi, ...
- SIMAN/Cinema, Arena kombinované, bloky
- GPSS procesy, bloky

...

**Příklady:** viz WWW

**Poznamky: ´** SIMLIB/C++, SimPack, SimPy, ... ns-3, OMNeT++

#### Shrnutí

- použití diskrétní simulace
- $\bullet$  popis modelu (události, procesy)
- generování pseudonáhodných čísel
- $\bullet$  systémy hromadné obsluhy
- diskrétní simulační jazyky
- implementace: fronty, kalendář událostí algoritmus řízení simulace "next-event"

#### **Poznamky: ´**

Paralelní a distribuovaná simulace Speciální typy diskrétní simulace (číslicové systémy, ...)

#### <span id="page-210-0"></span>Celulární automaty (CA) – úvod

- Historie: J. von Neumann, J. Conway, S. Wolfram, ...
- **•** Princip CA
- Varianty CA: diskrétní, spojité, stochastické
- · Použití
	- Simulace prostorových dynamických sytémů v oblastech: doprava, šíření epidemie/požáru, chemie, růst krystalů, koroze, šíření vln/trhlin, sypání písku/sněhu, proudění tekutin, ...
	- Modely umělého života, evoluce
	- Grafika: generování textur, fraktálů
	- Výpočty: některé CA jsou *Turing-complete*
- Souvislosti: teorie chaosu, složitost, fraktály, přírodní CA, kryptografie, ...

#### Definice CA

CA je typicky diskrétní systém:

- Buňka (*Cell*): základní element, může být v jednom z konečného počtu stavů (například  $\{0, 1\}$ ).
- Pole buněk (*Lattice*): n-rozměrné, obvykle 1D nebo 2D,
	- rovnoměrné rozdělení prostoru,
	- může být konečné nebo nekonečné.
- **·** Okolí (*Neighbourhood*): Různé typy liší se počtem a pozicí okolních buněk se kterými se pracuje.
- **Pravidla (***Rules*): Funkce stavu buňky a jejího okolí definující nový stav buňky v čase:

$$
s(t+1) = f(s(t), N_s(t))
$$

# <span id="page-212-0"></span>Typy okolí

Závisí na rozměru prostoru a tvaru buněk. Příklady pro 2D a čtvercové buňky:

- Von-Neumann
- Moore, Extended Moore
- **•** Margolus

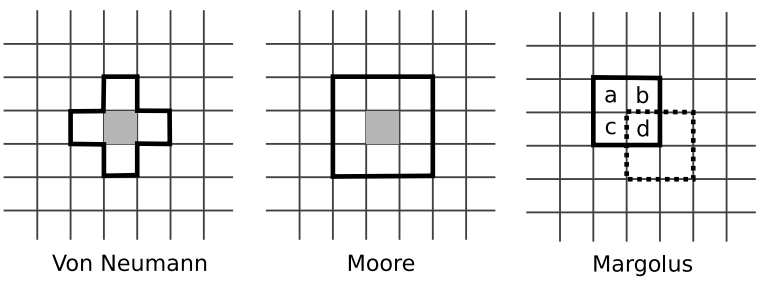

**Poznámka:** Existuje celá řada jiných typů okolí

## Typy okolí – pokračování

• Šestiúhelníkové okolí

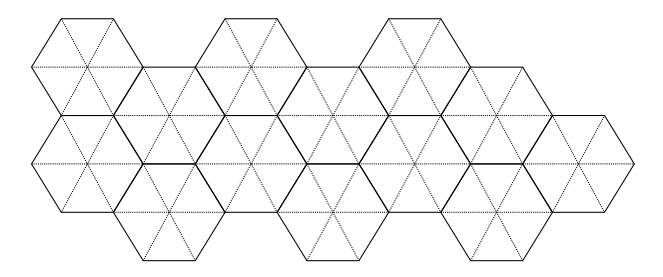

#### **Poznamka: ´**

Implementace: převod šestiů helníková  $\rightarrow$  čtvercová struktura

Použití: např. růst krystalů, šíření vln (FHP,...)

**IMS** — Modelování a simulace 214/338

# Okrajové podmínky

#### **•** Periodické

- **Pevné (Fixed): konstantní hodnota**
- *Adiabatic*: hodnota vedlejší buňky (= nulový gradient)
- **•** Reflection: hodnota předposlední buňky

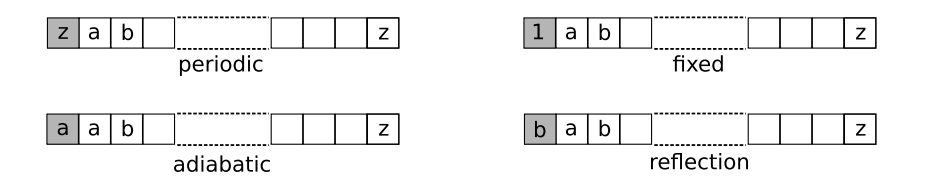

## <span id="page-215-0"></span>Implementace CA

#### Implementace uložení buněk a pravidel

- Přímá: každá buňka uložena zvlášť v poli
- Vyhledávací tabulka: jen "nenulové" buňky<br>en metalogi
- $\bullet$  SIMD styl: více buněk v jednom int + bitové operace
- *Hash life*: cache, quad-tree, (*memoized algorithm*)

 $\bullet$  ...

#### **Poznámka:** Snadno paralelizovatelné
## Příklad1: hra Life

Hra *Life*: CA, který nastavíme na počáteční stav a spustíme.

#### Definice automatu pro hru Life

- Bunka: stavy '0' nebo '1' ˇ
- Pole buněk: dvourozměrné (2D)
- **O** Okolí (typu *Moore*): 8 okolních buněk
- Pravidla: závislost na počtu '1' v okolí:
	- buňka '1' zůstane ve stavu '1', když má 2–3 sousedy '1'
	- · buňka '0' se změní na '1', když má právě 3 sousedy '1'
	- $\bullet$  jinak bude nový stav buňky '0'

I takto jednoduchý CA vykazuje velmi zajímavé chování – viz příklady na WWW

# Příklad2: sypání písku

Sypání písku (*sand rule, sandpile* model)

- Okolí typu Margolus
- **•** Pravidla:

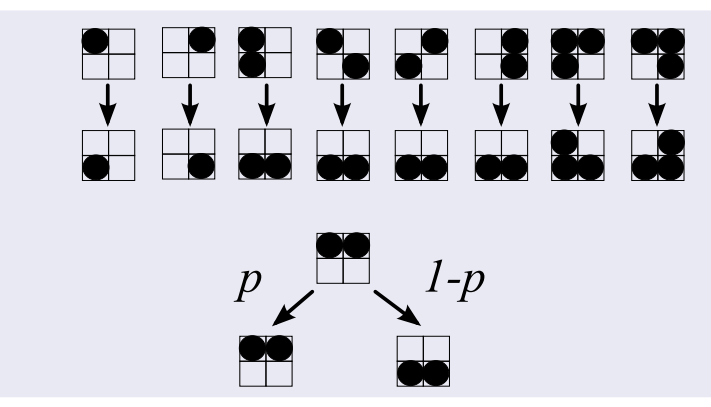

## Pˇr´ıklad3: *Ant rule*

Hypotetický mravenec (*Langton's ant*):

- Čtvercové pole buněk
- Buňky jsou bílé nebo šedé
- **o** Pravidla:
	- Při příchodu na bílou buňku změní směr o 90 stupňů doleva a obarví ji na šedou
	- Při příchodu na šedou buňku změní směr o 90 stupňů doprava a obarví ji na bílou
- Vykazuje překvapivě zajímavé a složité chování

#### **Poznámka:** viz demo

# Příklad4: FHP

Např. model pohybu tekutiny:

- Šestiúhelníkové okolí
- · Buňky obsahují částice a jejich směr pohybu
- $\bullet$  Pravidla viz obrázky + volný průlet v ostatních případech

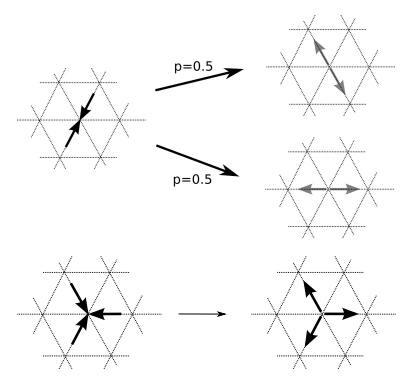

## Příklad5: doprava – model provozu na komunikacích

#### Nagel-Schreckenberg model

- Silnice je rozdělena na úseky (cca 7m)
- Úsek je buď prázdný nebo je v něm auto
- Stav auta *j*: rychlost ( $v_i = 0, 1, ..., v_{max}$ )
- Pravidla provádíme v pevném pořadí:
	- R1: Akcelerace rychlost  $v_i$  zvýšíme o 1, max na  $v_{max}$
	- R2: Brzdění podle vzdálenosti d<sub>i</sub> buněk od předchozího auta  $v_j = min(d_j, v_j)$
	- R3: Náhodná změna rychlosti na *max*( $v_j$  − 1, 0) s pravděpodobností p
	- R4: Posun auta o  $v_j(t + 1)$  buněk

Poznámka: pouze minimální model, existují různé varianty.

## <span id="page-221-0"></span>Pravidla – obecně

Musí popisovat změnu stavu pro všechny možnosti.

 $s(t + 1) = f(s(t), N_s(t))$ 

#### • Typy pravidel:

"legal"- z nulového vstupního stavu nesmí vzniknout nenulový stav

"totalistic"- rozhoduje *součet* vstupních stavů

#### • Počet možných pravidel závisí na počtu stavů a velikosti okolí. Například pro jednorozměrné okolí, na vstupu 3 prvky se stavy 0/1 (tzv. elementární automat) existuje celkem 2 $^3$   $=$  8 možností vstupu a tedy 2 $^8$   $=$  256 všech možných funkcí/pravidel.

### Reverzibilní automaty

Reverzibilní automat je systém, který neztrácí informaci při svém vývoji v čase. Proto je v každém okamžiku možno otočit běh času nazpátek a vracet se k předchozím stavům.

Například pokud definujeme nový stav buňky takto:

$$
s(t+1) = f(s(t), N_s(t)) - s(t-1)
$$

je možné pro libovolné *f* počítat předchozí stav:

$$
s(t-1) = f(s(t), N_s(t)) - s(t+1)
$$

## Obecné vlastnosti CA

- Konfigurace CA je definována jako stav všech buněk
- Stav CA se vyvíjí v čase a prostoru podle zadaných pravidel
- Čas i prostor jsou diskretizovány
- Počet stavů buňky je konečný
- Buňky jsou identické
- Následující stav buňky závisí pouze na aktuálním stavu

## <span id="page-224-0"></span>Klasifikace CA

Celulární automaty můžeme rozdělit podle jejich dynamického chování do 4 kategorií:

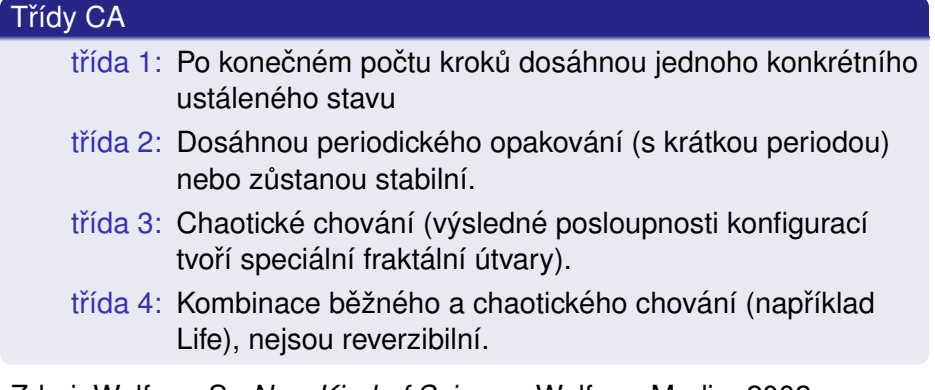

Zdroj: Wolfram S.: *New Kind of Science*, Wolfram Media, 2002

## Přehled implementací CA

- Možné problémy: nekonečné pole buněk, vizualizace, ...
- **Existuje řada volně dostupných nástrojů.**

#### Příklady simulátorů CA

- **Golly (HashLife)**
- $\bullet$  různé Java applety viz WWW,
- SimCell (dynamické CA),
- Xtoys (jednoduché, C, xlib),
- $\bullet$  cage (Python),
- ...

## <span id="page-226-0"></span>Spojitá simulace

Obsah:

- Typické aplikace spojité simulace
- $\bullet$  Formy popisu spojitých modelů
- $\bullet$  Převod rovnic na blokové schéma
- Numerické metody
- Spojité simulační jazyky
- **•** Příklady

## Aplikace spojité simulace

- Elektrické a elektronické obvody
- Řízení (automatizace)
- **•** Fyzika
- Chemie
- Astronomie (pohyb planet)
- Biologie (model srdce)
- Ekologie (rozptyl znečištění)
- ...

#### **Poznámka:** Konkrétní příklady viz WWW

## Popis spojitých systémů

- Soustavy obyč. diferenciálních rovnic (ODE)
- Soustavy algebraických rovnic
- Algebraicko-diferenciální rovnice (DAE)
- $\bullet$  Bloková schémata
- Parciální diferenciální rovnice (PDE)
- $\bullet$  Elektrická schémata
- $\bullet$  ...
- $\bullet$  Grafy signálových toků
- $\bullet$  Kompartmentové systémy
- $\bullet$  Systémová dynamika
- "Bond-graphs"

#### Soustavy dif. rovnic: maticový popis

$$
\frac{d}{dt}\vec{w}(t) = \mathbf{A}(t)\vec{w}(t) + \mathbf{B}(t)\vec{x}(t) \n\vec{y}(t) = \mathbf{C}(t)\vec{w}(t) + \mathbf{D}(t)\vec{x}(t)
$$

kde  $\vec{x}$  je vektor *m* vstupů,  $\vec{w}$  vektor *n* stavových proměnných,  $\vec{y}$  vektor *k* výstupů a **A**, **B**, **C**, **D** matice koeficientů

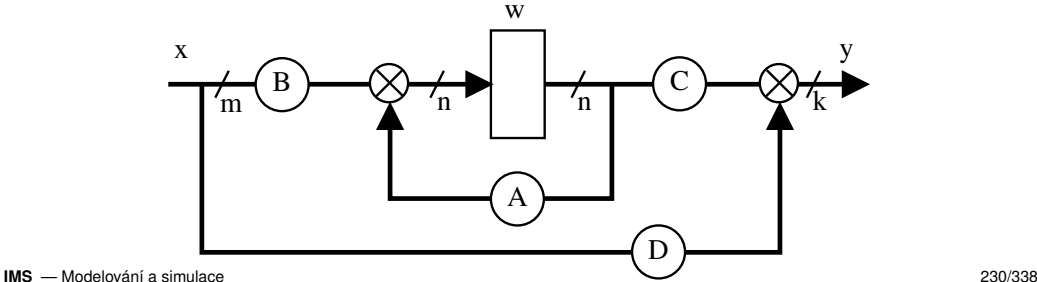

# Typy dif. rovnic

Koeficienty (prvky matic **A**, **B**, **C**, **D**) mohou byt: ´

- nezávislé na čase (stacionární systémy),
- časově proměnné,
- konstanty (lineární systémy),
- · nelineární funkce (nelineární systémy).
- **Poznámka:** Problémy při analytickém řešení

## $Grafový popis - bloky$

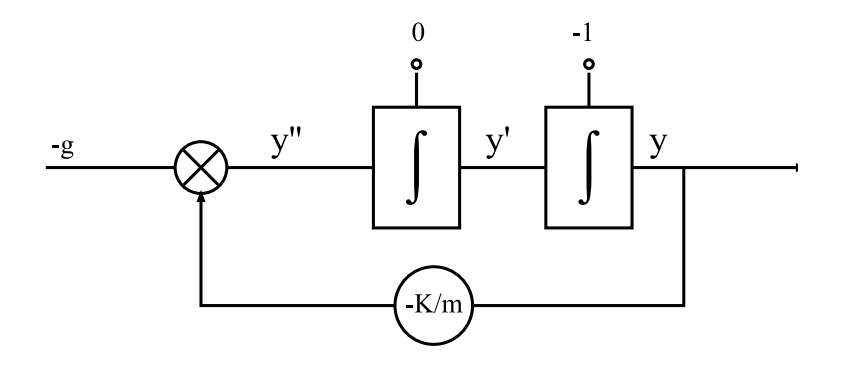

#### **Poznámka:** Souvislost s analogovými počítači

# Typy bloků

#### Funkční bloky (Bezpaměťové):

- konstanty
- T (modelový čas)
- Sin, Cos, Log, ...
- $\bullet +, -, *, /$
- Uživatelem definované funkce

#### Stavové bloky (Paměťové; mají počáteční podmínky):

- **•** integrátory
- zpoždění
- $\bullet$  ...

## **Poznámka:** Hierarchie: složené bloky (i kombinované)

**IMS** — Modelování a simulace 233/338

## Převod rovnic vyššího řádu

Rovnice vyšších řádů musíme převést na soustavu rovnic prvního řádu, pro které máme vhodné numerické metody.

#### Metody převodu:

- · Snižování řádu derivace
- Postupná integrace
- Jiné speciální metody

#### **Poznamky: ´**

Pozor na podmínky pro převod Existuií i num. metody pro řešení rovnic vyššího řádu

## Metoda snižování řádu derivace

- **1** Osamostatnit nejvyšší řád derivace (viz příklad)
- 2 Zapojit všechny integrátory za sebe a ke vstupu prvního připojit pravou stranu z (1)

Podmínka: nesmí být derivace vstupů (x', x", ...)

Příklad: rovnice  $y'' - 2y' + y = x$ 

$$
y'' = 2y' - y + x
$$
  
\n
$$
y' = \int y''
$$
  
\n
$$
y = \int y'
$$

**Poznamky: ´**

- $\bullet$  Typický tvar blokového schématu
- Pozor na počáteční podmínky

### Příklad: Blokové schéma

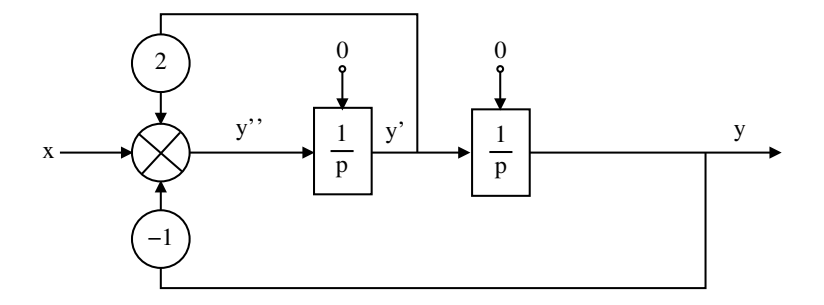

## Metoda postupné integrace

Vhodná pro rovnice s derivacemi vstupů na pravé straně

- **1** Osamostatnit nejvyšší řád derivace
- 2 Postupná integrace rovnice a zavádění nových stavových proměnných
- 3 Výpočet nových počátečních podmínek

Podmínka: konstantní koeficienty

Příklad: rovnice  $p^2y + 2py + y = p^2x + 3px + 2x$ 

$$
p^{2}y = p^{2}x + p(3x - 2y) + (2x - y)
$$
  
\n
$$
py = px + (3x - 2y) + \frac{1}{p}(2x - y), \text{ proměnná } w_{1} = \frac{1}{p}(2x - y)
$$
  
\n
$$
py = px + (3x - 2y) + w_{1}
$$
  
\n
$$
y = x + \frac{1}{p}(3x - 2y + w_{1}), \text{ proměnná } w_{2} = \frac{1}{p}(3x - 2y + w_{1})
$$
  
\n
$$
y = x + w_{2}
$$

## Metoda postupné integrace – příklad

#### Výsledná soustava rovnic:

$$
w_1 = \frac{1}{p}(2x - y), \qquad w_1(0) = y'(0) - x'(0) - 3x(0) + 2y(0)
$$
  
\n
$$
w_2 = \frac{1}{p}(3x - 2y + w_1), \qquad w_2(0) = y(0) - x(0)
$$
  
\n
$$
y = x + w_2
$$

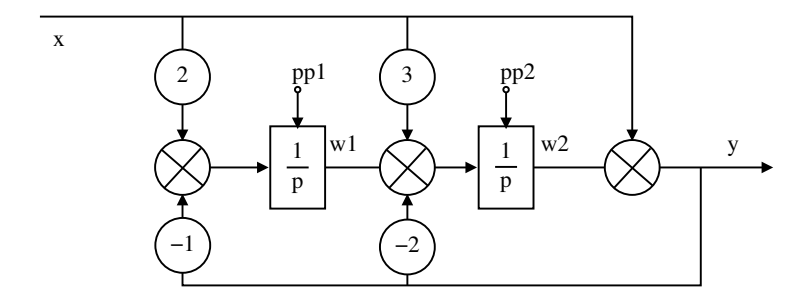

# <span id="page-238-0"></span>Numerické metody

Při spojité simulaci potřebujeme metody pro:

- řešení ODR 1. řádu (*Initial Value Problem*)
- řešení algebraických rovnic (hledání kořenů řešení tzv. rychlých smyček)
- (také řešení PDR atd., ale ne v tomto předmětu)

#### **Poznamky: ´**

- Existuje celá řada metod (viz např Netlib)
- Je nutné znát vlastnosti numerických metod

# Metody pro řešení ODR 1. $\check{r}$ ádu

Hledáme řešení rovnice

$$
y'=f(t,y)
$$

které má tvar:

$$
y(T) = y_0 + \int_0^T f(t, y) dt
$$

Na počítači je řešení aproximováno v bodech  $t_0, t_1, t_2, ... t_n$ 

Integrační krok:  $h_i = t_{i+1} - t_i$ 

**Poznámka:** Integrační krok nemusí být konstantní

**IMS** — Modelování a simulace 240/338

## Princip, klasifikace

#### Obecný princip metody N-tého řádu:

- **1** Aproximace  $y(T)$  polynomem *N*-tého stupně (Taylorův rozvoj)
- **2** Extrapolace výpočet  $v(t + h)$

#### Klasifikace metod:

- Jednokrokové vychází jen z aktuálního stavu
- $\bullet$  Vícekrokové používají historii stavů/vstupů

Další možné dělení:

- Explicitní výsledek získáme dosazením do vzorce
- Implicitní vyžadují řešení algebraických rovnic v každém kroku

## Jednokrokové metody

Princip jednokrokových metod (RK4):

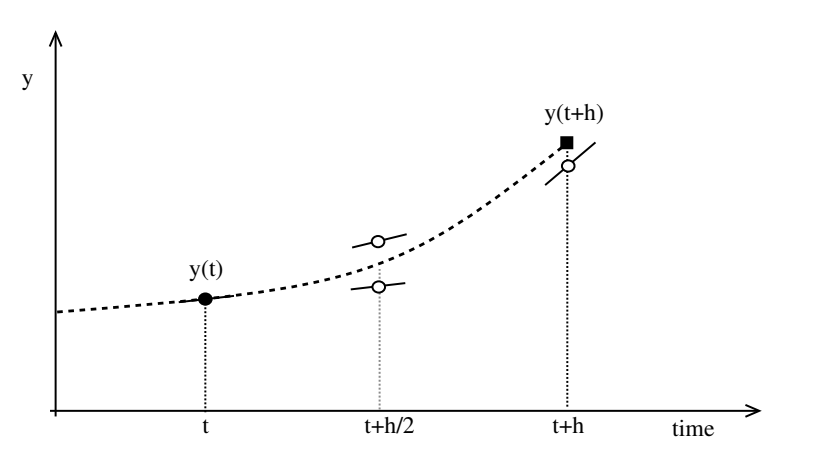

<u>Úvod [Modely](#page-39-0) [...](#page-319-0) Diskrétní [CA](#page-210-0) Spojité [Kombi.](#page-288-0) ...</u> [Num. Metody](#page-238-0) Příklady [Jazyky](#page-262-0) Nástroje [SIMLIB](#page-272-0) [Modelica](#page-279-0)

#### Eulerova metoda — princip

 $y(t + h) = y(t) + hf(t, y(t))$ 

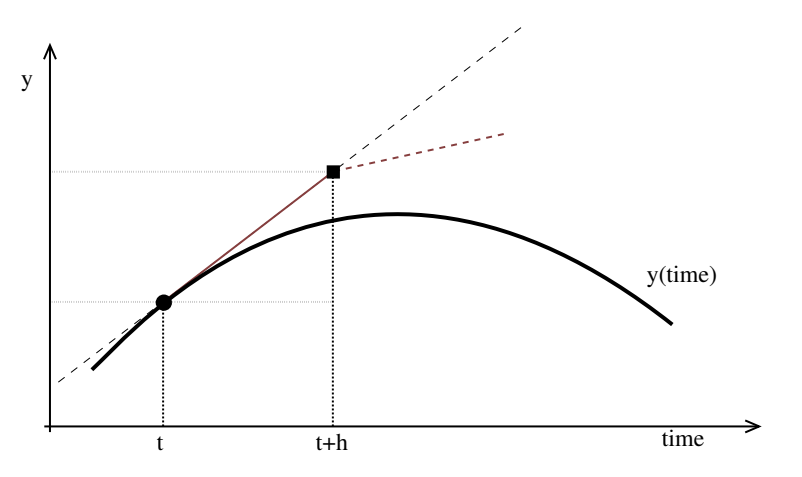

#### Eulerova metoda — implementace a příklad

```
double \text{vin}[2], \text{v}[2] = \{ 0.0, 1.0 \}, time = 0, h = 0.001;
void Dynamic() { // f(t,y): výpočet vstupů integrátorů
   \text{win}[0] = \text{y}[1]; // \text{y'}\text{vin}[1] = -\text{v}[0]; // \text{v'}}
void Euler_step() { // výpočet jednoho kroku integrace
    Dynamic(); // vyhodnocení vstupů integrátorů
    for (int i = 0; i < 2; i++) // pro každý integrátor
        y[i] += h * yin[i]; // vypočteme nový stav
    time += h; // posun modelového času
}
int main() \{ // Experiment: kruhový test, čas 0..20
    while (time < 20) {
        printf("%10f %10f\n", time, v[0]);
        Euler_step();
    }
}
```
### Příklad: Absolutní chyba Eulerovy metody

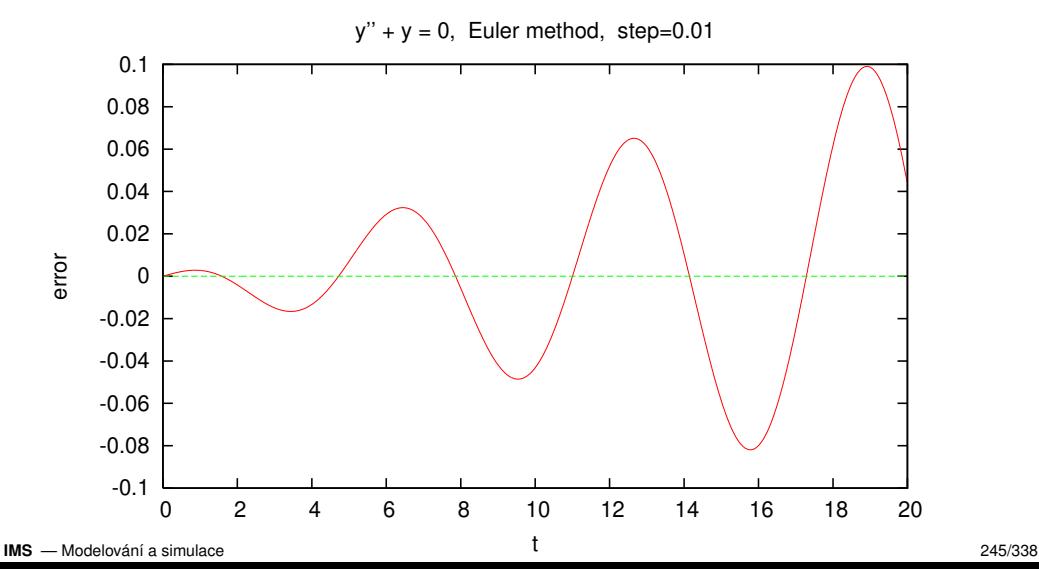

## Příklad: vliv velikosti kroku

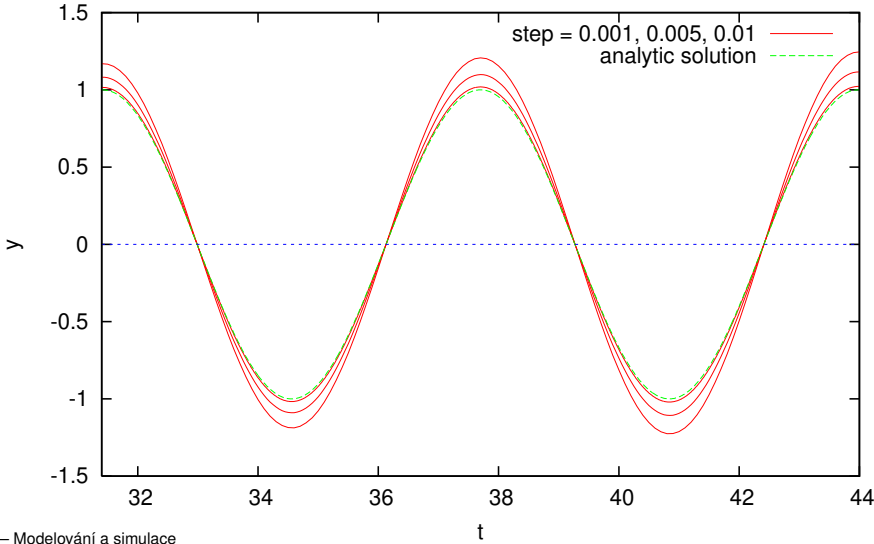

# Metody Runge-Kutta

#### Skupina metod: RK1=Euler, RK2, RK4, RK8, ...

#### RK2: 2. řád

$$
k_1 = hf(t, y(t))
$$
  
\n
$$
k_2 = hf(t + \frac{h}{2}, y(t) + \frac{k_1}{2})
$$
  
\n
$$
y(t + h) = y(t) + k_2
$$

#### RK4: 4. řád

$$
k_1 = hf(t, y(t))
$$
  
\n
$$
k_2 = hf(t + \frac{h}{2}, y(t) + \frac{k_1}{2})
$$
  
\n
$$
k_3 = hf(t + \frac{h}{2}, y(t) + \frac{k_2}{2})
$$
  
\n
$$
k_4 = hf(t + h, y(t) + k_3)
$$
  
\n
$$
y(t + h) = y(t) + \frac{k_1}{6} + \frac{k_2}{3} + \frac{k_3}{3} + \frac{k_4}{6}
$$

## Metody Runge-Kutta — pokračování

Často používané metody — každý spojitý simulační systém obsahuje alespoň jednu RK metodu

#### **Poznamky: ´**

- Implementace viz WWW
- Různé další varianty (např. Dormand-Prince 45)
- Specifikace metody tabulkou: *Butcher tableau*
- Odhad chyby
- $\bullet$  Změna kroku na základě odhadu chyby
- $\bullet$  Existují také implicitní metody RK viz WWW

Úvod [Modely](#page-39-0) [...](#page-319-0) Diskrétní [CA](#page-210-0) Spojité [Kombi.](#page-288-0) ... [Num. Metody](#page-238-0) Příklady [Jazyky](#page-262-0) Nástroje [SIMLIB](#page-272-0) [Modelica](#page-279-0)

#### Přesnost metody Runge-Kutta — příklad

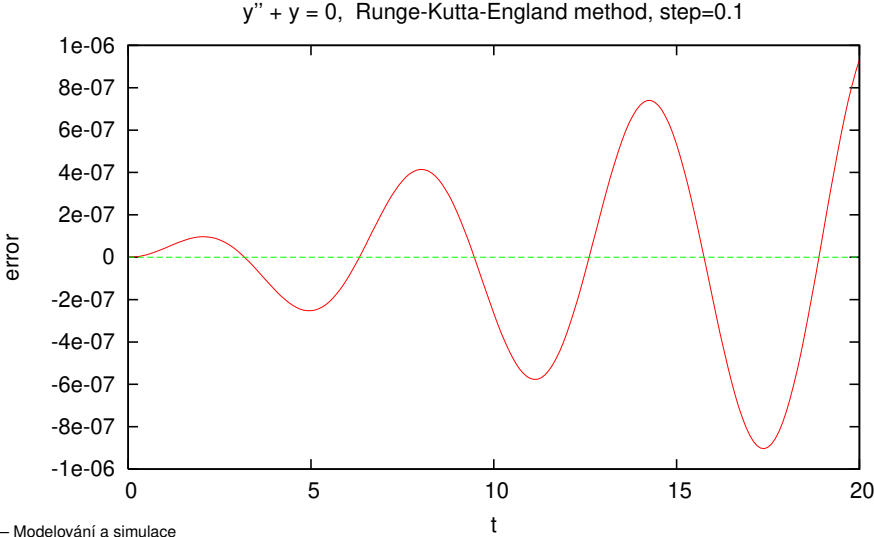

### Vícekrokové metody – princip

Používají hodnoty zapamatované z předchozích kroků

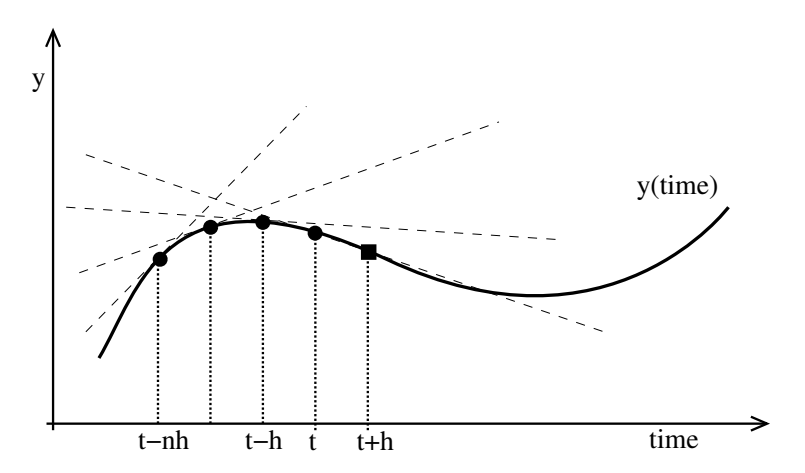

### Vícekrokové metody

Adams-Bashforth:

$$
y_{n+1} = y_n + \frac{h}{24}(55f_n - 59f_{n-1} + 37f_{n-2} - 9f_{n-3})
$$

Metody typu *prediktor/korektor* zpřesňují výsledek:

#### Adams-Bashforth-Moulton:

$$
y_{n+1} = y_n + \frac{h}{24}(9f_{n+1} + 19f_n - 5f_{n-1} + f_{n-2})
$$

#### **Poznamky: ´**

Problém startu metody (řešení: např. použití jednokrokové metody pro první kroky). Existují i samostartující vícekrokové metody.

### Vlastnosti integračních metod

#### Chyba metody:

- Lokální chyba (v jednom kroku)
	- Chyba zaokrouhlovací (*round-off error*)
	- Chyba aproximace (*truncation error*)
- $\bullet$  Akumulovaná (globální) chyba maximum odchylky od přesného řešení

Stabilita metody:

- $\bullet$  Stabilita numerického řešení
- Vliv velikosti integračního kroku na stabilitu

#### **Poznámka:** Příklady nestability/nepřesnosti
### Lokální chyba numerické metody

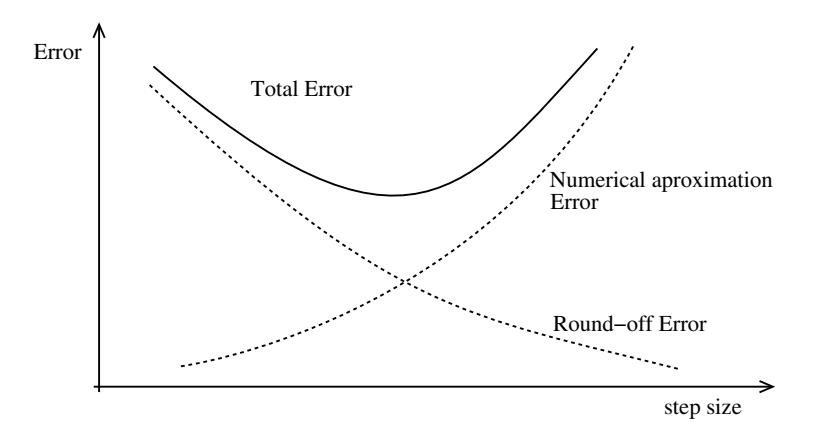

### Stabilita numerické metody — příklad

Rovnice:  $y' = -20y$ , počáteční podmínka:  $y(0) = 1$ 

y' = -20y, Euler method

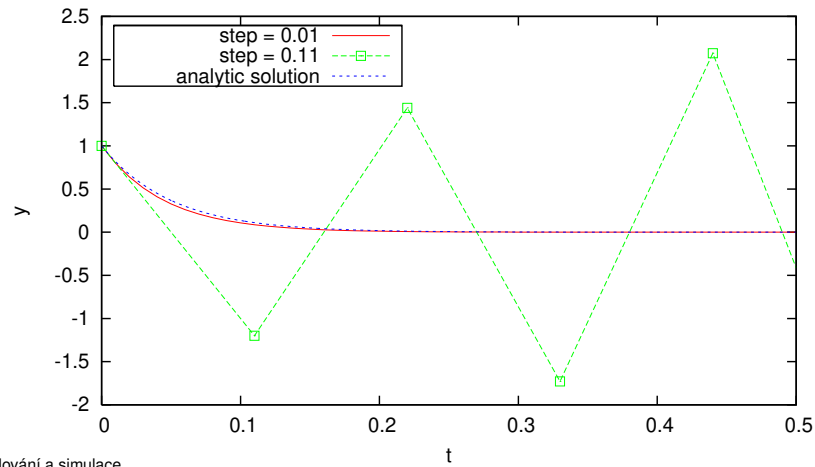

# Tuhé systémy (stiff systems)

Problém: velmi rozdílné časové konstanty

Příklad tuhého systému/rovnice:

```
y
′′ + 101y
′ + 100y = 0
```
Řešení<sup>.</sup>

- Použití speciálních integračních metod (implicitních)
- $\bullet$  Zkrácení kroku často nelze (akumulace chyb, malá efektivita výpočtu)

**Poznámky:** Koeficient tuhosti, explicitní/implicitní metody, oblast stability, A-stabilita, atd. (Podrobnosti viz literatura.)

## Výběr integrační metody

Neexistuie univerzální (nejlepší) metoda.

- Obvykle vyhovuje některá varianta metody Runge-Kutta 4. řádu.
- Nespojitosti ve funkci  $f(t, y)$  snižují efektivitu vícekrokových metod (časté startování).
- Tuhé systémy vyžadují speciální implicitní metody.
- Pro ověření přesnosti výsledků je třeba vyzkoušet různé integrační metody nebo různé velikosti kroku.
- Existují meze velikosti kroku (viz stabilita, přesnost).
- $\bullet$  Některé metody umí tzv. "*dense output*" (interpolaci výsledného průběhu uvnitř kroku).

## <span id="page-256-0"></span>Příklad: Systém dravec–kořist

Rovnice systému dravec-kořist (*Lotka-Volterra*):

$$
\frac{dx}{dt} = k_1 x - k_2 xy
$$

$$
\frac{dy}{dt} = k_2 xy - k_3 y
$$

kde:

- *x* množství kořisti
- *y* množství dravců

Zobrazení výsledků:

- v čase
- ve fázové rovině (*phase space*)

### Příklad: dravec–kořist, zobrazení v čase

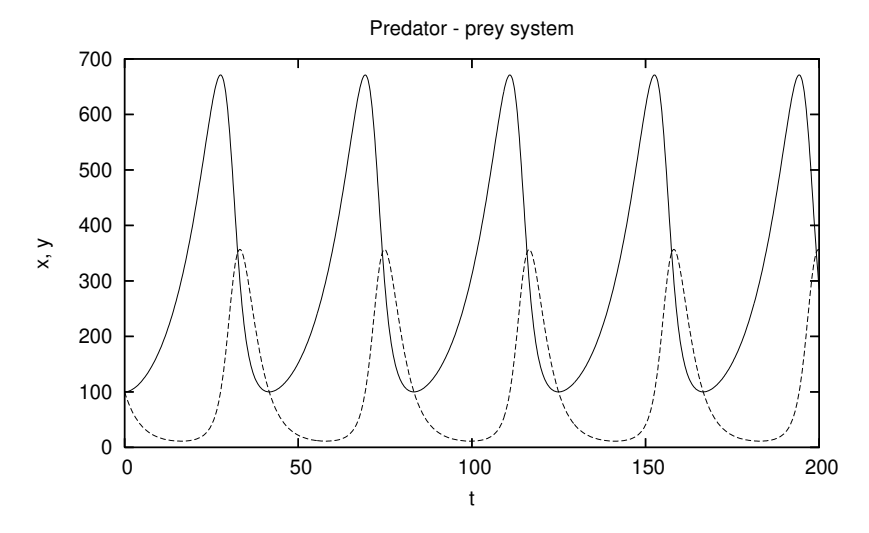

### Příklad: dravec–kořist, fázová rovina

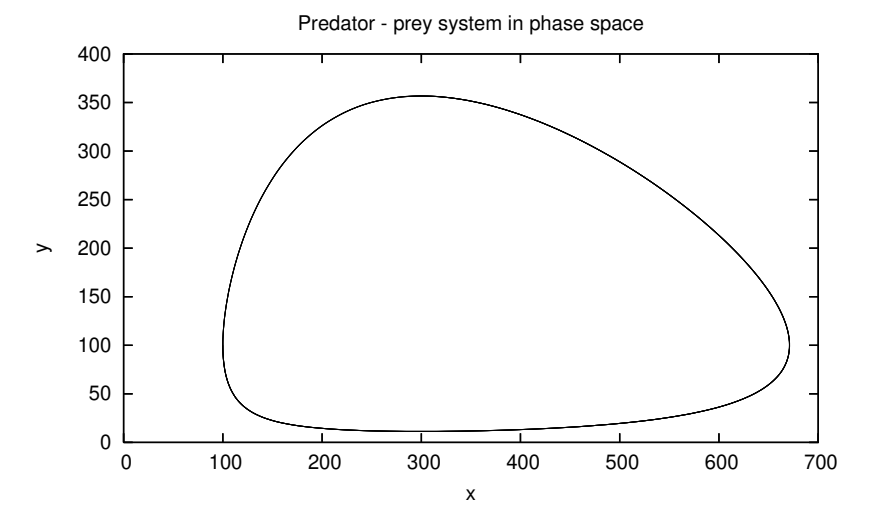

### Příklad: chaos (*Lorenz equations*)

#### · Nelineární diferenciální rovnice

$$
\frac{dx}{dt} = \sigma(y - x)
$$
  

$$
\frac{dy}{dt} = x(\rho - z) - y
$$
  

$$
\frac{dz}{dt} = xy - \beta * z
$$

- Parametery:  $\sigma = 10$   $\rho = 28$   $\beta = 8/3$
- $\bullet$  Chaotické chování

• Příklad 
$$
x(0) = 2
$$
  $y(0) = 1$   $z(0) = 1$ 

### Příklad: chaos – výsledky

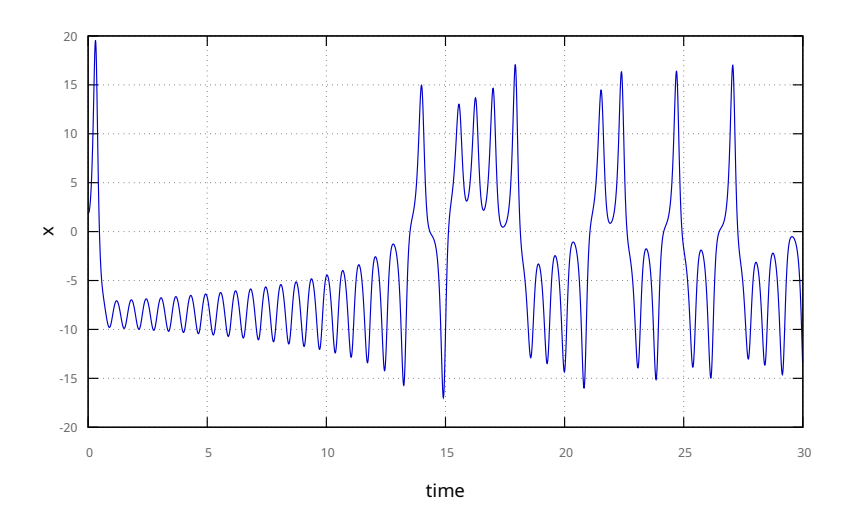

#### Příklad: chaos – výsledky 3D

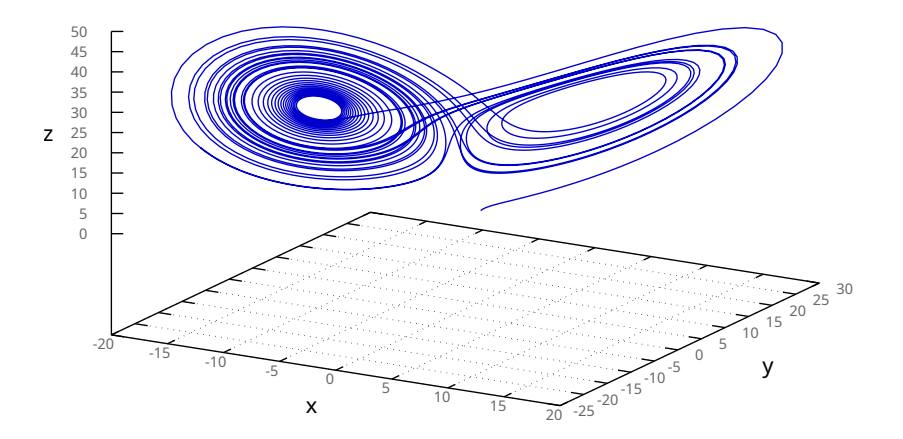

# <span id="page-262-0"></span>Spojité simulační jazyky

Nástroje na popis modelu + popis experimentů

#### Algoritmus řízení spojité simulace:

- **1** Inicializace (nastavit počáteční stav)
- 2 Cyklus dokud není konec simulace:
	- $\bullet$  Pokud je vhodný čas provedeme výstup (tisk)
	- 2 Vyhodnocení derivací a výpočet nového stavu
	- **3** Posun modelového času
- <sup>3</sup> Ukončení, výstup

#### **Poznámky:** Pořadí vyhodnocování. Přesné dokročení na koncový čas.

### Problém uspořádání funkčních bloků

Výpočet závisí na pořadí vyhodnocování *funkčních* bloků Příklad:

 $a = fa(1, b)$  # b ještě není vypočítáno = chyba  $b = fb(a)$  $c = fc(a, b)$ ...

Řešení:

- Seřazení funkčních bloků (*topological sort*)
- Vyhodnocování na žádost (viz SIMLIB/C++)

**Poznámka:** Paměťové bloky (integrátory) mají oddělený vstup a výstup, proto jsou nezávislé na pořadí vyhodnocování.

# Řazení funkčních bloků

Princip algoritmu (hledání silných komponent grafu):

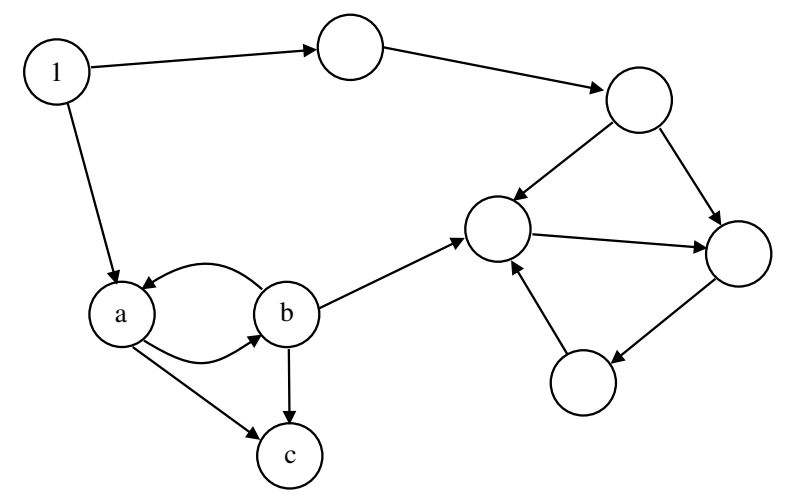

# Rychlé smyčky

Problém: cyklus v grafu závislostí funkčních bloků (způsobeno například příliš vysokou úrovní abstrakce)

Řešení<sup>.</sup>

- Rozpojení cyklu speciálním blokem, který (například iteračně) řeší algebraické rovnice. Metody: půlení intervalu, Regula-falsi, Newtonova, ...
- Přepracování modelu na model bez smyček, například zpřesnění modelu (vložení integrátoru).

## Rychlé smyčky — obrázek 1

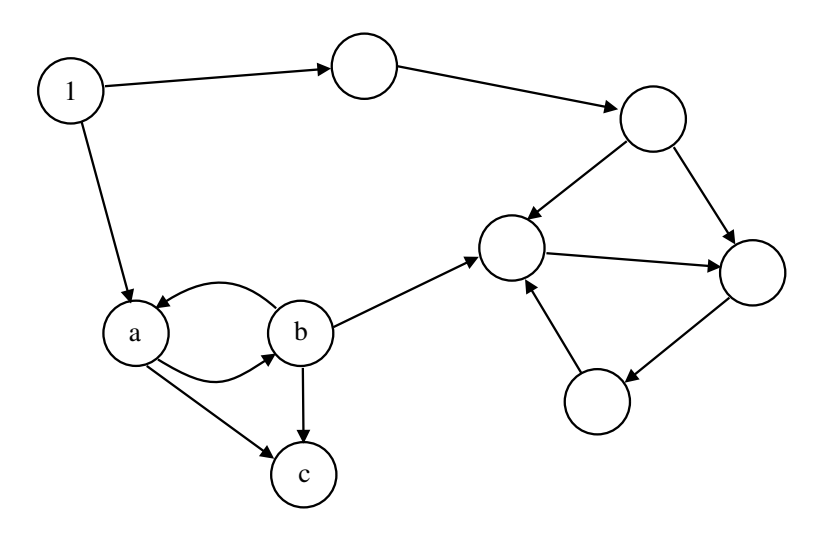

# Rychlé smyčky — obrázek 2

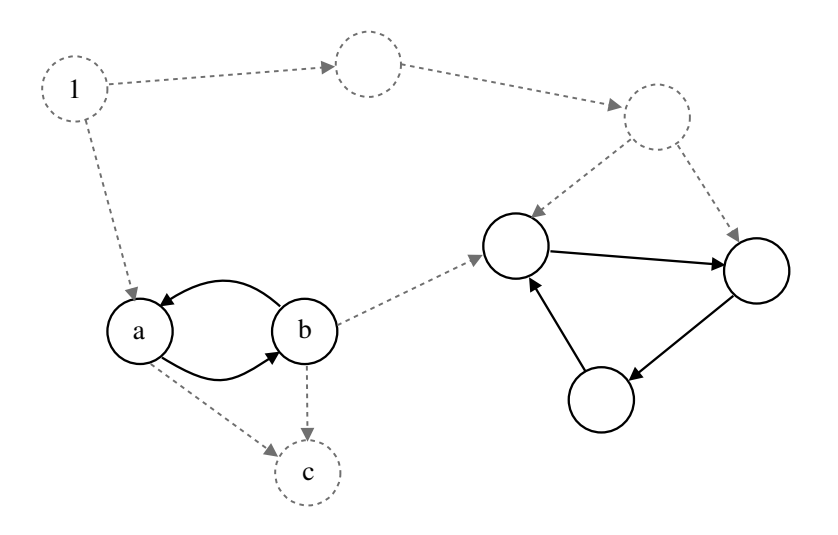

### Rychlé smyčky — možné řešení

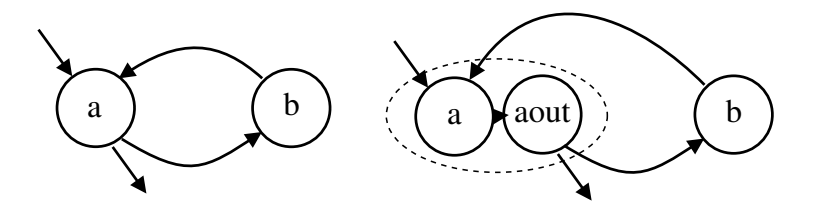

## Parciální diferenciální rovnice (PDR, *PDE*)

Obsahují derivace podle *více proměnných* (např. prostorových souřadnic)

 $\overline{R}$ ešení: diskretizace v prostoru = nahrazení prostorových derivací diferencemi (metoda přímek)

Příklad: kmitající struna — řešení wiz WWW

$$
\frac{\partial^2 y}{\partial t^2} = a \frac{\partial^2 y}{\partial x^2}
$$

Počáteční podmínky:  $y(x, 0) = -\frac{4}{l^2}$  $\frac{4}{l^2}x^2 + \frac{4}{l}$  $\frac{4}{7}x$  a  $y'(x, 0) = 0$ Okrajové podmínky:  $y(0, t) = y(l, t) = 0$ Diskretizace:

$$
\frac{\partial^2 y}{\partial x^2}\bigg|_{x_i} = \frac{y_{i+1} - 2y_i + y_{i-1}}{\Delta x^2}
$$

### Shrnutí

- Oblasti použití spojité simulace
- **•** Popis modelu
- Numerické metody a jejich základní vlastnosti
- Jazyky, implementace, problémy
- Nároky na výkon počítače

**Poznámky:** Paralelní simulace, superpočítače

### <span id="page-271-0"></span>Spojité simulační nástroje – přehled

- Matlab/Simulink (R), SciLab, GNU Octave
- Modelica: Dymola (R), OpenModelica

 $\bullet$  ...

- $\bullet$  SIMLIB/C<sub>++</sub>
- SciPv
- **GNU Scientific Library**
- více viz odkazy na WWW

**Poznámka: Netlib, SUNDIALS, ...** 

### <span id="page-272-0"></span> $SIMI$  IB/ $C_{++}$

C++ knihovna pro spojitou i diskrétní simulaci

Přehled prostředků pro spojitou simulaci:

- Globální proměnné (typicky jsou pouze pro čtení): StepSize, MinStep, MaxStep, ...
- **Bloky: Integrator, Constant, ...**
- · Blok reprezentující modelový čas: T
- Odkaz na blokový výraz: Input (a blok Expression)

Doplňky: kombinovaná simulace, 2D, 3D, fuzzy, optimalizace

# Blokové výrazy v SIMLIB/C++

- Automatická konstrukce výrazových stromů (používá přetěžování operátorů v  $C_{++}$ )
- Metoda bloku double Value() vyhodnotí vstupy voláním jejich metody Value a vrátí výsledek

Příklad: Expression e =  $(a + b) * c$ 

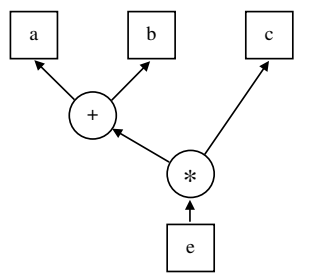

**Poznámka:** Pozor: Blok T reprezentuje modelový čas, protože proměnnou Time nelze použít.

**IMS** — Modelování a simulace 274/338

# SIMLIB – typy bloků

Třídy definované v SIMLIB/C++:

- Konstanty, parametry, proměnné: Constant, Parameter, Variable
- Funkční bloky:

Function, Sin, Exp, Max, Sqrt, Abs, ... Lim, DeadZone, Frict, ... pro blokové výrazy: \_Add, \_Mul, ...

- Stavové bloky:
	- **•** Integrator
	- Nelinearity se stavem: Hysteresis, Relay, Blash

**Poznámka:** Relay přesně detekuje okamžik přepnutí

### SIMLIB – popis experimentu

Sledování stavu modelu:

- $\bullet$  třída Sampler periodické volání funkce
- $\bullet$  funkce SetOutput(filename) přesměrování výstupu
- $\bullet$  funkce Print(fmt,...) tisk typu printf

Nastavení parametrů simulace:

- krok SetStep(minstep,maxstep)
- $\bullet$  požadovaná přesnost SetAccuracy(abs,rel)
- $\bullet$  integrační metoda SetMethod(name) (Metody: "abm4", "euler", "rke"(default), "rkf3", "rkf5", "rkf8") Řízení simulace:
	- $\bullet$  Init(t0,t1), Run()
	- $\bullet$  Stop() ukončení aktuálního experimentu (běhu)
	- $\bullet$  Abort() ukončení programu

# SIMLIB – příklad

```
// kmitání kola (verze 2 - několik experimentů)
   // popis systému: v' = (F - D * v' - k * v') / M// nulové počáteční podmínky
   #include "simlib.h"
   struct Kolo { \frac{1}{2} // popis systému
      Parameter M, D, k;
      Integrator v, y;
      Kolo(Input F, double _M, double _D, double _k):
        M(\text{M}), D(\text{D}), k(\text{k}), // parametry systému
        v( (F - D*v - k*y) / M ), // rychlost
        y(y) {} // výchylka
        void PrintParameters() {
           Print("# hmotnost = %g kg \n", M.Value());
        }
a<br>
IMS — Modelování a simulace 277/338
```
# SIMLIB – příklad

```
// Parametry:
double m=5, d=500, k=5e4; // implicitní hodnoty
// Objekty modelu:
Constant F(100); // síla působící na kolo
Kolo k(F, m, d, k); // instance modelu kola
// Sledování stavu modelu:
void Sample() {
 Print("%f %g %g\n", T.Value(), k.y.Value(), k.v.Value());
}
Sampler S(Sample, 0.001);
```
# SIMLIB – příklad

```
int \text{ main()} { // Popis experimentů ...
     SetOutput("kolo2.dat");
     Print("# KOLO2 - model kola (vice experiment) \n");
     for(double m = m/2; m \le m * 5; m * = 1.2) {
        k.M = m; // parametr M
        k.D = d; // parametr D
        k.k = k; // parametr k
        k.PrintParameters();
        Print("# Time y \ v \ (n");
        Init(0, 0.3); // inicializace experimentu
        SetAccuracy(1e-6, 0.001); // max. chyba integrace
        Run(): \frac{1}{\sin(1 + \cos(1))} // simulace
        Print("\n'); // oddělí výstupy experimentů (GnuPlot)
     }
BUSE — Modelování a simulace a strandardi de la serie de la serie de la serie de la serie de la serie de la serie de la serie de la serie de la serie de la serie de la serie de la serie de la serie de la serie de la serie
```
# <span id="page-279-0"></span>Dymola, OpenModelica

- Integrované prostředí *Dymola = Modelica + GUI + knihovny*
- $\bullet$  Modelica simulační jazyk
- Modelica library std. knihovna
- Nástroj pro modelování fyzikálních systémů
- Dymola je komerční program (Demo verze pro Windows je volně k dispozici)

**Poznámka:** Existují volně dostupné (OpenModelica) i komerční alternativy.

## Grafické rozhraní

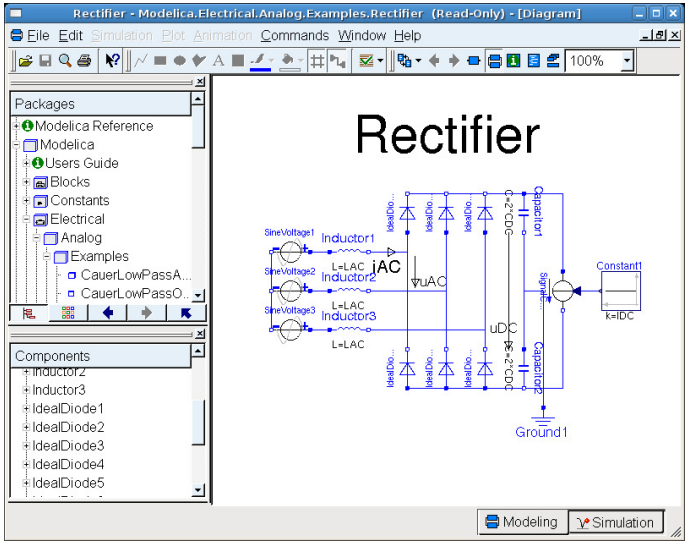

# Přehled vlastností

- $\bullet$  Překlad Modelica  $\rightarrow$  C, závislost na překladači C
- Výstupní formát kompatibilní s MatLab
- Snadné skládání modelů z komponent (knihovny)
- Snadno rozšiřitelné
- Symbolické řešení některých rovnic (algebraické smyčky, soustavy algebraických rovnic, ...) redukuje náročnost numerického řešení modelu
- Efektivní (umožňuje *real-time hardware-in-the-loop* simulaci)

# Jazyk Modelica

- Simulační jazyk vyvíjený od roku 1996
- Vznikla oddělením od Dymoly
- $\bullet$  Nezisková organizace: *Modelica Association*
- Objektově orientovaný jazyk
- Popis rovnicemi: diferenciální, algebraické, diskrétní
- Může kontrolovat fyzikální jednotky
- Multimodely pro různé fyzikální systémy
- Existuje standardní knihovna komponent
- Použití: průmysl, výzkum, ...

# Modely v Modelice

#### • Různé knihovny komponent (modelů):

- Mechanické: např. převodovky, motory, roboty
- $\bullet$  Elektrické a elektronické obvody: RLC, diody
- · Hydraulické: čerpadla, potrubí
- Tepelné: chladiče, vedení tepla
- ...
- Vytváření nových komponent/knihoven
- Modely řídicích systémů, ...

### Příklad: elektrický obvod – RC článek

```
model rc "Model obvodu RC"
 Resistor R(R=1000);
 Capacitor C(C=0.001):
 SineVoltage U(offset=5, V=0.5, freqHz=1);
  Ground ground;
equation
  connect(U.n, C.n); // propojovací rovnice
  connect(U.p, R.p);
  connect(R.n, C.p);
  connect(U.n, ground.p);
end rc;
```
### Definice základních komponent obvodu

```
connector Pin
  Voltage v;
  flow Current i: \frac{1}{100} => součet=0
end;
```

```
partial model OnePort "abstraktní bázová třída"
 Pin p, n;
 Voltage v; // napětí
  Current i; // proud
equation
 v = p.v - n.v;0 = p.i + n.i;i = p.i;end OnePort;
```
### Ideální rezistor a kondenzátor

```
model Resistor "ideální rezistor"
  extends OnePort;
  parameter Real R(unit="Ohm") "odpor";
equation
 R * i = v: // Ohmův zákon
end Resistor;
```

```
model Capacitor "ideální kondenzátor"
  extends OnePort;
  parameter Real C(unit="F") "kapacita";
equation
 C * der(v) = i; // differentiation you
```

```
end Capacitor;
```
### Modelica – shrnutí

- V praxi používané systémy (Dymola, OpenModelica)
- $\bullet$  Otevřený jazyk Modelica + std. knihovna
- Numerické metody (DASSL, ...)
- Výhody
- Nevýhody
- · Instalováno na učebně (zastaralá verze, jen pro OS Linux, grant FRVŠ)
- Doporučení: použijte OMEdit viz www.openmodelica.org
# <span id="page-288-0"></span>Kombinovaná (hybridní) simulace

 $=$  spojitá simulace + diskrétní simulace + jejich propojení

- Problém kombinace událostí a numerické integrace
- **•** *Stavové podmínky* a detekce jejich změn
- Změna stavové podmínky způsobí *stavovou událost*
- Problém zkracování kroku ("dokročení" na stavovou událost)
- Skokové změny spojitého stavu a jejich vliv na použitou numerickou metodu

...

# Stavové podmínky (*State Conditions*)

#### Problém:

*Stavová událost* nastane po dosažení zadané hodnoty spojité veličiny (tj. při změně stavové podmínky) – nelze ji naplánovat.

**Příklad:** Detekce dopadu míčku na zem Hledáme řešení algebraické rovnice  $y(t) = 0$ 

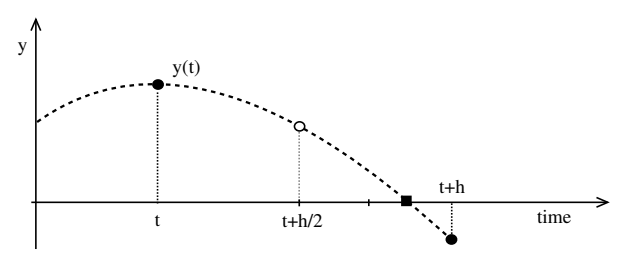

Metody: půlení intervalu, Regula-falsi, Newtonova, ...

**IMS** — Modelování a simulace 290/338

## Problémy detekce změn stavových podmínek

Problém: nedetekování stavové události způsobené

- nepřesností výpočtu
- o příliš dlouhým krokem (překročení dvou změn)

 $P^*$ *iklady*:

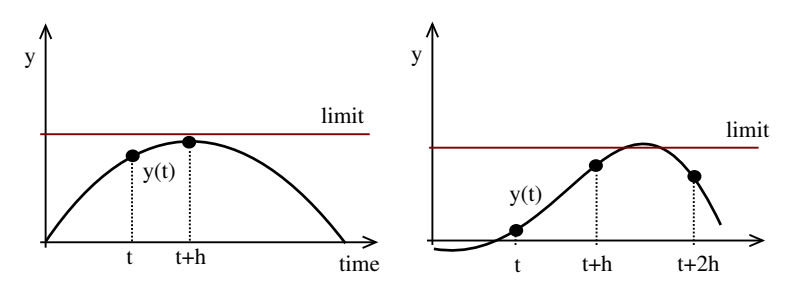

# Stavové podmínky v SIMLIB/C++

Speciální bloky – abstraktní třídy:

Condition (detekce jakékoli změny), ConditionUp (změna false  $\rightarrow$  true), ConditionDown (změna true  $\rightarrow$  false)

Odvozené třídy musí definovat metodu void Action() s popisem stavové události.

```
Podmínka je vždy ve tvaru (v_{\text{stop}} \ge 0)
```
**Poznámka:** SIMLIB používá metodu půlení intervalu při které zkracuje krok až k MinStep

### Algoritmus řízení simulace – pseudokód

```
Inicializace stavu a podmínek
while (\text{čas} \leq \text{koncov}(\tilde{\mathbf{v}}) {
    Uložení stavu a času ***Krok numerické integrace a posun času
    Vyhodnocení podmínek
    if ( podmínka změněna )
        if (krok \leq minimální krok)Potvrzení změn podmínek
            Stavov\{a\} událost ===
            krok = běžná_velikost_kroku
        else
            Obnova stavu a ˇcasu ***
            k \cdot k = k \cdot k / 2if (krok < minimální_krok)
                krok = minimální krok}
```
## Algoritmus řízení simulace – poznámky

- Jde pouze o část algoritmu řízení kombinované simulace
- Pseudokód patří do algoritmu *next-event* místo: Time = čas příští události
- koncový\_čas je čas příští události nebo čas konce simulace
- Stavová událost může plánovat událost (a tím změnit koncový\_čas).
- $\bullet$  Krok numerické integrace délka posledního kroku před koncovým časem musí být vhodně upravena – tzv "dokročení", ale může nastat problém s minimální délkou kroku, proto je dobré použít následující kód:

```
if (Time + krok*1.01 > koncov\tilde{v}_ečas)
      krok = koncov\acute{v}_{\acute{e}}\acute{c}as - Time;
```
### Příklad: skákající míček (SIMLIB)

```
struct Micek : ConditionDown \frac{1}{2} // skákající míček
 Integrator v, y; // stavové proměnné
 unsigned count;
 void Action() {
     v = -0.8 * v.Value(); // ztráta energie...
     y = 0; \frac{1}{\sqrt{2\pi}} // eliminace nepřesnosti
     if(count > = 20) // max 20 dopadů
       Stop(); \frac{1}{2} // konec experimentu
 }
 Micek(double initialposition) :
   ConditionDown(y), // (y>=0) změna TRUE --> FALSE
   v(-g), / / v' = INTG(-g)y(y, initial position), // y = INTG(y')count(0) \{\} // inicializace počtu dopadů/odrazů
};
Micek m1(1.0); \frac{1}{\sqrt{2}} instance modelu
```
## Příklad: skákající míček – výsledek

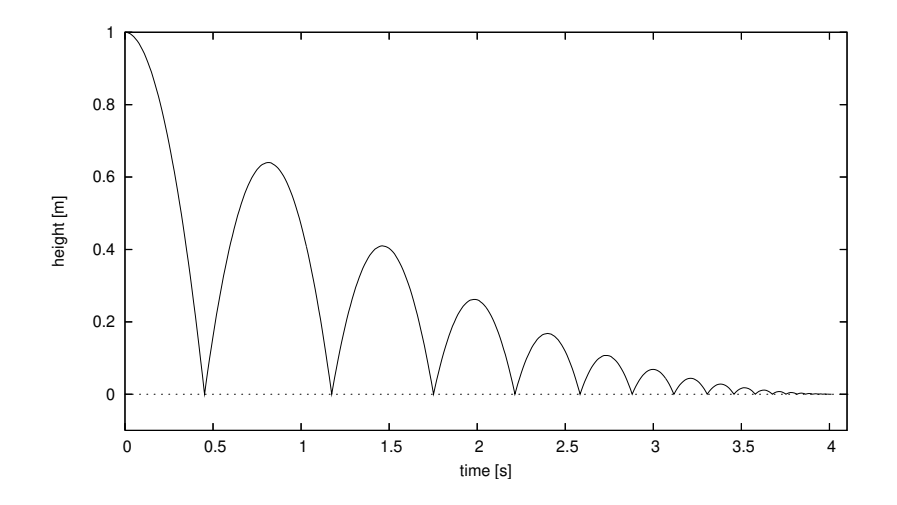

# Příklad: míček – chyba detekce (Minstep= 10<sup>-9</sup>)

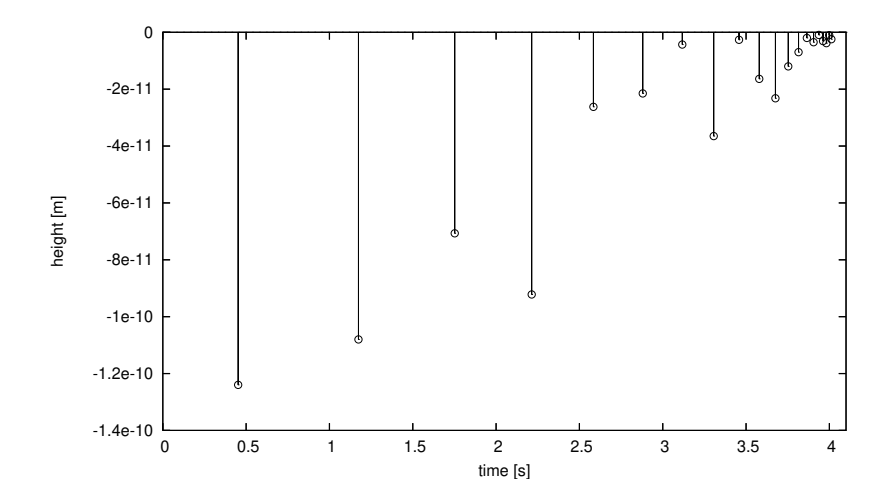

### <span id="page-297-0"></span>Simulace číslicových systémů – přehled

#### Úrovně popisu:

- $\bullet$  Elektrická tranzistory, rezistory, kondenzátory (spojité modely)
- Logická hradla, klopné obvody (diskrétní modely)
- Meziregistrové přenosy čítače, řadiče, ALU (diskrétní modely)
- Systémová procesory, paměti, periferie (diskrétní modely, hromadná obsluha, výkonnost)

Používají se specializované nástroje a techniky:

- $\bullet$  SPICE: elektrická úroveň
- VHDL: logická, RTL

...

# Modely signálů

#### Modely signálu

- · Dvojhodnotové: jen 0 a 1 (málo používané, rychlé)
- Trojhodnotové: + neurčitá úroveň X
- $\bullet$  5-hodnotové: 0, 1, X, R (Rise=růst) a F (Fall=sestup) výhoda: přesnější popis, odhalí více hazardů nevýhoda: pomalé
- VHDL používá 9 hodnot ("UX01ZWLH-")

Další možné hodnoty:

• Stav Z (vysoká impedance), různá "síla"signálu (u CMOS) Statický  $(\angle/\angle)$  a dynamický  $(\angle/\angle)^2$  hazard, ...

# Modely zpoždění

#### Zpoždění logických členů:

- $\bullet$  0 nulové (jen pro ověření log. funkce)
- $\bullet$  1 jednotkové (většinou nevhodné)
- $\bullet$  *t<sub>d</sub>* přiřaditelné (zvlášť pro 0→1 a 1→0)
- $\bullet \langle t_1, t_2 \rangle$  přesné (rozsah od–do)

#### **Poznamky: ´**

Zpoždění na spojích Kontrola časování (např. dodržení předstihu a přesahu u klopných obvodů)

## Simulační algoritmus

 $Rízení událostmi \Rightarrow probém velkého množství událostí v kalendáři$ (existují i další metody – např. s pevným krokem)

Selektivní sledování: vyhodnocování jen u prvků které jsou ovlivněny změnou na vstupu.

Implementace popisu modelu:

- řízení tabulkami (interpretace)
- kompilovaný model (provádění kódu)

#### **Poznamky: ´**

problém zpětných vazeb u sekvenčních obvodů (možné je např. iterační řešení), problém inicializace (počáteční hodnoty signálů)

## Algoritmus řízení simulace číslicových obvodů

#### Dvoufázový algoritmus (selektivní sledování):

```
inicializace, plánování události pro nový vstup
while (je plánována událost) {
   nastavit hodnotu modelového času na T
   for (u in všechny plánované události na čas T) {
      výběr záznamu události u z kalendáře
      aktualizace hodnoty signálu
      přidat všechny připojené prvky do množiny M
   }
   for (p in množina prvků M) {
      vyhodnocení prvku p
      if (změna jeho výstupu)
         plánování nové události
   }
```
}

# Simulace poruch

#### Typy poruch:

- $\bullet$  trvalá 0
- **o** trvalá 1
- zkrat mezi funkčními vodiči

Činnost:

- $\bullet$  Specifikace poruch které poruchy budou modelovány
- Injekce poruch převod modelu na model s poruchou
- Šíření poruch modelem
- $\bullet$  Detekce poruch projeví se porucha?
- Zpracování výsledků vytvoření podkladů pro testy

**Poznámka:** Ověřování úplnosti diagnostického systému (vše opakovat pro každou poruchu) je časově náročné

## Jazyky pro popis číslicových systémů

VHDL: vhodné pro složité systémy

Úrovně popisu (lze kombinovat):

- $\bullet$  Popis struktury propojení hradel
- Popis chování
	- algoritmem proces
	- data flow RTL (Register Transfer Level)

např.  $\circ$  <= transport i1 + i2 after 10 ns;

Knihovny prvků

#### **Poznámka:** Příklady viz WWW — Například http://www.cs.ucr.edu/content/esd/labs/tutorial/

# VHDL – příklad

- -- AND hradlo (ESD book figure 2.3)
- -- pˇrevzato z
- -- http://www.cs.ucr.edu/content/esd/labs/tutorial/

```
library ieee;
use ieee.std_logic_1164.all;
entity AND_ent is
    port(
        x: in std_logic;
        y: in std_logic;
       F: out std_logic
    );
end AND_ent;
```
# VHDL – příklad

```
architecture behav1 of AND_ent is
begin
    process(x, y)begin -- popis chování
        if ((x='1') and (y='1')) then
             F \le 2'1':
        else
             F \leq v' \leq 0;
        end if;
    end process;
end behav1;
-- varianta 2
architecture behav2 of AND_ent is
begin
    F \leq x and v;
end behav2;
```
# <span id="page-306-0"></span>Heterogenní modely

 $=$  Použití více různých forem popisu pro různé části modelu

Příklad heterogenního modelu řídicího systému:

- spojitá část (spojitý popis)
- A/D převod (vzorkování spojitého stavu)
- číslicový řídicí systém (např. Petriho síť)
- nebo použití fuzzy logiky (popis neurčitosti)
- případně použití neuronových sítí (učení)
- · D/A převod (kombinace spojitý/diskrétní)

 $\bullet$  ...

### **Poznámka:** Jsou nutné odpovídající nástroje

# SIMLIB – některá rozšíření

 $\bullet$  Vektorové bloky a blokové výrazy

- 2D vektorové diferenciální rovnice
- 3D vektorové diferenciální rovnice
- **•** Fuzzy popis modelů s neurčitostí
	- fuzzy množiny
	- $\bullet$  fuzzy bloky fuzzification, inference, defuzzification
	- editor fuzzy množin (Java)
- Optimalizační metody
- $\bullet$  + další doplňky...

#### **Poznamka: ´**

Jde o prototypy = ne zcela úplné, používat opatrně

# <span id="page-308-0"></span>Fuzzy logika – základy

- Jde o popis jednoho typu neurčitosti "vágnost" (co znamená, že něco je "malé" nebo "velké"?)
- Rozšíření Booleovské logiky (1965, Lofti Zadeh)
- Vyjádření míry určité vlastnosti pravdivostní hodnota, stupeň příslušnosti (Pozor – vůbec nesouvisí s pravděpodobností.)
- Pojmy: fuzzy množina, funkce příslušnosti
- Použití fuzzy logiky: řízení, expertní systémy, ...

**Poznámka:** Podrobnosti viz např. PDF na WWW: Navara M., Olšák P.: Základy fuzzy množin, ČVUT, Praha, 2002

## Fuzzy množina, funkce příslušnosti

Př: teplota v místnosti, 3 fuzzy množiny a jejich funkce příslušnosti: malá – střední – velká ("cold"– "normal"– "hot")

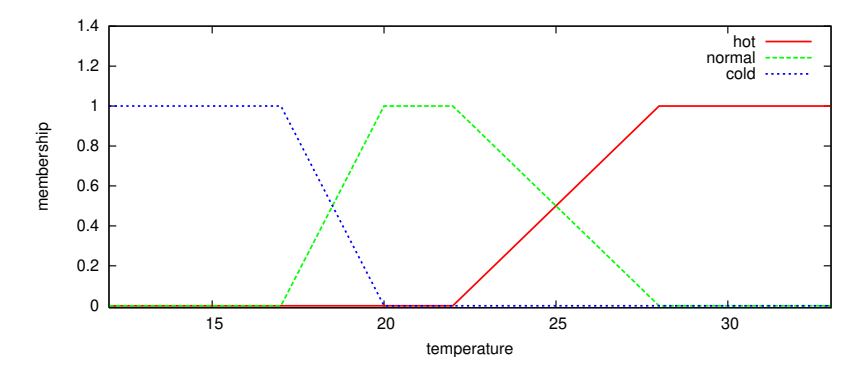

Fuzzifikace: převod "ostré" hodnoty na míru příslušnosti (Příklad: 18  $\degree$ C  $\rightarrow$  cold:0.5, normal:0.5, hot:0)

### **Operace**

#### Fuzzy

negace:  $\neg_s \alpha = 1 - \alpha$ 

$$
\text{konjunkce:} \quad \alpha \, \bigwedge_{\mathcal{S}} \, \beta = \text{min}(\alpha, \beta)
$$

$$
\text{disjunkce:} \quad \alpha \ \bigvee_{s} \ \beta = max(\alpha, \beta)
$$

#### **Poznámka:** Existují i jiné definice operací

### Fuzzy blok

Postup vyhodnocování:

- **•** převod vstupu na míru příslušnosti (fuzzification)
- aplikace pravidel (*if-then rules*) Příklad pravidel:
	- IF teplota IS malá THEN topit=hodně IF teplota IS střední THEN topit=málo IF teplota IS velká THEN topit=chladit
- spojení výstupů pravidel (aggregation)
- převod na "ostré" hodnoty (*defuzzification*)

## Fuzzy blok – obrázek

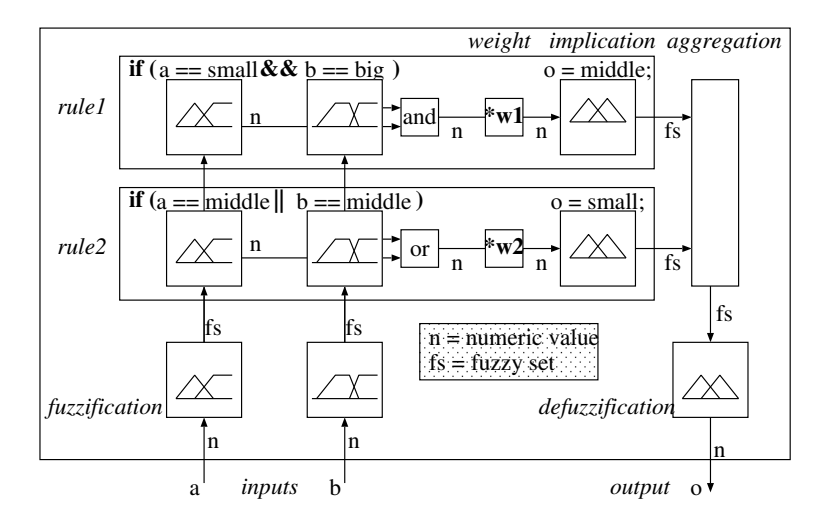

### Příklad v SIMLIB – pouze pro ilustraci možností

```
// Fuzzy množiny:
FuzzySet itype("itype", 0, 40,
  FuzzyTrapez("small", 0,0,18,20),
  FuzzyTrapez("medium", 18,20,22,28),
  FuzzyTrapez("big", 22,28,40,40)
);
class MyBlock : public FuzzyBlock {
  FuzzyInput in;
  FuzzyOutput o, o2;
  void Behavior() { // Pravidla:
    if(in=="small") weight(0.9), o="big";
    if(in=="big" || in=="medium") o="small". o2 = "z":
    if(in=="big" || in=="medium") { o="small": o2="z": }
 } // ...
};
```
### <span id="page-314-0"></span>Optimalizace parametrů modelu

Cíl: nalezení optimálních hodnot parametrů modelu

Pojmy: operační výzkum, lineární/nelineární programování

Optimalizační metody:

- **•** gradientní
- simulované žíhání (Simulated Annealing)
- **o** genetické

 $\bullet$  ...

Nástroje: Scilab, MATLAB+OptimizationToolbox, ...

**Poznámka:** Složitost optimalizačních úloh

## **Optimalizace**

Hledáme x pro minimum nebo maximum *cenové* funkce  $F(\vec{x})$ .

Minimalizace je algoritmus, který počítá:

$$
\vec{x} : F(\vec{x}) = min \land C(\vec{x})
$$

kde:

- $\vec{x}$  je vektor hodnot parametrů
- *F* je cenová (Objective) funkce

*C* reprezentuje různá omezení (*Constraints*) – například meze hodnot  $\vec{x}$ .

#### **Poznamky: ´**

Maximalizace ⇒ pouzijeme ˇ −*F*.

Problém: lokální minima ⇒ používáme *globální optimalizační metody* **IMS** — Modelování a simulace 316/338

## Optimalizace – příklad

Ukázka hledání minima, 3 různé metody:

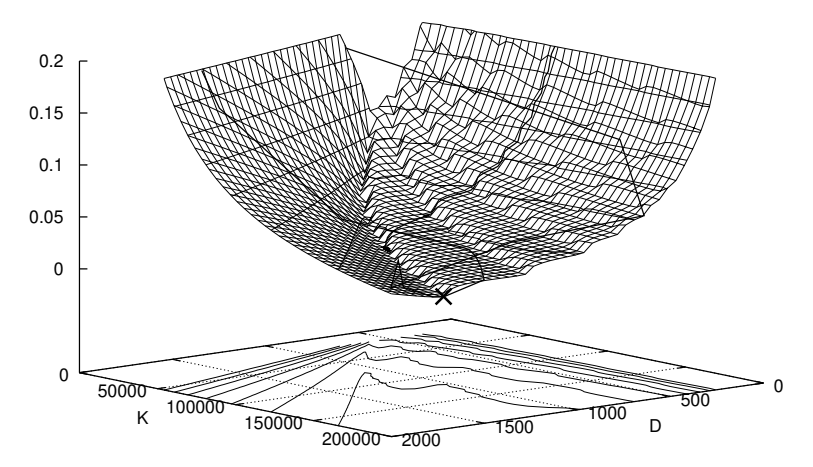

### <span id="page-317-0"></span>Vizualizace výsledků simulace

Vizualizace znamená použití interaktivních vizuálních reprezentací dat pro zlepšení našeho chápání problému.

- $\bullet$  interaktivní diagramy
- animace
- $\bullet$  3D zobrazení
- $\bullet$  video, ...
- **•** virtuální realita

Nástroje:

- univerzální: Gnuplot, GNU plotutils, ...
- specializované: viz WWW

**Poznamka: ´** *client-server*, ...

## Virtuální realita a simulace

3D interaktivní vizualizace a simulace

- prostředí, které je simulováno počítačem
- člověk je připojen na speciální rozhraní a vstupuje do simulovaného prostředí
- $\bullet$  interakce člověk stroj

**Poznámka:** Souvislost s počítačovými hrami

## <span id="page-319-0"></span>Analytické řešení modelů

Čistě matematické řešení modelu.

- výhody: efektivní, výsledky jsou obecné a přesné
- nevýhody: analytické řešení pro většinu modelů neznáme/neexistuje

Postup:

- $\bullet$  analýza problému
- o formulace matematického modelu
- zjednodušení modelu (linearizace, ...)
- matematické řešení modelu

#### **Poznámka:** Porovnat se simulací

### Markovovy procesy a řetězce

- **•** Při zkoumání dějů v SHO se často předpokládá, že v nich obsažené náhodné procesy jsou Markovské.
- Markovské procesy jsou náhodné procesy, které splňují *Markovovu vlastnost:* následující stav procesu závisí jen na aktuálním stavu (ne na minulosti).
- $\bullet$  Náhodný proces  $X(t)$  s diskrétním časem a diskrétními stavy, který má Markovovu vlastnost, se nazývá Markovův řetězec. Je ekvivalentní konečnému automatu s pravděpodobnostmi přechodů
- **•** Pravděpodobnost stavu s<sub>*i*</sub> v čase *t* ∈ *N* označíme symbolem  $\pi_i(t) := p(X(t) = S_i).$

## Markovovy řetězce

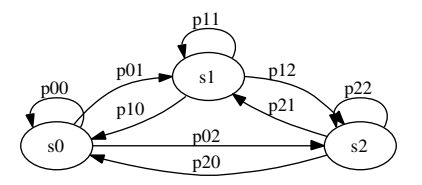

• Matice pravděpodobnosti přechodů: 
$$
P = \begin{bmatrix} p_{00} & p_{01} & p_{02} \\ p_{10} & p_{11} & p_{12} \\ p_{20} & p_{21} & p_{22} \end{bmatrix}
$$

(součet na řádku musí být 1)

• Aplikace: SHO, náhodná procházka, hry – házení kostkou

# Systémy M/M/1

M/M/1 – viz Kendallova klasifikace SHO

- máme jedno zařízení s neomezenou FIFO frontou
- příchody požadavků: exponenciální intervaly s konstantním parametrem  $\lambda > 0$ , nezávisí na stavu modelu a čase
- o obsluha: exponenciální trvání s parametrem  $\mu > 0$ .

Počet požadavků v systému  $X(t)$  je Markovský proces.

Popis:

- Vektor pravděpodobností jednotlivých stavů
- Spojitý čas
- Používáme matici *intenzit* přechodů mezi stavy

## Příklad 1

Jedno zařízení bez fronty – přijde-li požadavek a nemůže být obsloužen, opouští systém. Parametry — příchody: 15 za hodinu, obsluha: 5 minut. Jaká je pravděpodobnost, že požadavek odchází neobsloužen?  $\lambda=15,~~\mu=\frac{60}{5}=12$  za hodinu, (poznámka: stabilita).

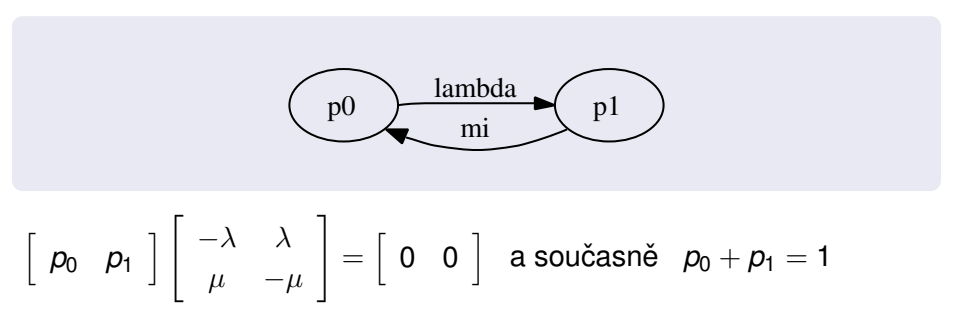
## Příklad 1 – ustálený stav

V ustáleném stavu se pravděpodobnosti již nemění, proto intenzita přechodů násobená pravděpodobností stavu musí být v rovnováze.

Pro *ustálený stav* platí:

$$
-\lambda p_0+\mu p_1=0,\quad \text{a také}\quad p_0=1-p_1
$$

Dosadíme a úpravami získáme výsledek:

$$
-\lambda(1 - p_1) + \mu p_1 = 0
$$
  

$$
-\lambda + \lambda p_1 + \mu p_1 = 0
$$
  

$$
p_1(\lambda + \mu) = \lambda
$$
  

$$
p_1 = \frac{\lambda}{\lambda + \mu}
$$

Pro naše parametry je pravděpodobnost obsazeného zařízení:  $p_1=\frac{5}{9}$ 9

# Příklad 2

Systém M/M/1 – výdeina obědů. Přichází 3 požadavky za minutu, výdej 15 sekund.

Jaká je

- **•** pravděpodobnost  $p_0$ , že strávník nebude čekat,
- **•** průměrná délka fronty  $L_w$ ,
- $\bullet$  průměrná doba čekání ve frontě  $T_w$  a
- **o** průměrná doba strávená v systému  $T_s$ ?

$$
\lambda = \frac{\text{pocet}}{\text{cas}} = \frac{3}{1} = 3
$$
 příchody za minutu

 $\mu=$  4 dokončené obsluhy za minutu (doba obsluhy  $\mathcal{T}_o=\frac{1}{\mu}$  $\frac{1}{\mu}$ 

Systém je stabilní ( $\lambda < \mu$ ).

# Příklad 2 – rovnice pro ustálený stav

Rovnice:  $\vec{\pi}(\infty)A = \vec{0}$ 

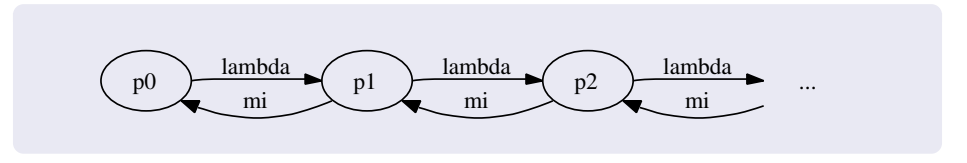

$$
-\lambda p_0 + \mu p_1 = 0
$$
  
\n
$$
p_1 = \frac{\lambda}{\mu} p_0 = \rho p_0 \text{ kde jsmé zavedli } \rho = \frac{\lambda}{\mu}
$$
  
\n
$$
\lambda p_0 - \lambda p_1 - \mu p_1 + \mu p_2 = 0
$$
  
\n
$$
p_2 = -\frac{\lambda}{\mu} p_0 + \frac{\lambda}{\mu} \frac{\lambda}{\mu} p_0 + \frac{\lambda}{\mu} p_0 = \frac{\lambda^2}{\mu^2} p_0 \implies p_2 = \rho^2 p_0
$$

...

$$
p_k = \rho^k p_0
$$

**IMS** — Modelování a simulace 327/338

# Příklad 2 – výpočet pravděpodobností

Součet pravděpodobností stavů musí být 1:

$$
p_0 + p_1 + p_2 + \ldots = 1
$$

Potom použijeme vzorec pro součet geometrické řady (*S* =  $\frac{a}{1-q}$ ):

$$
p_0 + \rho p_0 + \rho^2 p_0 + \ldots = \frac{p_0}{1 - \rho} = 1
$$

a po úpravě dostaneme výsledek:  $p_0 = 1 - \rho$ 

### **V´ysledek**

Pravděpodobnost, že nebude čekat:  $\rho_0 = 1 - \rho = \frac{1}{4} = 0.25$ 

**Poznámka:** To znamená, že s pravděpodobností p<sub>o</sub> zařízení nepracuje (průměrné využití zařízení je: 1 –  $\rho_0 = \rho = \frac{3}{4}$  $\frac{3}{4}$ ).

**IMS** — Modelování a simulace 328/338

# Příklad 2 – délka fronty

Průměrná délka fronty v ustáleném stavu je suma součinů (délka fronty \* pravděpodobnost stavu s touto délkou fronty) pro všechny možné délky fronty:

$$
L_{w} = \sum_{k=1}^{\infty} k \cdot \pi_{k+1}(\infty) = \sum_{k=1}^{\infty} k \cdot \rho^{k+1} (1 - \rho) =
$$
  
=  $(1 - \rho)\rho^{2} + 2(1 - \rho)\rho^{3} + 3(1 - \rho)\rho^{4} + ... =$   
=  $\rho^{2} - \rho^{3} + 2\rho^{3} - 2\rho^{4} + 3\rho^{4} + ... =$   
=  $\rho^{2} + \rho^{3} + \rho^{4} + ... = \frac{\rho^{2}}{1 - \rho}$  // součet řady

### **V´ysledek**

V našem příkladu je průměrná délka fronty:

$$
L_w=\frac{\rho^2}{1-\rho}=2.25
$$

## Příklad 2 – doba čekání ve frontě

Doba čekání ve frontě  $T_w$  je úměrná počtu transakcí N v svstému:

$$
T_w = T_o.N = T_o \sum_{k=1}^{\infty} k \cdot \pi_k(\infty) = \frac{1}{\mu} \sum k \cdot \rho^k (1 - \rho)
$$
  
=  $\frac{1}{\mu} \frac{1}{\rho} (\sum k \cdot \rho^{k+1} (1 - \rho)) =$  // obsah závorky již známe  
=  $\frac{1}{\mu} \frac{1}{\rho} \frac{\rho^2}{1 - \rho} = \frac{1}{\mu} \frac{\rho}{1 - \rho} =$   
=  $\frac{1}{\mu} \frac{\rho}{1 - \frac{\lambda}{\mu}} = \frac{\rho}{\mu - \lambda} = 45s$   
 $T_s = T_w + T_o = \frac{\rho}{\mu - \lambda} + \frac{1}{\mu} = \frac{\lambda + \mu - \lambda}{\mu(\mu - \lambda)} = \frac{1}{\mu - \lambda} = 60s$ 

Pro náš příklad je průměrná doba čekání ve frontě 45s a průměrná doba strávená v systému je 60s.

## Příklad 2 – simulační řešení

Pro srovnání provedeme simulační experimenty v SIMLIB/C++:

Výsledky pro různou dobu simulace (od 1000 do 10<sup>7</sup> sekund):

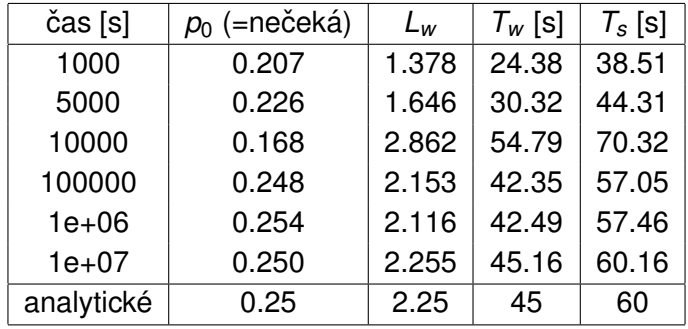

Výsledky se blíží přesným hodnotám získaným analyticky.

# <span id="page-331-0"></span>Modely spolehlivosti

Spolehlivost = schopnost plnit požadované funkce podle stanovených podmínek

Pojem *spolehlivost* může zahrnovat:

- **•** bezporuchovost
- životnost
- $\bullet$  ...

## **Poznamky: ´**

- Kvalita, ISO9000
- Modely spolehlivosti: kombinatorické, markovské, ...
- **•** Fail-safe systémy

## Ukazatele spolehlivosti

- Pravděpodobnost bezporuchové činnosti  $R(t)$  ${\sf v}$  intervalu  $\langle 0,t\rangle: \;\; R(t)=e^{-\lambda t}$
- $\bullet$  Pohotovost (*availability*)  $a(t) =$  pravděpodobnost, že v čase *t* bude systém v provozuschopném stavu. (Vlivy: četnost výpadků, rychlost oprav)
- Střední doba bezporuchové činnosti:  $T_s = \int_0^\infty R(t) dt$ Anglicky: MTBF (Mean Time Between Failures)
- Intenzita poruch  $\lambda(t) = \frac{1}{T_s}$

## **Poznamka: ´**

Odolné systémy tolerují poruchy, pojem "*high-availability*".

## Intenzita poruch

Typický průběh intenzity poruch  $\lambda(t)$  – vanová křivka

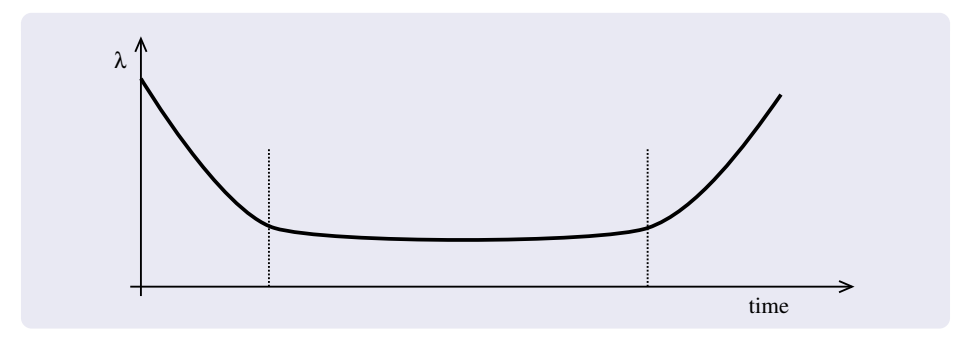

**Poznámka:** Rané poruchy — provoz — stáří.

# Kombinatorické modely spolehlivosti

• Sériové spolehlivostní zapojení:

$$
R(t)=\prod_{i=1}^n R_i(t)
$$

• Paralelní spolehlivostní zapojení:

$$
R(t) = 1 - \prod_{i=1}^{n} (1 - R_i(t))
$$

• Nevýhody: Komplikované sestavování schémat, ...

## Markovské spolehlivostní modely

Příklad systému — tři prvky paralelně:

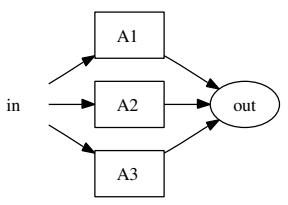

Stavový graf (1=funguje, 0=porucha, pořadí A1 A2 A3):

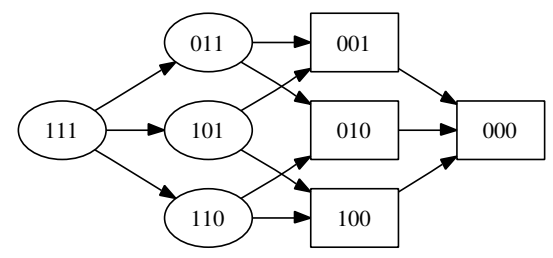

## Shrnutí

- Markovské procesy a řetězce
- Princip analytického řešení
- $\bullet$  Výhody/nevýhody
- Aplikace

### **Poznamka: ´**

Analyticky lze řešit i jiné typy modelů (nejen výše uvedené)

## Závěr

### Shrnutí:

- Principy modelování a simulace
- Klasifikace systémů a modelů
- Používané metody a algoritmy
- Základy implementace simulačních nástrojů
- Aplikace simulace a souvislosti s různými obory

## **Poznamky: ´**

- Co jsme vynechali
- Co se zkouší cílové znalosti